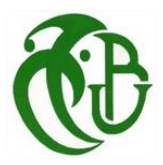

République Algérienne démocratique et populaire Ministère de l'enseignement supérieur et de la recherche scientifique Université Saâd Dahlab, Blida-1 Faculté de Technologie Département des Énergies Renouvelables

# **Mémoire de Projet de fin d'étude**

Spécialité : Energies Renouvelables Option : Conversion Photovoltaïque

Présenté Par : *AIT HAMMOUDA Camelia KERKACHE Hayet*

# **Thème :**

Conception d'une méthode MPPT basée sur les concepts de l'intelligence artificielle afin d'améliorer le rendement des systèmes photovoltaïques

Soutenu le 07/10/2020 devant le jury composé de :

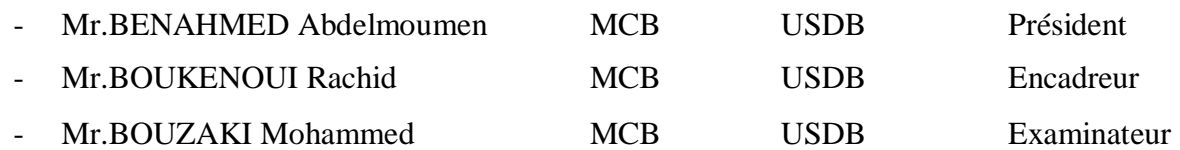

2019/2020

# **Résumé**

## **Conception d'une méthode MPPT basée sur les concepts de l'intelligence artificielle afin d'améliorer le rendement des systèmes photovoltaïques.**

Afin de contribuer au développement des systèmes photovoltaïques, plusieurs chercheurs ont abordé la question des rendements faibles et des pertes de puissance dans les installations photovoltaïques. Tous les travaux menés dans cette direction ont approuvé l'utilisation d'un optimiseur de puissance, connu sous le nom de suiveur de point de puissance maximale (MPPT), afin d'améliorer l'efficacité globale des systèmes photovoltaïques.

Dans ce sujet, l'objectif est de concevoir un algorithme basé sur l'intelligence artificielle pour la commande des systèmes photovoltaïques afin d'améliorer leur efficacité et la qualité de la puissance extraite. L'algorithme choisi doit être comparé avec les techniques MPPT classiques afin de valider sa robustesse.

**Mots clés :** système photovoltaïque, poursuite du point de puissance maximale : MPPT, techniques d'intelligence artificielle, contrôleur flou : FLC, convertisseur DC-DC.

# **Abstract**

## **Design of a MPPT method based on the concepts of artificial intelligence for improving the efficiency of photovoltaic systems**

In the purpose of contributing to the performance improvement of photovoltaic (PV) systems, many researches around the word have addressed issues associated with using PV systems, which are the low efficiency and power losses. Therefore, they have approved that using a Maximum Power Point Tracking (MPPT) controller is mandatory, for improving the overall efficiency pf PV systems.

In this research topic, the main objective is to design an algorithm based on the one of existing Artificial Intelligence (AI) techniques, for controlling of PV systems. Meanwhile, for improving the efficiency and the quality of the extracted power. The designed AI based MPPT must be compared with conventional MPPT techniques for validating its robustness.

**Keywords:** photovoltaic system, Maximum Power Point Tracking: MPPT, artificial intelligence techniques, fuzzy Controller: FLC, DC-DC converter.

# ملخص

## **تصميم طريقةMPPT على أساس مفاهيم الذكاء االصطناعي لتحسين كفاءة األنظمة الكهروضوئية**

من أجل المساهمة في تحسين أداء أنظمة الطاقة الكهروضوئية، تناولت العديد من األبحاث قضايا انخفاض الكفاءة وفقدان الطاقة التركيبات الكهروضوئية. لقد أيدت جميع الأعمال في هذا الاتجاه أن استخدام مُحسِّن الطاقة، المعروف باسم تعقب نقطة الطاقة القصوى **(MPPT(**أمر إلزامي، لتحسين الكفاءة اإلجمالية لألنظمة الكهروضوئية**.**

الهدف الرئيسي من هذا البحث، هو تصميم خوارزمية تعتمد على إحدى تقنيات الذكاء الاصطناعي للتحكم في الأنظمة الكهروضوئية. في غضون ذلك، لتحسين كفاءة وجودة الطاقة المستخرجة، يجب مقارنة مع تقنيات **MPPT** التقليدية للتحقق من قوتها**.**

**الكلمات المفتاحية:** النظام الكهروضوئي، الحد األقصى لتتبع نقطة الطاقة:**MPPT** ، تقنيات الذكاء االصطناعي، وحدة التحكم الضبابي:**FLC** ، محول **DC-DC**.

# **Dédicaces**

À qui je dois ce que je suis, À qui je dois le meilleur de moi-même, À *mon cher papa* et *ma chère maman*

Aucune dédicace ne saurait exprimer mon respect, mon amour éternel et ma considération pour tous les sacrifices que vous avez dû faire et pour votre soutien et vos encouragements. Vos prières et vos bénédictions étaient sans aucun doute la vraie raison de tout succès que j'ai réalisé jusqu'à ce jour.

Que ce modeste travail soit l'exaucement de vos vœux tant formulés, le fruit de vos innombrables sacrifices, bien que je ne vous en acquitterai jamais assez. Puisse Dieu, le Très Haut, vous accorder santé, bonheur et longue vie et faire en sorte que jamais je ne vous déçoive.

À mes chers frères *Aghiles* et *Koceila,* À tous *mes oncles* et *tantes*, ainsi que *mes cousins* et *cousines,* À *Kahina, Yasmine, Maroua* et *Manel,* Veuillez trouver dans ce travail l'expression de mon respect le plus profond et mon affection la plus sincère. Puisse Dieu vous garder, éclairer votre route et vous aider à réaliser à votre tour vos vœux les

plus chers.

À la mémoire de ma *chère tante*, Décédée trop tôt, j'aurais tant aimé que vous soyez présente, Que Dieu ait votre âme dans sa sainte miséricorde.

### À ma chère amie *Boughedaoui Nour El-Houda*,

Au nom de l'amitié qui nous réunit, et au nom de nos souvenirs agréables et inoubliables que nous avons passés ensemble, Que dieu te garde et te protège, et que notre amitié demeure à l'éternité.

À toute la famille *Ait Hammouda* et *Ait Dahmane,*  À *mes amis* et à tous ceux qui ont contribué de près ou de loin pour que ce projet soit possible.

À tous ceux qui me sont chers.

*\*Ait Hammouda Camelia\** 

Je dédie ce modeste travail *à mes chers parents*, pour tous leurs sacrifices, leur amour, leur tendresse, leur soutien et leurs prières tout au long de mes études. Que ce travail soit l'accomplissement de vos vœux tant allégués, le fuit de votre soutien infaillible. Merci d'être toujours là pour moi.

*\* Kerkache Hayet \** 

# **Remerciements**

Nous tenons tout d'abord à remercier Dieu le tout puissant et miséricordieux, qui est la source de toutes les connaissances dans ce monde, pour la force et la patience d'accomplir ce modeste travail.

En second lieu, nous tenons à remercier notre encadreur *Mr R.Boukenoui* pour ses précieux conseils et son aide durant toute la période du travail.

Nos vifs remerciements vont également aux membres du jury pour l'intérêt qu'ils ont porté à notre recherche en acceptant d'examiner notre travail et de l'évaluer.

Nous remercions nos familles et nos amis qui grâces à leurs prières et leurs encouragements, nous avons pu surmonter tous les obstacles.

Enfin, nous tenons également à remercier toutes les personnes qui ont participé de près ou de loin à la réalisation de ce travail.

# Table des matières

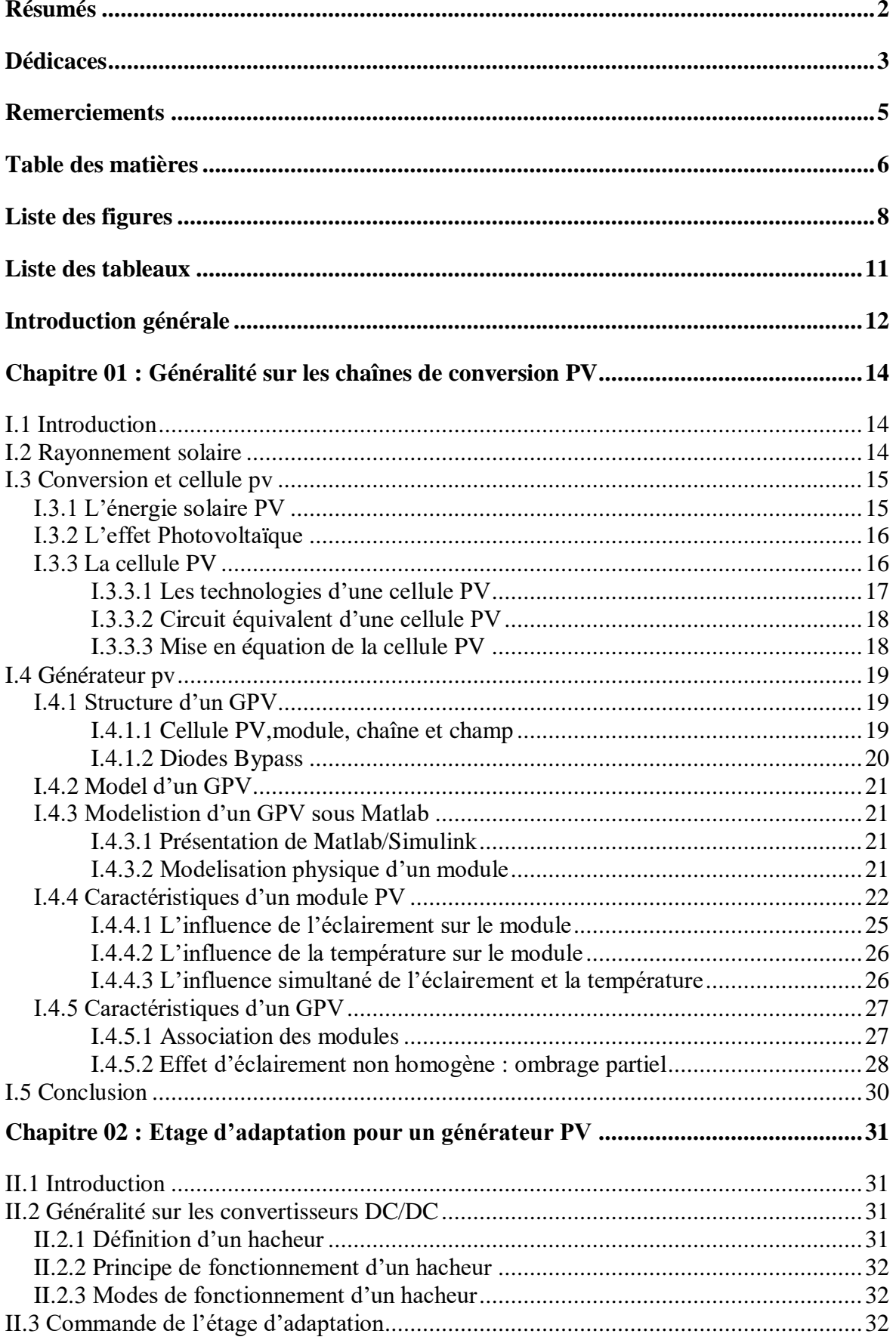

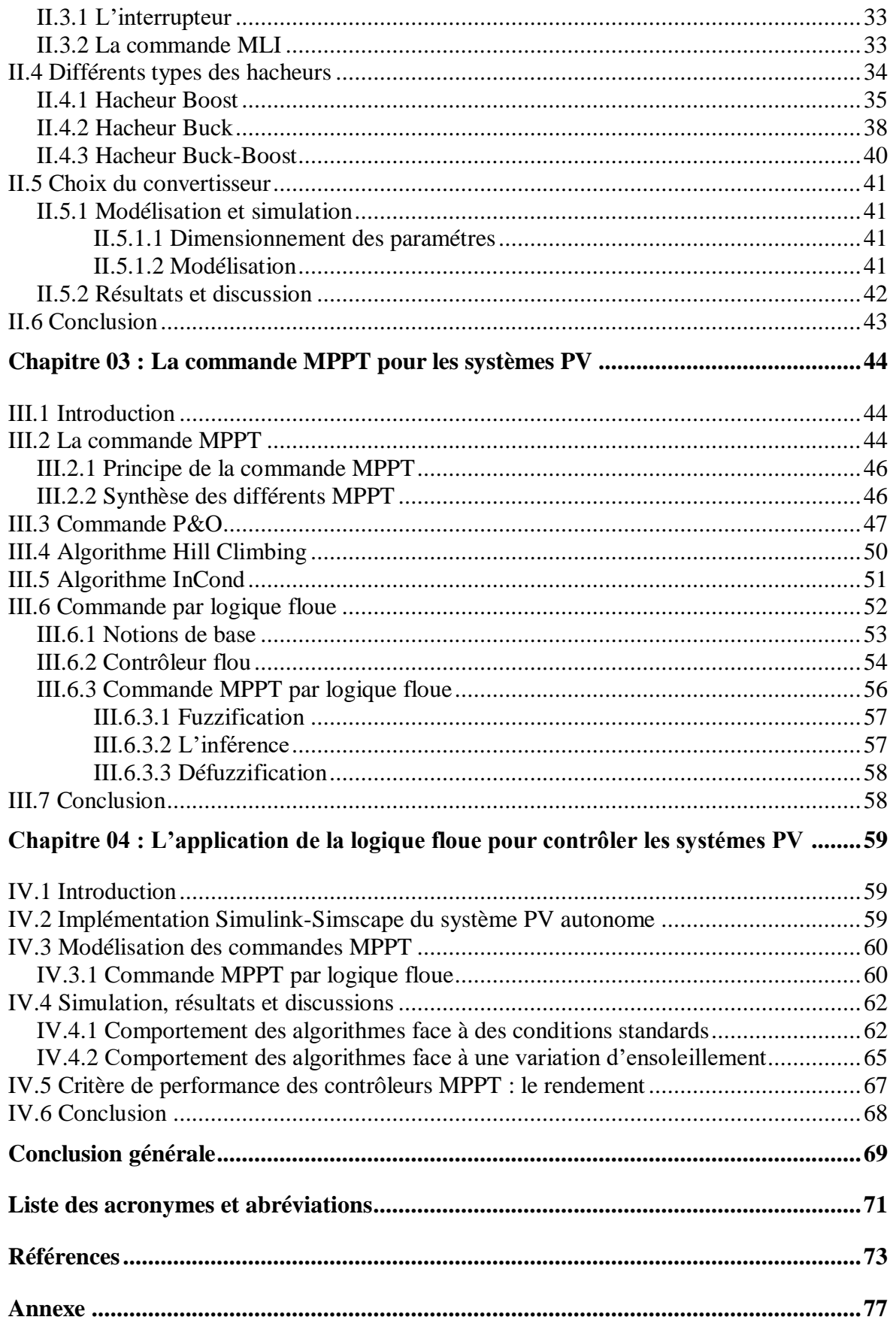

# **Liste des figures**

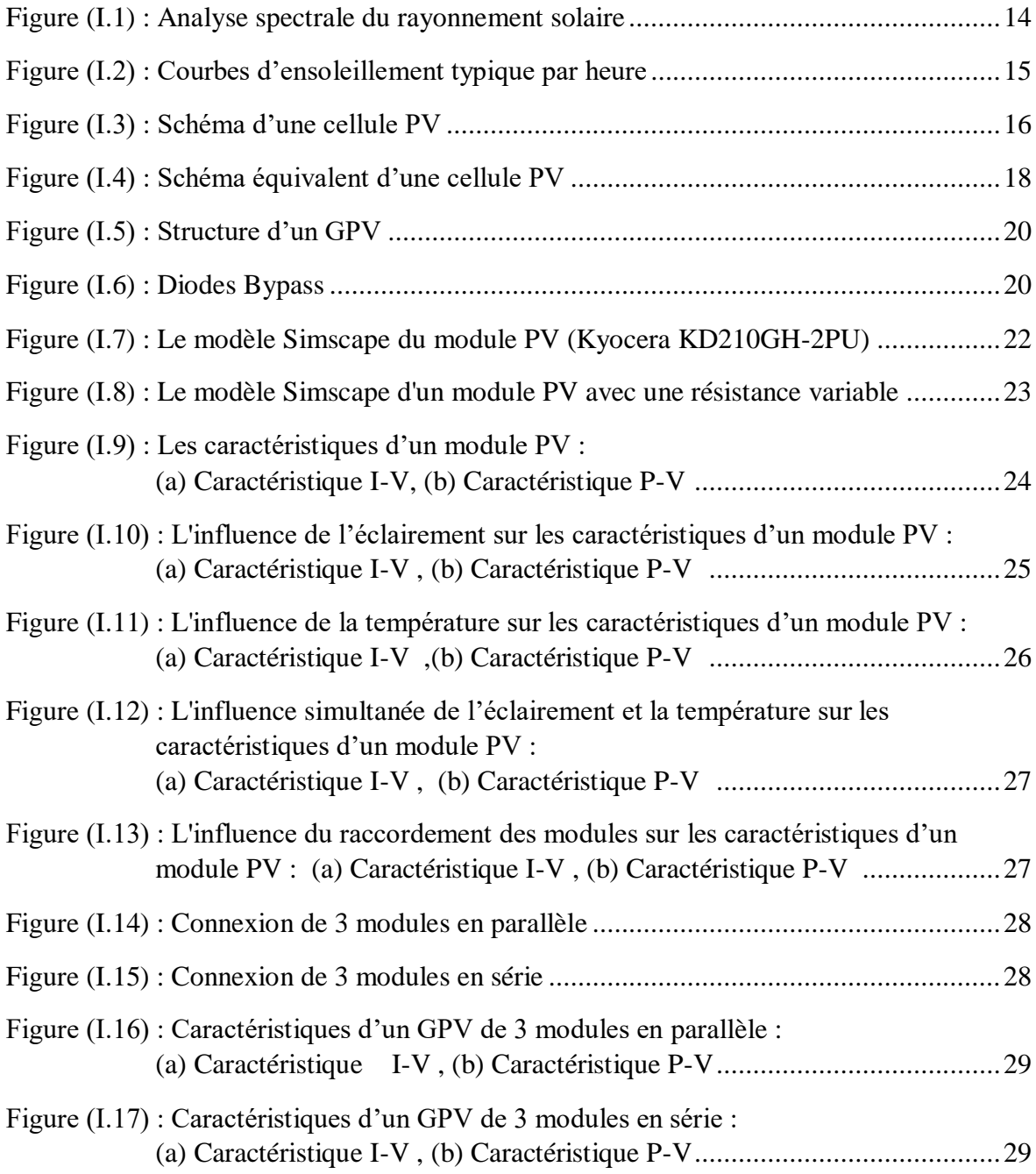

# **Chapitre 2**

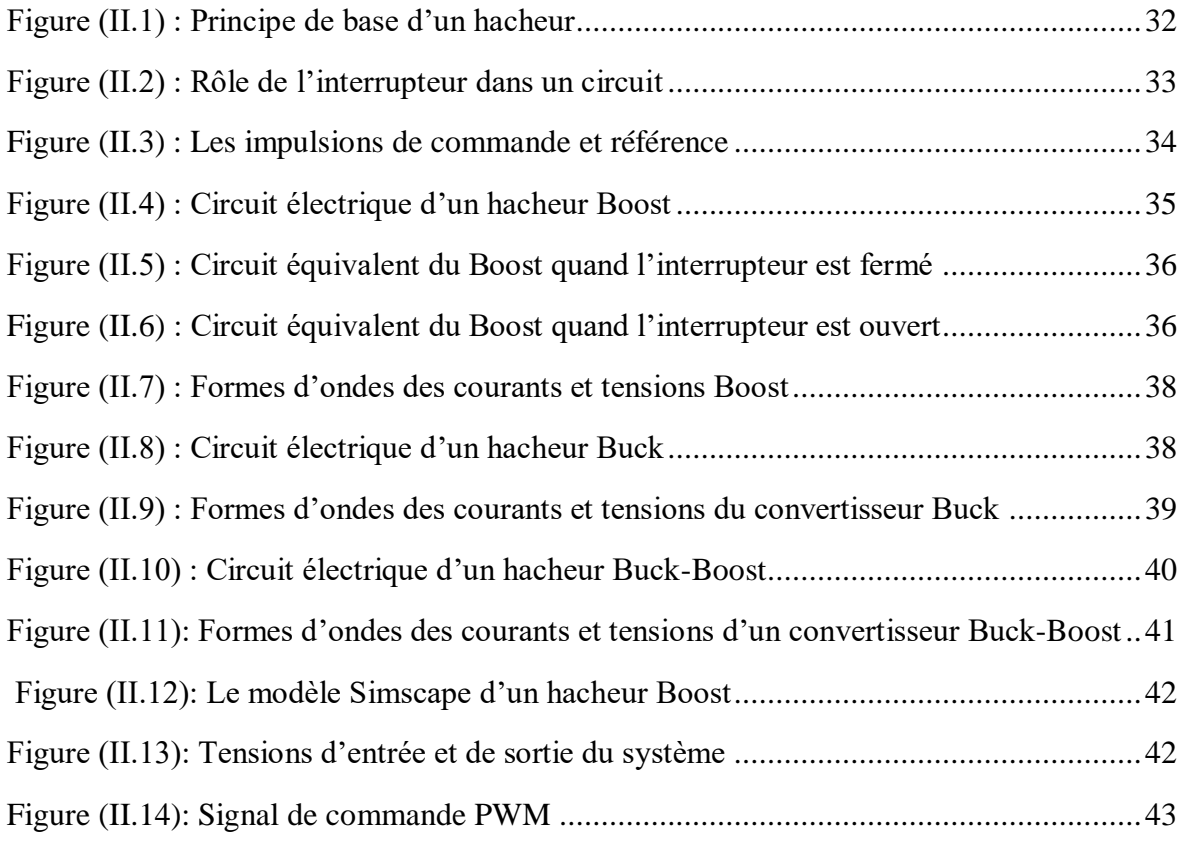

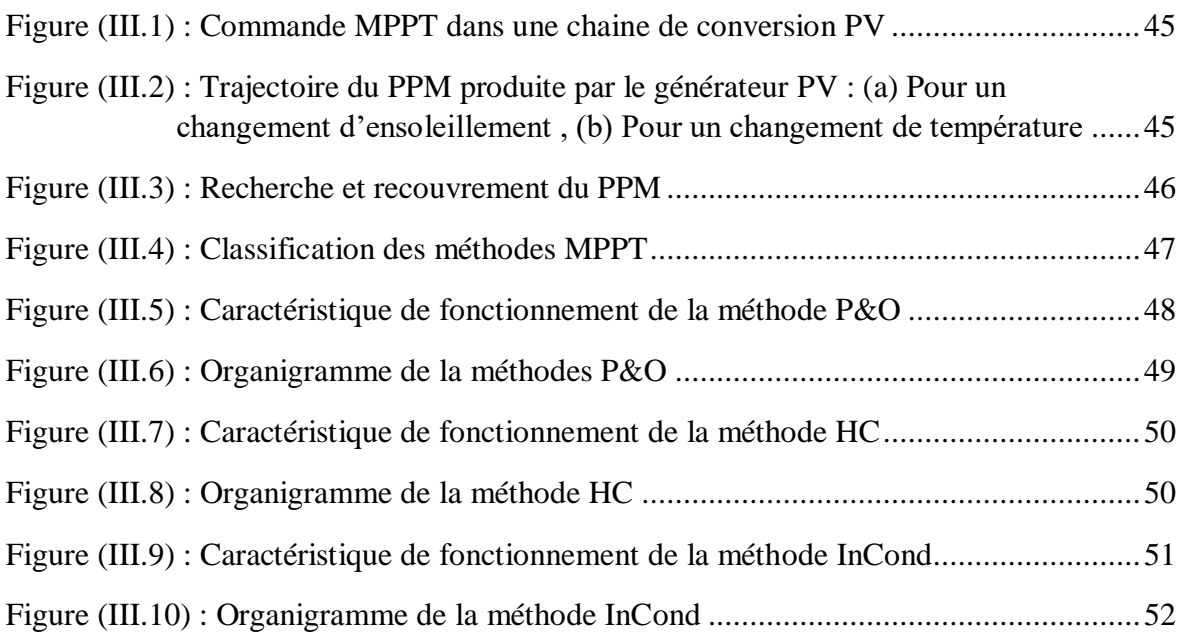

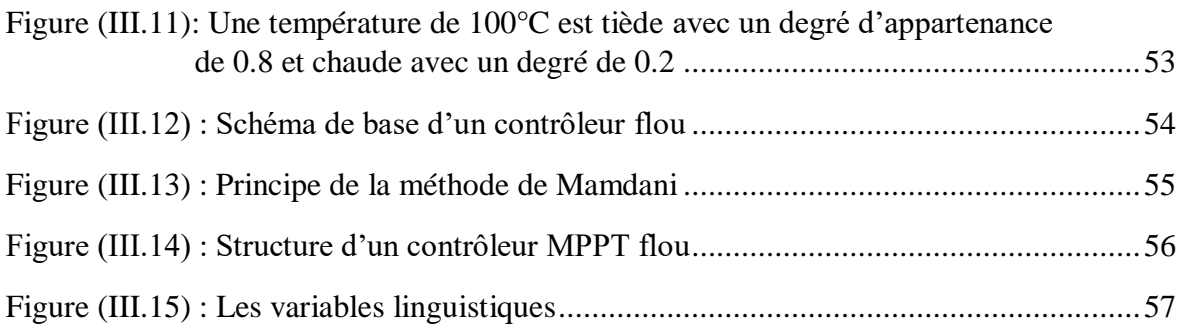

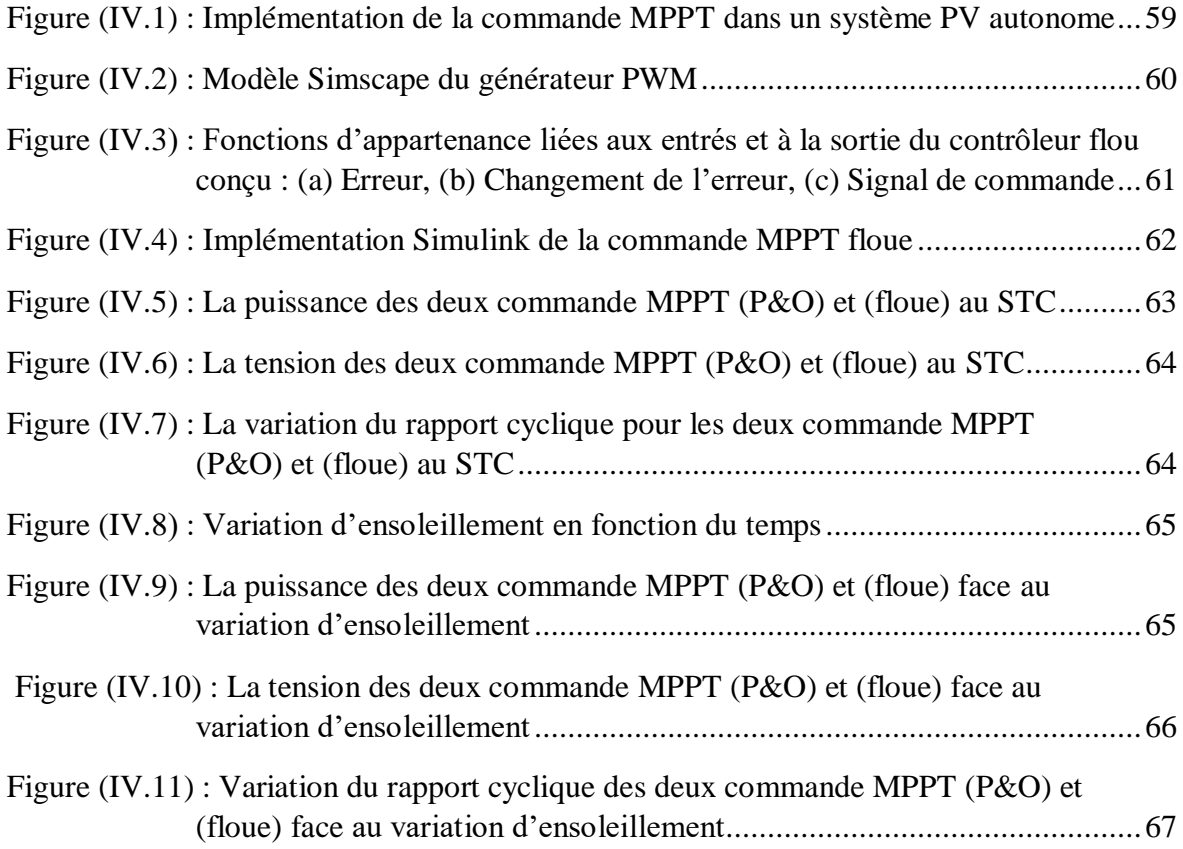

# **Liste des tableaux**

# **Chapitre 1**

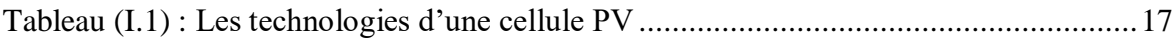

# **Chapitre 2**

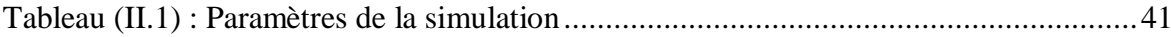

# **Chapitre 3**

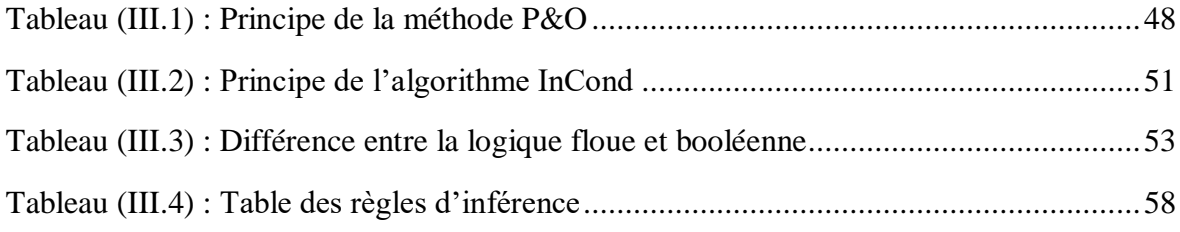

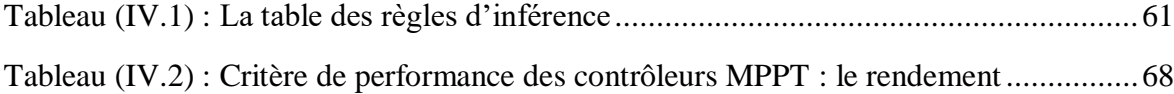

# **Introduction Générale**

Les problèmes d'approvisionnement en énergie rencontrés dans le monde ne sont pas uniquement dus à la destruction de l'environnement et au changement climatique qui en résulte des ressources conventionnelles, mais aussi à la croissance de la consommation mondiale qui augmente, notamment en ce qui concerne l'énergie électrique **[1]**. En ce sens, l'utilisation de source d'énergies renouvelables (surtout le solaire) est la meilleure solution qui offre la possibilité de produire de l'électricité satisfaisante aux exigences écologiques principalement grâce au fait que ces énergies sont abondantes, disponibles et non polluantes.

L'énergie renouvelable issue du solaire photovoltaïque (PV) est le type d'énergie le plus écologique à utiliser. Elle est basée sur une technique moderne propre, silencieuse, durable et efficace. La conversion directe du rayonnement solaire en énergie électrique s'effectue par l'ensemble de cellules PV, ce phénomène est connu sous le nom d'effet photovoltaïque, il consiste à produire une force électromotrice lorsque la surface de cette cellule est exposée à la lumière (une énergie suffisante).

Cependant, il y a aussi quelques inconvénients potentiels de ces systèmes, à savoir les prix élevés des panneaux et le faible rendement énergétique de conversion **[2]**, cela revient à la complicité du suivi du point de puissance maximale (MPP) dû à la non linéarité des caractéristiques de sortie du générateur PV, et sa dépendance de plusieurs paramètres (l'intensité d'irradiation, la température de fonctionnement, le taux de vieillissement, la variation de la charge…etc.).

Pour surmonter le problème du rendement des panneaux solaires et obtenir un rendement maximum, il est nécessaire d'optimiser la conception de toutes les parties du système PV **[3]**. D'ailleurs, on prévoit, pour commander la puissance électrique débitée, diverses méthodes : l'action sur les propriétés physico-chimiques des cellules, l'action sur les suiveurs mécaniques d'orientation automatique des panneaux solaires, et l'action sur l'interface d'électronique de puissance qui relie le générateur PV avec sa charge. Cette dernière action est communément appelée la commande électrique des systèmes PV. Elle consiste en l'élaboration de topologies des convertisseurs statiques et de développement d'algorithmes de commande nommé MPPT « Maximum Power Point Tracking ».

Cette technique de recherche du PPM vise à améliorer et à optimiser l'exploitation des systèmes photovoltaïques, elle permet de faire un gain qui peut atteindre 25% **[4][5]**. Pratiquement le MPPT est destiné à contrôler le rapport cyclique du convertisseur DC/DC qui est nécessaire pour garantir un fonctionnement optimal de la chaine PV dans différentes conditions d'exploitation **[6]**. Ces méthodes sont présentes donc, lors des variations des conditions météorologiques, une mauvaise convergence ou une oscillation autour du point de puissance optimale dans les conditions normales de fonctionnement. Si le transfert de puissance entre les sources d'énergies renouvelables et la charge n'est pas optimal, l'efficacité globale du système sera grandement affectée.

Depuis l'apparition de la première chaîne PV dotée d'une commande MPPT en 1968 **[7]**, les travaux de recherche se poursuivent pour rendre ces méthodes plus efficaces. Un aperçu de plus de trente de ces techniques MPPT a été abordé dans **[6]**. Les techniques les plus couramment publiées sont : perturbation et observation (P&O) **[8]**, incrémentation de conductance (IncCond) **[8][9]** et HillClimbing **[10]**, mais toutes ces méthodes énumérées échouent sous des conditions atmosphériques en évolution rapide **[11]**. C'est pourquoi, on leurs a apporté des modifications afin d'améliorer leurs performances. Il existe également d'autres techniques ; telles que la méthode basée sur la mesure du courant de court-circuit **[12]**et la tension de circuit ouvert **[13]**. Récemment, on a assisté à l'émergence de nouveaux types de commandes basées sur l'utilisation des techniques de l'intelligence artificielle, y compris la méthode basée sur les réseaux de neurones artificiels **[14]**, les algorithmes génétiques **[11]** et les contrôleurs flous **[14]**. Ces derniers ont reçu une attention particulière dans le domaine du PV, ils permettent de mettre au point de nouvelles stratégies de commande MPPT palliant les principaux inconvénients des autres MPPT **[7]**: c'est dans cette optique que s'inscrit notre thème de recherche.

L'objectif principal de ce travail est de bâtir une plateforme de connaissance autour des chaines de conversion PV suivi par l'optimisation du transfert énergétique entre la source d'énergie PV et le bus continu, dans le but d'améliorer le rendement des systèmes PV par le développement d'un contrôleur à base de logique floue qui permettra au GPV de délivrer sa puissance maximale à n'importe quelle condition météorologique dans tous le temps d'une manière rapide et précise sans avoir le modèle mathématique exact du système PV.

En plus d'une introduction et une conclusion générale, qui contient une synthèse des travaux réalisés et les principaux résultats obtenus, le présent travail est subdivisé en quatre chapitres organisés comme suit :

Le premier chapitre, présente un rappel sur l'effet PV, le principe de fonctionnement d'une cellule PV ainsi que la description du générateur PV et son modèle mathématique. Le reste de ce chapitre est consacré à la simulation du GPV sous Matlab/Simulink afin de tracer ses caractéristiques pour différents paramètres internes et externes influençant la conversion d'énergie PV.

Le second chapitre traite la problématique d'optimisation énergétique d'un système PV. On s'intéresse ici aux convertisseurs DC/DC et leur principe de fonctionnement, on en présente plusieurs convertisseurs DC/DC non isolés (Buck, Boost, Buck-Boost,), et on finit par une simulation sous Matlab/Simulink du convertisseur élévateur de tension (Boost).

Le troisième chapitre, est consacré à la commande MPPT, où un contrôleur flou intelligent est proposé pour suivre le GPV dans les systèmes PV partiellement ombragés, mais avant cela, on explique le principe général des commandes MPPT ainsi que quelques-unes de ces méthodes classiques présentées en littérature.

Dans le quatrième chapitre, on établit la simulation et l'évaluation de l'algorithme de la méthode P&O ainsi que celui du MPPT flou proposé sous Matlab/Simulink, et on finit par les comparer et discuter des résultats.

# **Chapitre 01 : Généralités sur les chaines de conversion photovoltaïque**

### **I.1 Introduction**

Le soleil est la source d'énergie la plus importante et la plus abondante parmi les énergies renouvelables, elle est quasi-inépuisable. Et pour récupérer cette énergie sous sa forme électrique, on a tendance à utiliser une cellule dite photovoltaïque (PV) basée sur un phénomène physique appelé effet photovoltaïque, ça consiste à produire une force électromotrice lorsque la surface de cette cellule, construite à partie de matériaux semi-conducteurs qui réagissent à la lumière, est exposée à la lumière. La tension et le courant générés peuvent varier en fonction des conditions climatiques et du matériau utilisé lors de la fabrication de la cellule, ils sont assez faibles que, pour obtenir une tension d'utilisation convenable avec un courant adéquat, on doit assembler plusieurs cellules entres elle en série/parallèle formant ainsi un module photovoltaïque.

Lors de ce chapitre, nous présentons l'effet photovoltaïque, ainsi que quelques notions physiques liées au fonctionnement des cellules qui sont les structures de bases des générateurs PV. Dans un environnement MATLAB/Simulink, nous analysons, pour différents paramètres météorologiques (Température et éclairement) données, les propriétés électriques (courant, tension et puissance) des GPV.

### **I.2 Rayonnement solaire**

Malgré la distance considérable qui sépare le soleil de la terre ( $150 \times 10^6$  de kilomètres), la couche terrestre reçoit une quantité d'énergie importante estimée à  $180 \times 10^6$ GW [15] [16], c'est pour cela que l'énergie solaire se présente bien comme une alternative aux autres sources d'énergies non-renouvelables.

Cette quantité d'énergie est émise sous forme de rayonnements électromagnétiques compris dans une longueur variante de 220 à 1000nm. La figure (I.1) représente la variation de la répartition spectrale énergétique.

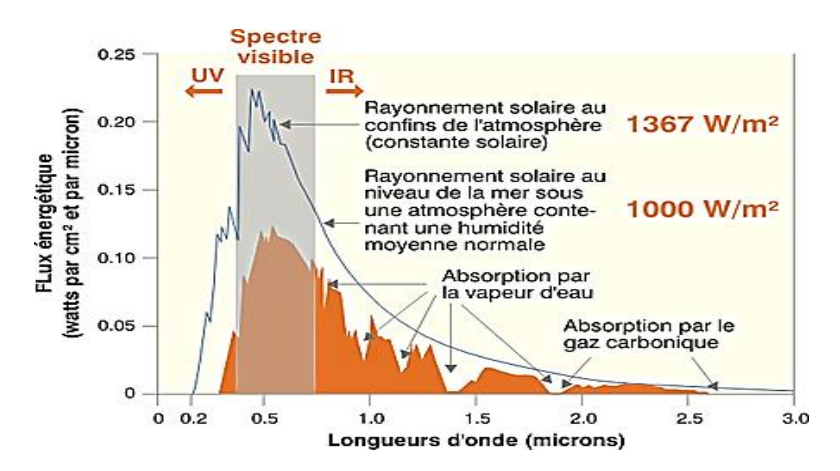

*Figure I.1 : Analyse spectrale du rayonnement solaire [17]*

L'énergie disponible en un point donné varie selon la latitude, l'altitude, l'heure et la saison ainsi que l'inclinaison de la surface. En fait, plusieurs conditions météorologiques (les nuages, l'humidité, les particules atmosphériques..etc) causent des variations horaires et quotidiennes qui tantôt augmentent, tantôt diminuent le rayonnement solaire et le rendent diffus **[15]**. Elle dépend aussi de l'ombre des arbres, des bâtiments et des accidents du terrain (collines ou montagnes) qui pourrait exister. D'autre part, le rayonnement solaire n'est pas toujours disponible, et on ne peut ni le stocker ni le transporter, donc dans le cadre d'une conception d'un système photovoltaïque, on doit déterminer, avec exactitude, la quantité d'énergie solaire ainsi que la durée d'insolation disponible à l'endroit visé**[18]**.

Nous avons représenter sur la figure (I.2) l'allure des courbes correspondant aux variations de l'ensoleillement selon différents paramétres.

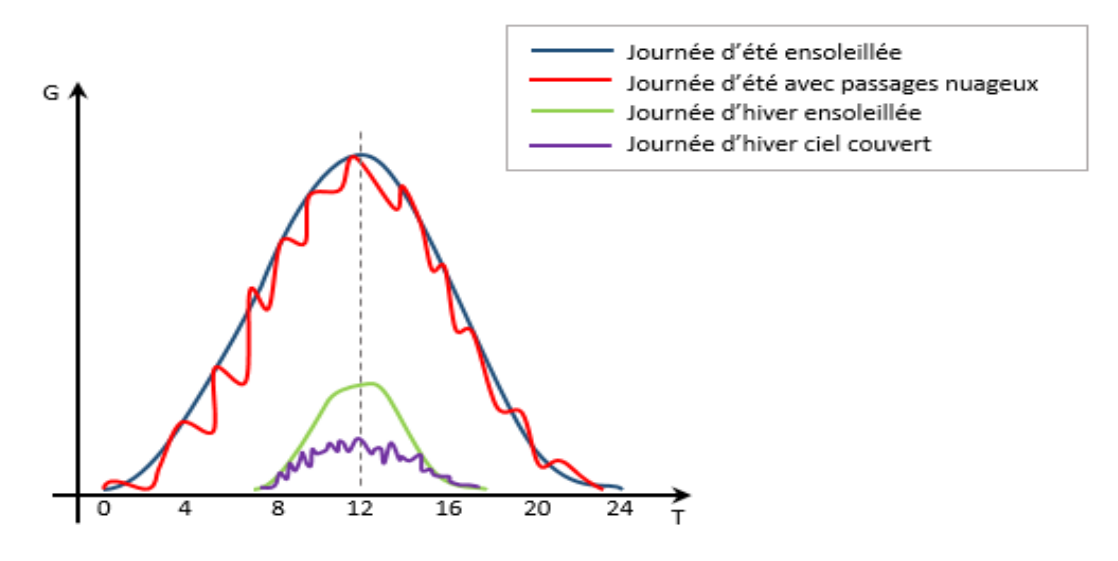

*Figure I.2 : Courbes d'ensoleillement typique par heure*

#### **I.3 Conversion et cellule photovoltaïque**

#### **I.3.1 L'énergie solaire photovoltaïque**

Le terme « photovoltaïque » est un mot latin, « photon » signifie lumière et « volta » en référence au physicien italien (Alessandro VOLTA) qui donne son nom à l'unité de mesure de la tension électrique **[16]**.

Contrairement à l'énergie solaire passive, qui utilise les éléments structuraux d'un bâtiment pour le chauffer/refroidir, et à l'énergie solaire active, qui utilise un caloporteur (liquide ou gazeux) pour transporter et stocker la chaleur du soleil (on pense au chauffe-eau), l'énergie photovoltaïque n'est pas une forme d'énergie thermique **[18]**, mais c'est plutôt la conversion directe de la lumière en électricité via une photopile, ou généralement connue sous le nom de cellule PV.

Le rayonnement solaire est constitué de photons dont la longueur d'onde s'étend de l'ultraviolet (2,5 µm) à l'infrarouge lointain (3 µm), et transportant chacun une énergie  $E_{nh}$ , qui répond elle-même à la relation suivante **[19]** :

$$
E_{ph} = \mathbf{h} * \frac{\mathbf{c}}{\lambda} \tag{I.1}
$$

## **I.3.2 L'effet photovoltaïque**

L'effet photovoltaïque a été découvert en 1839 par le physicien français ALEXADRE EDMOND BECQUEREL qui a démontré qu'il s'agissait d'une conversion directe de la lumière en énergie électrique. Cependant, à cette époque, il n'y avait pas d'utilisation pratique de cette découverte. En1905, Albert EINSTEIN a écrit que la lumière pouvait entrer à l'intérieur des atomes et que la collision entre les photons et les atomes peut faire sortir des électrons de leurs orbites et ainsi permettre la création d'un courant électrique. Et ce n'est qu'au cours des années 1950 que les chercheurs de la compagnie Bell Téléphone, aux États-Unis, parvinrent à fabriquer la première photopile à base de silicium, l'élément primaire d'un système photovoltaïque **[5] [16] [18]**.

## **I.3.3 La cellule photovoltaïque**

La photopile ou cellule solaire est l'élément de base d'un générateur photovoltaïque et de la conversion photovoltaïque en général. Elle est assimilable à une diode photosensible **[20]**. C'est un composant optoélectronique fabriqué à partir de matériaux semi-conducteurs, le plus souvent, de silicium car c'est le matériau le plus courant sur terre, on le trouve dans la nature sous forme de pierre de silice (c'est du sable en gros), mais ayant un haut degré de pureté.

Une cellule PV est constituée de deux couches minces de semi-conducteur dopées différemment (l'une est dopée en P généralement au bore et l'autre en N généralement au phosphore) créant ainsi une jonction PN. La couche N a un surplus d'électrons (charge-), la couche P a un déficit d'électrons (charge+). Quand un photon de lumière, d'énergie suffisante, heurte un atome sur la partie négative de cette cellule (la couche N), il excite un électron et l'arrache de sa structure moléculaire, créant ainsi un électron libre (-) et un trou (+), lorsque la paire électron-trou est créé, les charges négatives vont être séparées des charges positives (l'électron libre se déplace du côté N tandis que le trou migre du côté P). Il se crée donc une différence de potentiel (DDP qui varie entre 0.3 V et 0.7 V selon le matériau utilisé, sa disposition ainsi que de la température de la cellule et son taux de vieillissement **[21]**) entre les deux couches et un [courant](https://fr.wikipedia.org/wiki/Photocourant) se manifeste à l'intérieur de la matière cristalline si une résistance( ampoule par exemple) est placée entre ses contacts.

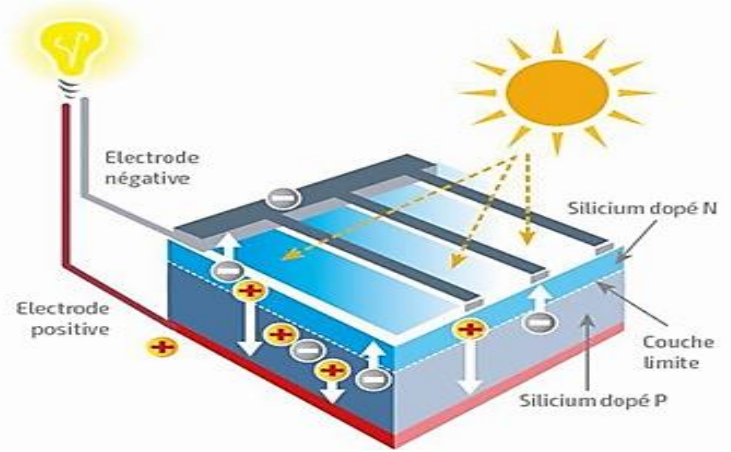

La figure (I.3) donne la structure, ainsi que le principe de fonctionnement d'une cellule PV.

*Figure I.3 : Schéma d'une cellule PV [22]*

## **I.3.3.1 Les technologies d'une cellule PV**

Le rendement d'une cellule PV dépend considérablement de sa structure et de sa composition. Beaucoup de recherches se sont focalisées sur ce domaine, et c'est ainsi qu'on est arrivé à développer, de manière très diverse, les technologies des cellules PV.

Le tableau (I.1) résume les différentes technologies des cellules PV, leur rendement ainsi que leurs domaines d'application.

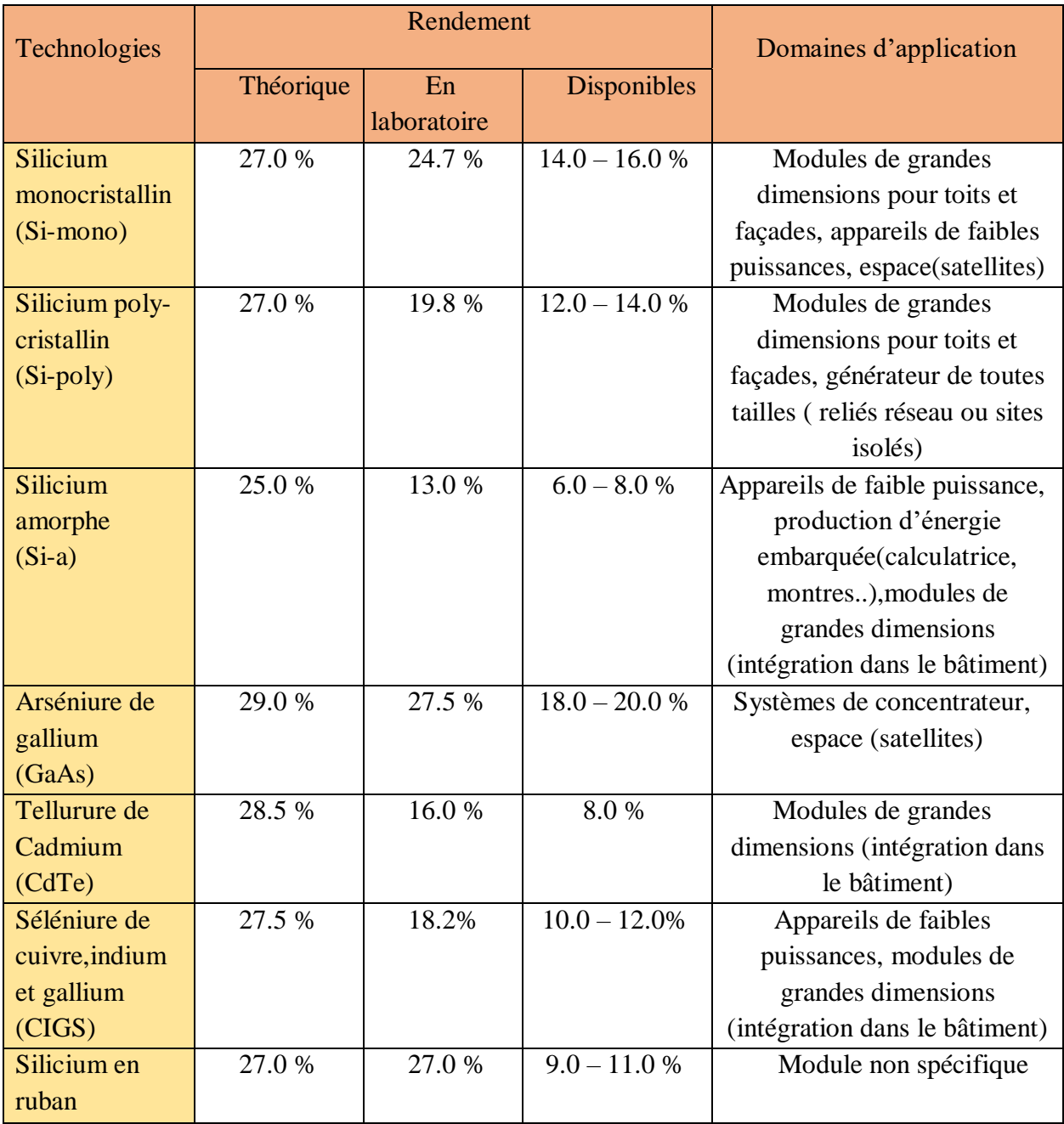

### *Tableau I.1 : Les technologies d'une cellule PV [23]*

Nous constatons que le rendement réel des cellules PV diminue par rapport au calculs théorique et obtenu en laboratoire, ce qui explique l'influence des conditions météorologiques que nous allons aborder par la suite.

La puissance électrique produite par une cellule industrialisée est très faible avec une tension de moins d'un volt (0.6 à 0.7 V) et d'un courant plus au moins faible. Pour élever la tension/courant, les cellules sont commercialisées sous forme des modules photovoltaïques.

#### **I.3.3.2 Circuit équivalent d'une cellule photovoltaïque**

Une cellule PV peut être représentée par le circuit électrique équivalent représenté sur la figure (I.4). Selon la théorie des semi-conducteurs, ce circuit est constitué d'une diode qui représente la jonction PN de la cellule et d'une source de courant constant dont l'amplitude du courant dépend de l'intensité du rayonnement**[24]**, De plus, le modèle doit inclure les résistances série  $(R_s)$  et parallèle  $(R_p)$  de la cellule PV.

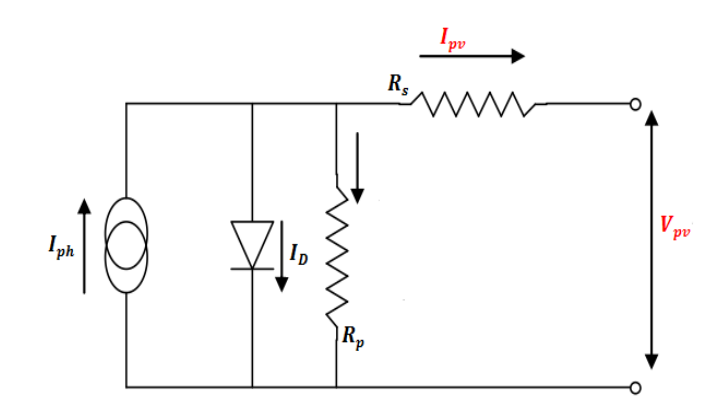

*Figure I.4 : Schéma équivalent d'une cellule PV*

En fait, la résistance parallèle  $R_p$  caractérise le courant de fuite à la surface de la cellule du fait de la non-idéalité de la jonction PN et des impuretés à proximité de la jonction, tandis que La résistance série  $R_s$  représente les différentes résistances de contact et la résistance du semi-conducteur. Habituellement,  $R_s$  est très petit alors que  $R_p$  est très grand [25]. Ces résistances auront une certaine influence sur la caractéristique I-V (courant-tension) de la cellule.

#### **I.3.3.3 Mise en équation de la cellule PV**

En utilisant le circuit équivalent de la cellule solaire (figure I.4) qui représente le modèle à une diode, le modèle mathématique décrivant la caractéristique I-V d'un générateur PV peut être donner par (I.2) :

$$
I_{pv} = I_{ph} - I_D - I_{Rp} \tag{I.2}
$$

Avec :

$$
\begin{cases}\nI_D = I_s \left( exp \left( \frac{(V_{pv} + R_s I_{pv})}{V_t} \right) - 1 \right) & \text{(I.3)} \\
I_{Rp} = \frac{(V_{pv} + R_s I_{pv})}{R_p} & \text{(I.4)}\n\end{cases}
$$

Par conséquent, le courant de sortie de la cellule PV sera donné par l'équation (1.5) :

$$
I_{pv} = I_{ph} - I_s \left( exp \left( \frac{(V_{pv} + R_S I_{pv})}{V_t} \right) - 1 \right) - \frac{(V_{pv} + R_S I_{pv})}{R_p} \tag{1.5}
$$

Avec :

- $\bullet$   $V_{pv}$  et  $I_{pv}$  représentent respectivement la tension et le courant de sortie de la cellule.
- $V_t$  est la tension thermique de la diode tel que  $V_t = \frac{N.k.T}{q}$  $\boldsymbol{q}$
- $q$  est la charge d'un électron (1,602 × 10-19 Colomb).
- $I_{ph}$  est le photo-courant qui est proportionnel à l'intensité d'éclairement.
- $\bullet$   $I_s$  est le courant de saturation de la diode,
- N est le facteur d'idéalité de la diode ( $1 \leq N \leq 3$ )
- $k$  est la constante de Boltzmann (1,38  $\times$  10-23 J / K)
- $\bullet$  **T** est la température de la cellule (en Kelvins).

Il faut noter que le photo-courant  $I_{ph}$  varie avec l'irradiation **G**, il est déterminer par rapport à des valeurs données aux conditions de référence, il est donné par l'équation (I.6) :

$$
I_{ph} = [I_{cc} + k.(\text{T} - T_0)] \frac{G}{G_0} \tag{I.6}
$$

Le courant de saturation de la diode  $I_s$  est supposé variable avec la température selon l'expression (I.7) :

$$
\boldsymbol{I}_{s} = I_{rs} \cdot (\frac{r}{r_{0}})^{3} \cdot \exp\left[\frac{E_{g0} \cdot (1/r_{0} - 1/r)}{\boldsymbol{v}_{t}}\right] \tag{I.7}
$$

Avec  $I_{rs}$  est le courant de saturation inverse donné par la relation (I.8)

$$
I_{rs} = \frac{I_{cc}}{e^{\left(\frac{V_{co}}{V_t}\right)} - 1} \tag{I.8}
$$

Où  $I_{cc}$  et  $V_{co}$  sont respectivement le courant de court-circuit et la tension de circuit ouvert donnés par le fabriquant, et qui sont mesurés aux conditions standard ( STC :Standard Test Conditions) :  $G_0$ =1000W/m<sup>2</sup> et  $T_0$  =25 °C et le spectre AM1.5.

#### **I.4 Générateur PV (GPV)**

### **I.4.1 Structure d'un GPV**

#### **I.4.1.1 Cellules PV, module, chaîne et champs**

Un GPV est utilisé pour produire et générer une énergie électrique à partir de la lumière solaire (rayonnement solaire, insolation). En règle générale, un GPV se compose de cellules PV. Les dispositifs PV sont disponibles sous forme d'ensembles de cellules PV connectées en série et/ou en parallèle combinées en un seul élément étanche (protection contre l'humidité, les chocs et autres nuisances), communément appelé module PV.

La connexion en série de plusieurs modules PV constitue une chaîne PV. Il convient de mentionner que le nombre de modules PV connectés en série dans une même chaîne PV est lié à la tension requise à la sortie **[26]**.

Enfin, un champ photovoltaïque est formé de deux ou plusieurs chaînes PV connectées en parallèle, dans le but de générer une puissance requise.

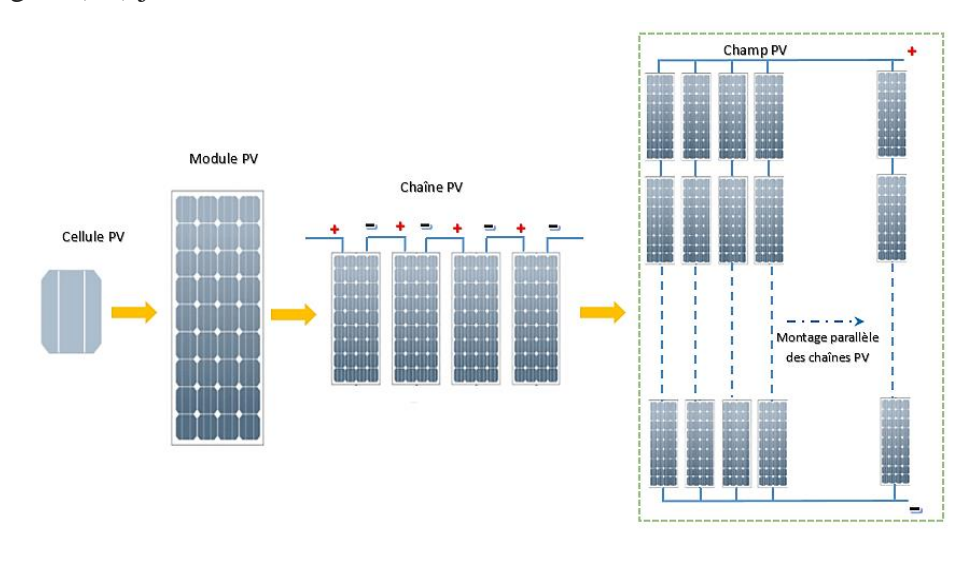

La figure (I.5) jointe illustre la structure GPV.

*Figure I.5 : Structure d'un GPV*

### **I.4.1.2 Diodes Bypass**

Dans un GPV, la mise en série des cellules peut être dangereuse lorsque l'une d'entre elles se retrouve à l'ombre. Elle va s'échauffer et risque de se détruire **[27]**.

En effet, une cellule masquée voit l'intensité qui la traverse diminuer. De ce fait, elle bloque la circulation de l'intensité normale produite par les autres modules. La tension aux bornes de cette cellule masquée augmente, d'où l'apparition d'une surchauffe. C'est l'effet d'auto-polarisation inverse. Dans ce cas, les cellules PV ombragées consomment de l'énergie au lieu d'en produire. Une telle cellule est appelée "Hot spot". Il est à noter que ce dernier phénomène peut endommager les cellules PV ombragées, voire déformer la plaque de verre du module PV **[26]**.

Pour supprimer ce problème et protéger la cellule ombragée de la distraction thermique, chaque module PV doit être équipé d'une ou de plusieurs diodes (généralement une à trois, selon le nombre de cellules) antiparallèles appelées diodes « bypass ». En conséquence, le courant généré par les cellules PV non ombragées est conduit à travers ces diodes, ce qui neutralise l'effet d'ombrage et évite les détériorations de l'installation PV. On place des diodes « bypass » en antiparallèles de façon à court-circuiter les cellules ombrées.

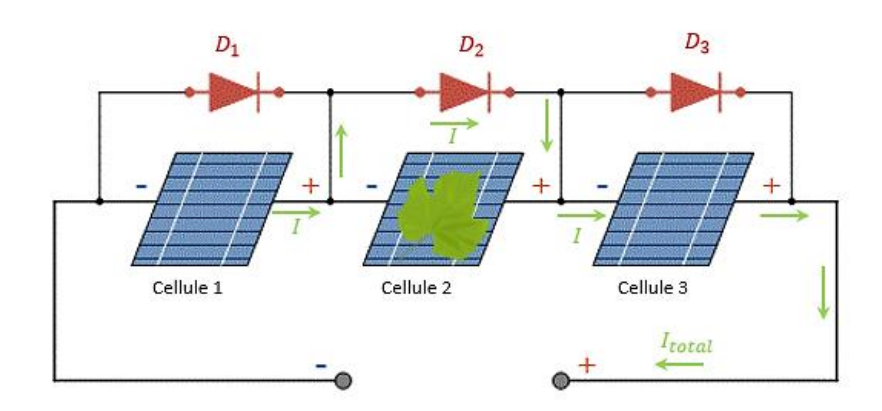

*Figure I.6 : Diodes Bypass [28]*

#### **I.4.2 Model d'un GPV**

La modélisation du GPV part du modèle de la cellule PV élémentaire qui est dérivé de celui de la jonction P-N. Il convient de mentionner que la puissance nominale des cellules PV dépend fortement de la surface de la cellule et de la technologie des cellules PV.

D'après l'équation (I.5) du courant de sortie de la cellule Pv, le modèle mathématique du courant de sortie d'un GPV composé de plusieurs cellules PV connectées en série et en parallèle sera donc donné par l'équation (I.9) :

$$
I_{pv} = N_p \left( I_{ph} - I_s \left( exp \left( \frac{(V_{pv} + R_s I_{pv})}{V_t N_s} \right) - 1 \right) - \frac{(V_{pv} + R_s I_{pv})}{N_s R_p} \right) \tag{I.9}
$$

Avec :

 $\bullet$   $N_s$  et  $N_p$  sont respectivement le nombre de cellules PV connectées en série et en parallèle.

## **I.4.3 Modélisation d'un GPV sous MATLAB- Simulink/Simscape I.4.3.1 Présentation de MATLAB-Simulink/Simscape [26] [27]**

**MATLAB®** (pour MATrix LABoratory) est un langage de haut niveau et un environnement de programmation interactif créé en 1984 par Mathworks, pour le calcul mathématique, le développement d'algorithmes, l'analyse et la visualisation. Matlab peut être utilisé par Matlab-Code ou Matlab-Simulink.

**Simulink** est un outil de conception visuel, intégré à l'environnement MATLAB. Il fournit une modélisation graphique des blocs.

Parmi les bibliothèques Simulink on trouve : Simscape, Stateflow, SimMechanics, SimElectronics et SimPowerSystems.

**Simscape** est la plateforme conçu pour modéliser et simuler des systèmes physiques et multi-physiques de Simulink, c'est en utilisant ses composants qui couvrent plus de 10 domaines physiques (électrique, mécanique et hydraulique, etc). Simscape utilise une connexion physique qui vise à transmettre la puissance entre différents composants et blocs.

Les librairies de Simscape sont composées de différents blocs (composants physiques) dans différents domaines (cellule solaire, voltmètre, ampèremètre, résistance variable, condensateur, ampli op, sources, amortisseur, moteur courant continu, asynchrone, etc)

#### **I.4.3.2 Modélisation physique (Simscape) d'un module Photovoltaïque**

Un module PV est constitué essentiellement des cellules PV et des diodes Bypass, d'où la modélisation dans l'environnement Simscape consiste à utiliser les outils constitués de blocs de composants physiques (Solar cell block, bypass diode bloc) et de réseaux physiques pour connecter ensemble toute configuration de pièces photovoltaïques ainsi que pour transmettre la puissance entre elles.

Le courant de sortie de la cellule PV est donné par l'équation  $(I.5)$ ;

Alors, pour caractériser un bloc de cellule PV, la tension en circuit ouvert  $(V_{co})$ , le courant de court-circuit  $(I_{cc})$  (obtenus à partir de la fiche technique), le facteur d'idéalité et la résistance série  $(R<sub>s</sub>)$  sont les principaux paramètres électriques à définir. Alors que l'irradiation et la température sont les paramètres d'entrée du bloc. La valeur de  $R_s$  peut être ajustée par la méthode d'essai-erreur.

Le choix s'est fixé sur le « Kyocera KD210GH-2PU », (ses caractéristiques électriques sont rapportées dans l'annexe) qui est un module photovoltaïque de haute puissance (210 Watt) composé de 54 cellules en silicium poly-cristallin connectées en série.

Les mesures standards, internationalement acceptées, pour mesurer la réponse des panneaux PV sont une intensité rayonnante de 1000W/m² et une température de 25°C.

Le modèle de notre module PV est représenté sur la figure (I.7)

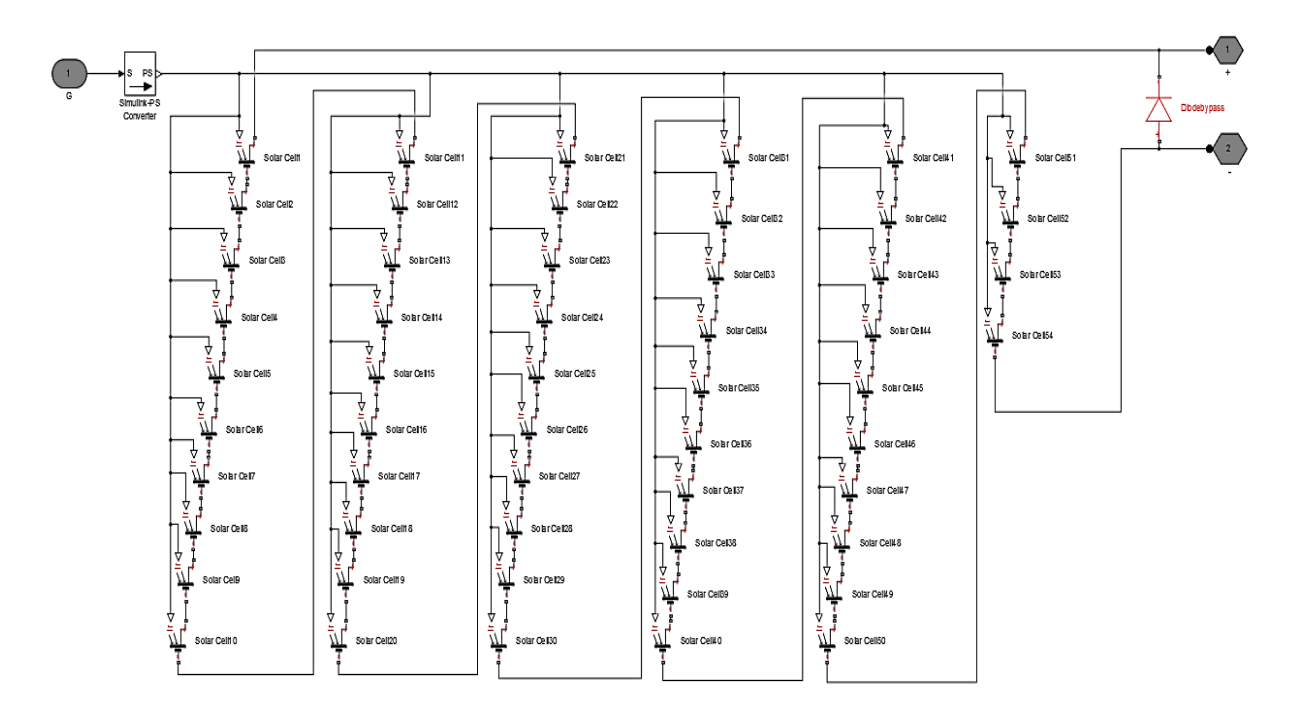

*Figure I.7 : Le modèle Simscape du module photovoltaïque (Kyocera KD210GH-2PU)*

Les paramètres de la cellule PV ont bien été précisés selon les caractéristiques électriques du module « Kyocera KD210GH-2PU » et ils ont été spécifiés dans le bloc de paramètres. Les sorties du module PV sont les bornes positive et négative.

NB : le module choisi ne contient pas de diodes bypass, mais vu leur intérêt, nous lui avons intégré une à sa sortie.

#### **I.4.4 Caractéristiques d'un module PV**

La figure (I.8) montre le modèle Simscape du module PV « Kyocera KD210GH-2PU » connecté directement à un système de balayage-acquisition pour simuler les caractéristiques I-V et P-V. Pour cela, 3 sous-systèmes sont mis en œuvre :

- (a) **GPV** : simulant le fonctionnement du module « Kyocera KD210GH-2PU » (figure I.7).
- (b) **Résistance variable** : dont la valeur est contrôlée par un signal physique (signal rampe).

(c) **Bloc « Measurement** » : pour l'acquisition et l'enregistrement des valeurs  $I_{nv}$  et  $V_{nv}$ mesurées par les capteurs de courant et de tension respectivement.

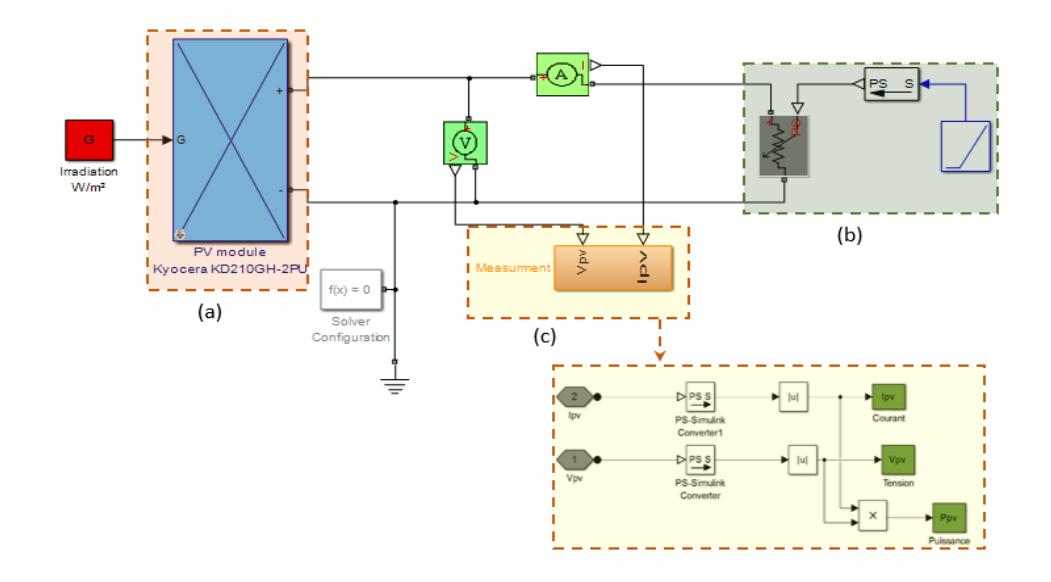

*Figure I.8 : Le modèle Simscape d'un module photovoltaïque avec une résistance variable*

Tout système modélisé par Simscape nécessite exactement un bloc Solver-Configuration pour y être connecté. Ce dernier bloc vise à déterminer les variables inconnues pour l'ensemble du système modélisé; il peut être connecté n'importe où sur le circuit du réseau physique en créant un point de branchement. Il est impératif de régler les paramètres du solveur avant d'exécuter la simulation afin d'éviter un avertissement ou un message d'erreur.

Le modèle montré dans la figure (I.8) a été exécuté en sélectionnant les paramètres de solveur suivants: pas fixe avec une taille de 0.001, et le type de solveur est Euler.

La figure (I.9) montre les caractéristiques courant-tension (I-V) et puissance-tension (P-V) d'une cellule PV à une température fixée (25°C) et à une certaine ambiante irradiation  $(1000W/m<sup>2</sup>)$ .

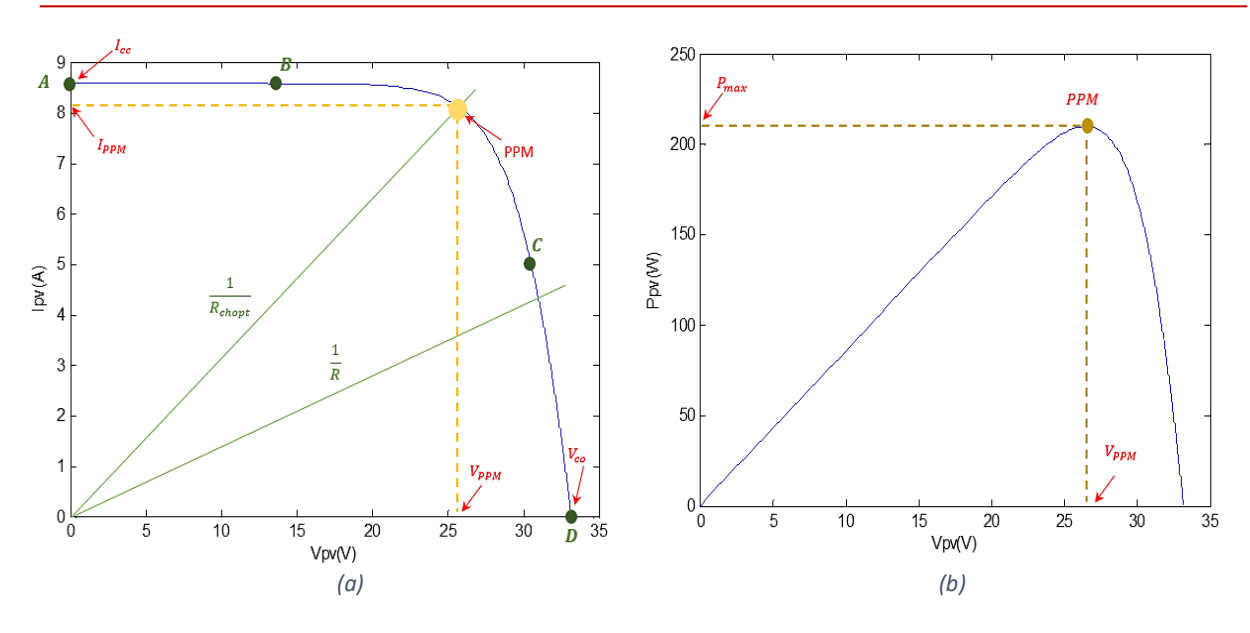

*Figure I.9 : Les caractéristiques d'un module PV (a) Caractéristique I-V (b) Caractéristique P-V*

Les résultats obtenus, confirme que réellement, la caractéristique I-V du module et nonlinéaire, et qu'il existe un point de puissance maximal PPM dans lequel le module fonctionne à sa puissance maximale.

Si une résistance série variable ( $R_{chopt}$ ) connectée à la terminale du module, le point de fonctionnement est déterminé par l'intersection de la courbe courant-tension et la caractéristique courant-tension de la charge.

La caractéristique de la charge résistive est une droite avec une pente  $I/V = 1/R_{chont}$ ;

Si la résistance est petite le GPV fonctionne dans la région A vers B seulement (comme une source de courant constant) et si la résistance est grande, il fonctionne dans la région C vers D de la courbe (comme une source de tension constant) **[29]**, on peut donc dire que l'impédance de la charge dicte la condition de fonctionnement du module PV.

Les paramètres caractéristiques peuvent être déterminés à partir de la courbe couranttension :

#### • Courant de court-circuit  $(I_{cc})$ :

C'est la plus grande valeur de courant générée par la cellule sous les conditions de courtcircuit où V=0. (Pratiquement  $I_{cc} = I_{ph}$ )

### • Tension de circuit-ouvert  $(V_{co})$  :

C'est la tension pour laquelle le courant débité par le générateur PV est nul (la tension maximale d'une photopile ou d'un générateur PV). Son expression est déduite de l'équation suivante :

$$
V_{co} = \left(\frac{N.k.T}{q}\right) \ln\left(\frac{I_{ph}}{I_0}\right) = V_t \cdot \ln\left(\frac{I_{ph}}{I_0}\right) \qquad (I.10)
$$

Avec :  $V_t = \left(\frac{N.k.T}{a}\right)$  $\left(\frac{kT}{q}\right)$  c'est la tension thermique.

#### **Puissance maximale (PPM) :**

C'est la puissance électrique maximale que peut fournir le module, qui est associé à une tension maximale  $V_{MPP}$  et à une intensité maximale  $I_{MPP}$  Lorsqu'il est question de puissance maximale dans les conditions normalisées d'ensoleillement STC standard (25° et un éclairement de 1000 w/m<sup>2</sup>, on parle alors de puissance crête, mesurée en watts-crête( $W_c$ ).

#### **Facteur de forme (FF) :**

C'est le rapport de la puissance maximale qui peut être délivré à la charge sur le produit de  $(\pmb{I_{cc}, \emph{\textbf{V}}_{co}})$ 

$$
FF = \frac{P_{max}}{I_{cc}.V_{co}} = \frac{I_{mpp}.V_{mpp}}{I_{cc}.V_{co}} \qquad (1.11)
$$

Pour les cellules ayant moyen rendement, le FF prend des valeurs d'ordre 0.7 à 0.85. Il diminue si la température augmente.

#### **Rendement de la conversion () :**

C'est le rapport de la puissance électrique maximale pouvant être extraite, à la puissance de rayonnement incident  $(P_{inc})$  sur la surface A de la cellule.

$$
\eta = \frac{P_{max}}{P_{inc}} = \frac{I_{mpp}V_{mpp}}{S.G} = \frac{I_{cc}V_{co}FF}{P_{ind}}
$$
(I.12)

Ce paramètre (**η**) reflète la qualité de conversion de l'énergie solaire en énergie électrique.

#### **I.4.4.1 Influence de l'éclairement sur le module PV**

L'irradiation est le paramètre le plus important dans le comportement du module. La figure (I.10) illustre respectivement les caractéristiques I-V et P-V du module simulé sous une température de 25 °C à différents niveaux d'éclairement (allant de 200W/m² à 1000 W/m² avec un pas de 200 W/m²).

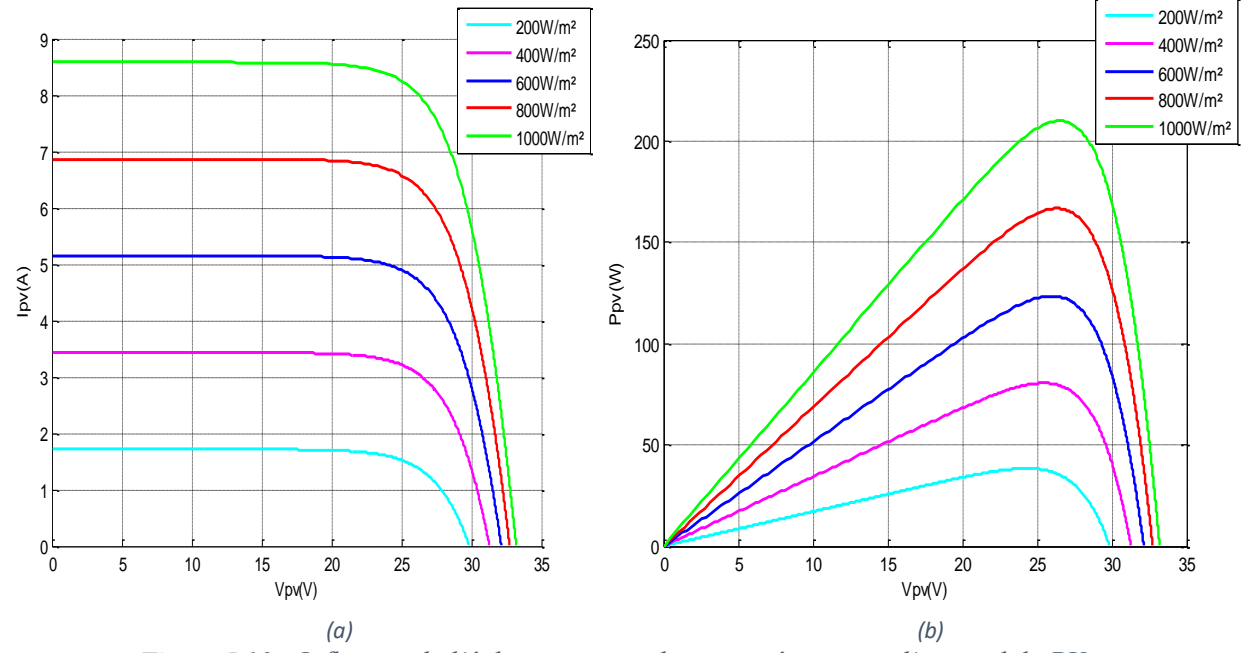

*Figure I.10 : Influence de l'éclairement sur les caractéristiques d'un module PV (a) Caractéristique I-V , (b) Caractéristique P-V*

On constate que les fortes variations du niveau d'éclairement provoquent des variations relativement importantes du courant optimal, contrairement à la tension, qui varie très peu en fonction de l'éclairement (figure I.10(a)), par conséquent la variation du point de puissance maximale (PPM) est proportionnelle à l'éclairement (figure I.10(b)).

Ceci implique que les points de puissance maximale se situent à peu près à la même tension.

#### **I.4.4.2 L'influence de la température sur le module PV :**

La température est le second paramètre le plus important dans le comportement du module. La figure (I.11) illustre respectivement les caractéristiques I-V et P-V du module simulé sous un éclairement de 1000 W/m² à différentes températures (allant de -25°C à 75 °C avec un pas de 25°C).

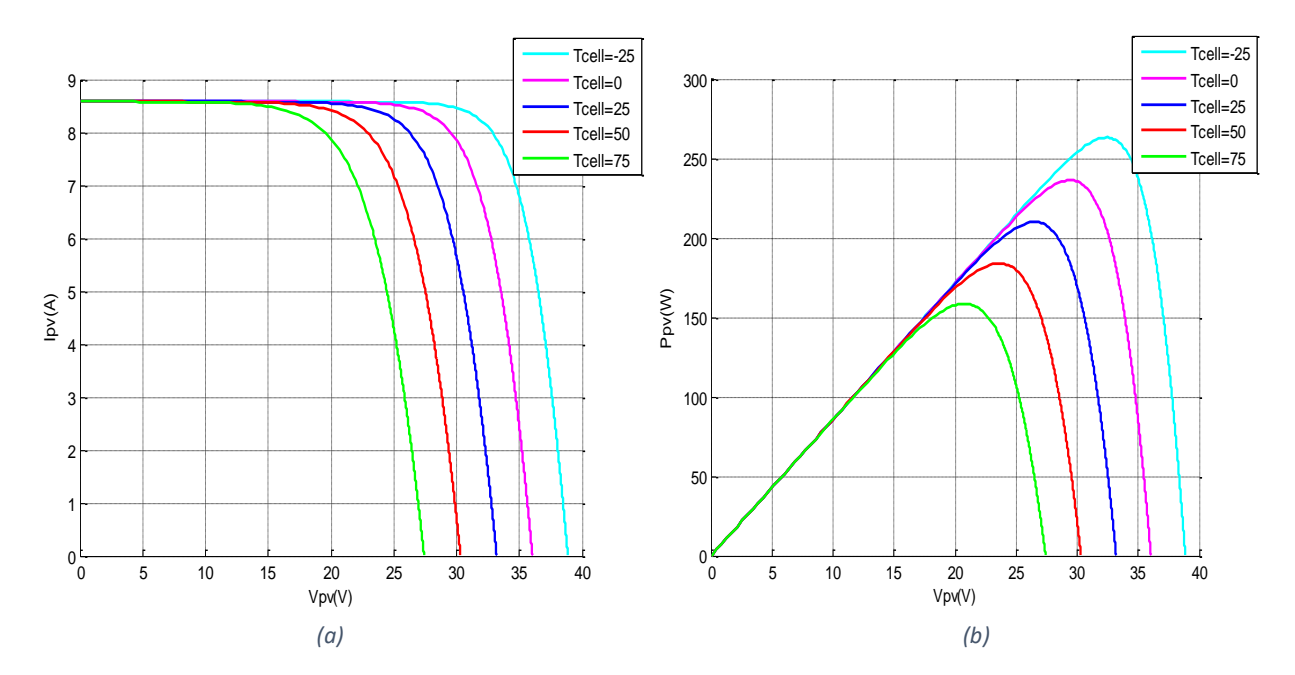

*Figure I.11 : Influence de la température sur les caractéristiques d'un module PV (a) Caractéristique I-V , (b) Caractéristique P-V*

On remarque que le courant du court-circuit  $I_{cc}$  reste très peu sensible à la variation de la température mais la tension du circuit ouvert  $V_{co}$  diminue en augmentant la température ce qui cause une diminution de la puissance à la sortie du module.

Par conséquent, on peut noter que l'influence de la température est non négligeable sur la caractéristique d'un GPV, de sorte qu'un niveau de température inférieur donne une tension de circuit ouvert  $V_{co}$  plus grande et une puissance de sortie plus élevée et vice versa.

### **I.4.4.3 Influence simultanée de l'éclairement et de la température sur le module PV**

Le changement d'un paramètre atmosphérique, éclairement ou température, en fixant l'autre est peu probable dans la réalité. Généralement, le changement de ces deux paramètres qui se fait aléatoirement est dans la plupart des temps simultané et dans la même direction.

La figure (I.12) montre l'impact de variation parallèle des conditions climatiques sur le module PV.

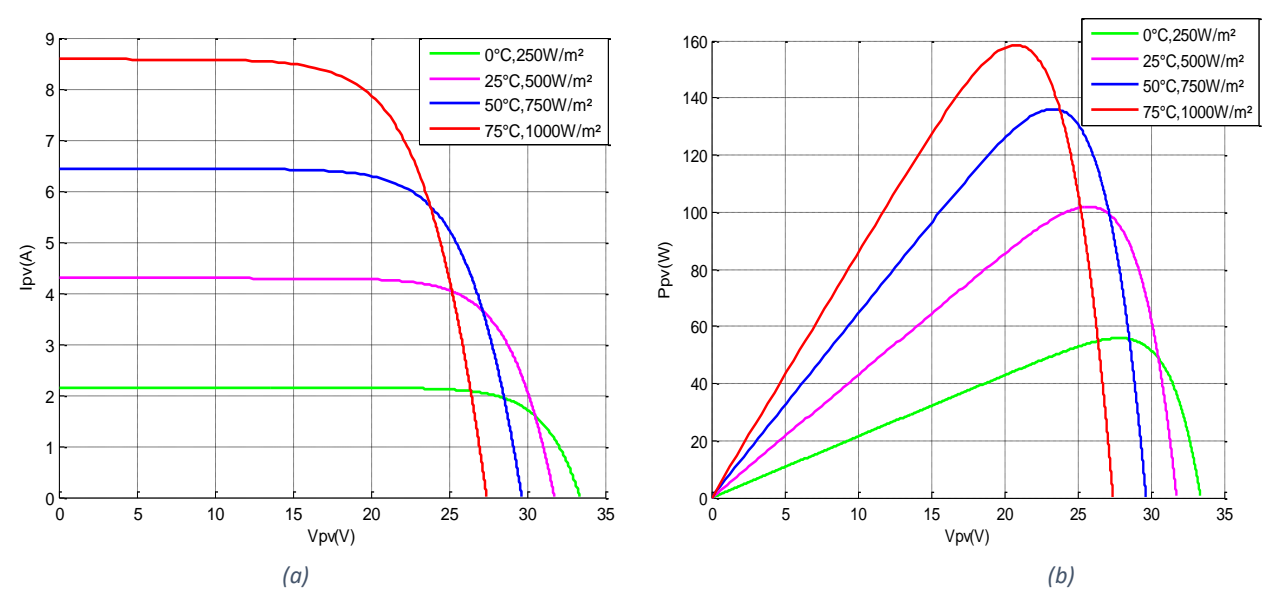

*Figure I.12 : Influence simultanée de l'éclairement et la température sur les caractéristiques d'un module PV (a) Caractéristique I-V , (b) Caractéristique P-V*

## **I.4.5 Caractéristiques d'un GPV I.4.5.1 Association des modules [29]**

Dans un groupement de modules connectés en parallèle, les modules étant soumis à la même tension, les intensités s'additionnent (  $I_{cc \text{ totale}} = N_P \times I_{cc}$ ), où  $N_P$  est le nombre de modules en parallèle.

Dans un groupement en série, les modules sont traversés par le même courant et la tension totale est obtenue par l'addition des tensions individuelles ( $V_{co\, total} = N_S \times V_{co}$ ) où  $N_s$  est le nombre de modules en série.

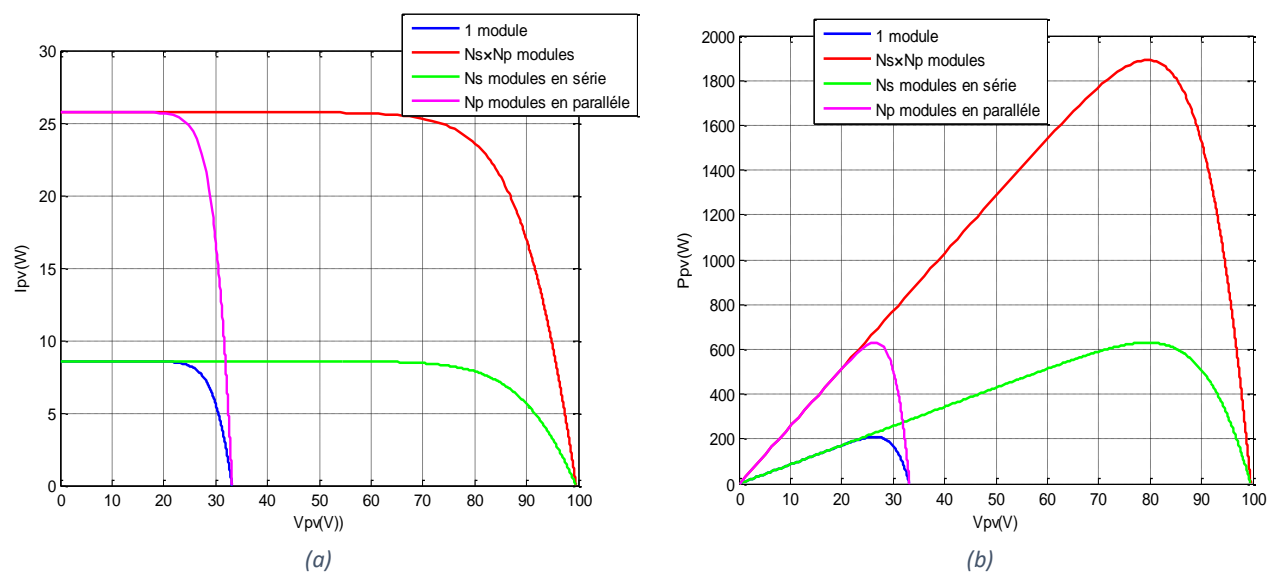

*Figure I.13 : Influence du raccordement des modules sur les caractéristiques d'un module PV (a) caractéristique I-V , (b) caractéristique P-V*

Donc pour avoir une satisfaction en courant et en tension, on est obligé d'utiliser un groupement mixte, c'est à dire Série-Parallèle.

### **I.4.5.2 Effet d'éclairement non homogène sur le GPV : Ombrage partiel**

On ne peut pas toujours avoir de bonnes conditions de fonctionnement, une partie du GPV peut être plus au moins éclairé qu'une autre. En effet, la nébulosité, la poussière, l'humidité ou même l'ombre projetée par les accidents du terrain (collines ou montagnes), par les immeubles et par les arbres ou leurs feuilles, peuvent également diminuer le rayonnement solaire.

Cette section a pour but de marquer l'effet de l'ombrage partiel ou d'éclairement constant et non homogène sur le GPV. Pour cela, on considère un GPV composé de trois modules type « Kyocera KD210GH-2PU ». On fixe la température à la valeur de référence (25°C) et on met les trois modules à des éclairements constants mais différents. Le premier est soumis à500 W/m², le second à 700 W/m² et le dernier à 1000 W/m².

Premièrement, l'ombrage est appliqué à trois modules PV connectés en parallèle (figure (I.14)), deuxièmement, il est appliqué à trois modules PV connectés en série (figure (I.15)).

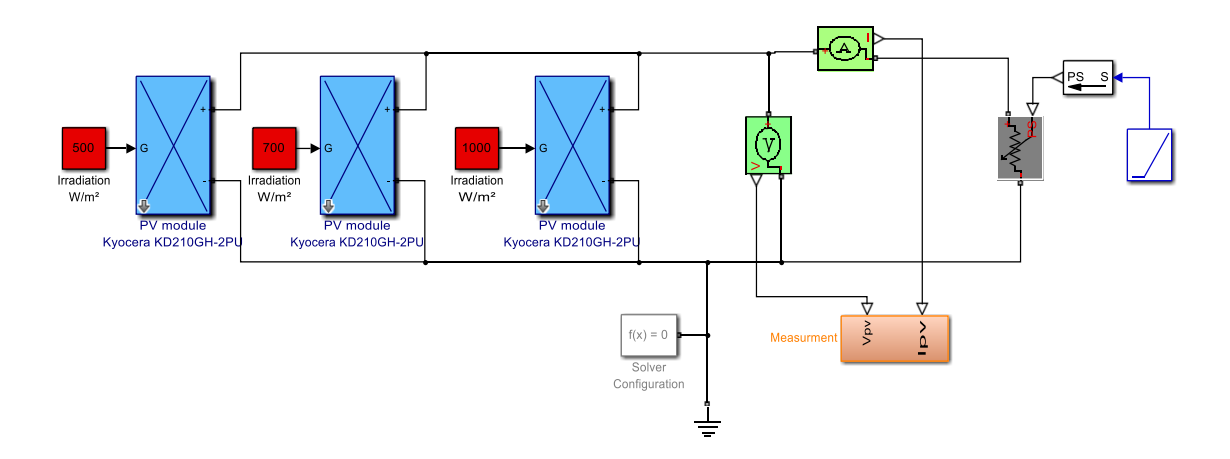

*Figure I.14 : Connexion de 3 modules en parallèle*

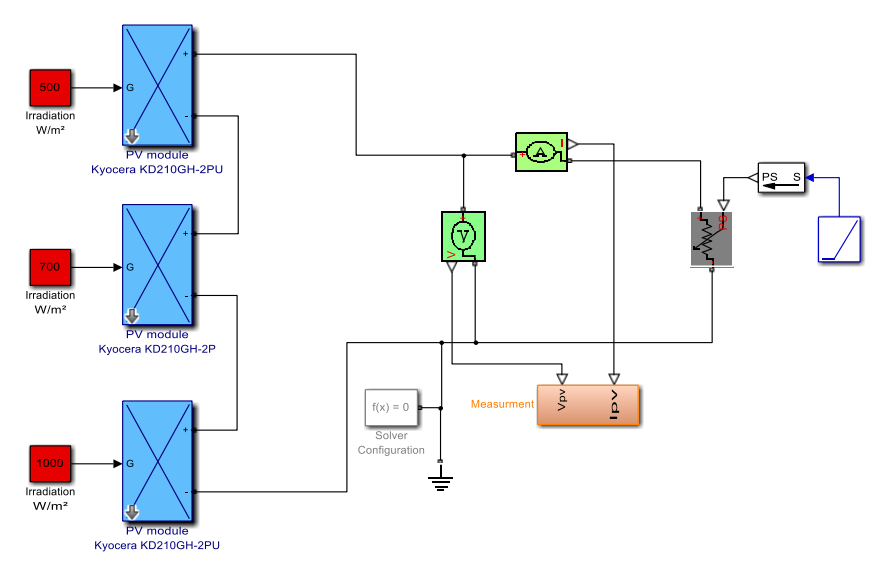

*Figure I.15 : Connexion de 3 modules en série*

On a vu précédemment, quand l'éclairement est homogène, les courbes caractéristiques n'ont qu'un seul sommet (nommé pic), nous verrons le changement lors d'un éclairement non homogène ou ce qu'on appelle effet d'ombre.

Les résultats de la simulation des deux modèles (I.14) et (I.15) sont montrés sur les figure (I.16) et (I.17) respectivement.

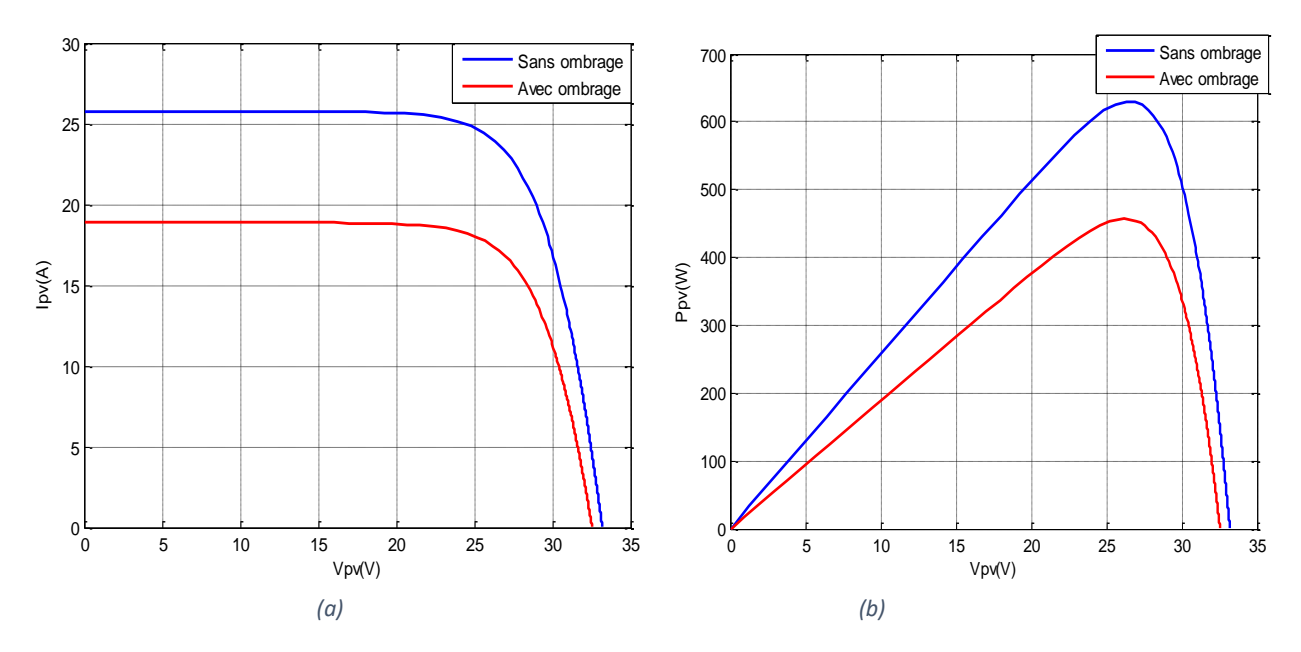

*Figure I.16 : Caractéristiques d'un générateur de 3 modules en parallèle (a) Caractéristique I-V , (b) Caractéristique P-V*

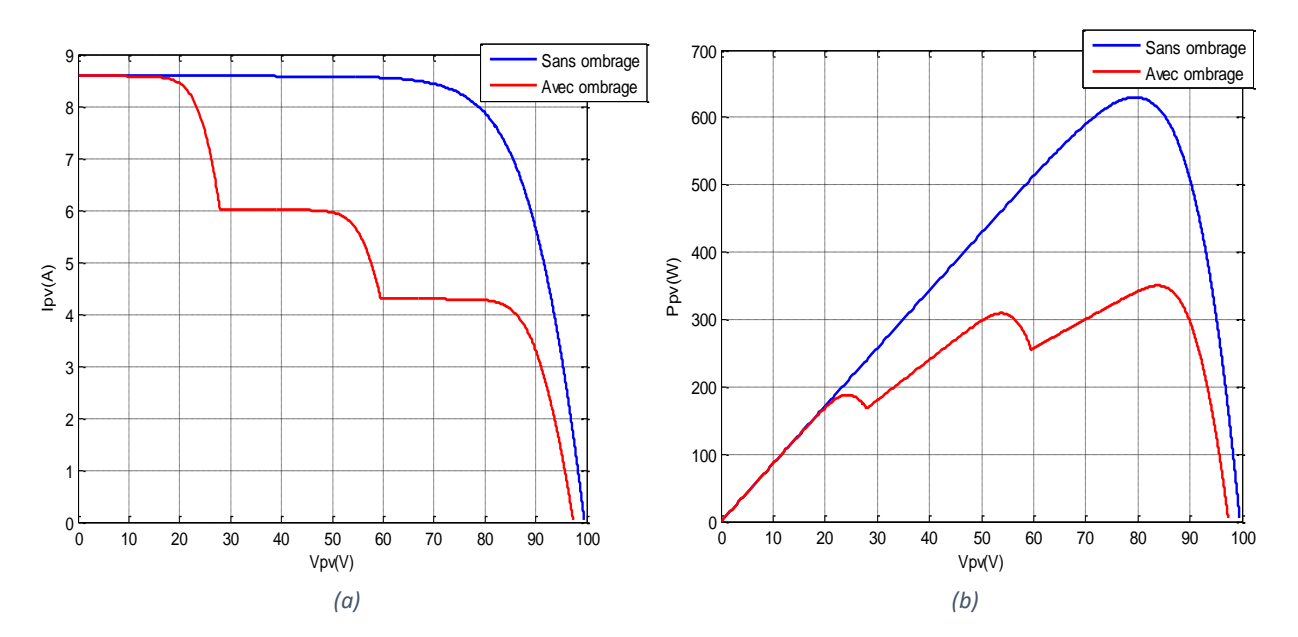

*Figure I.17 : Caractéristiques d'un générateur de 3 modules en série (a) Caractéristique I-V , (b) Caractéristique P-V*

D'après les résultats obtenus, on remarque une chute de courant lors de la connexion en parallèle, ce qui provoque la diminution de la puissance délivrée.

Il convient de souligner que lors de la connexion en série, plusieurs pics (ayant le même nombre que les niveaux d'irradiation) de puissance résultant sur la courbe caractéristique P-V qui sont causés à la fois par l'irradiation non uniforme et par l'intégration des diodes bypass d'où leur nécessité.

Et de là, on en conclue que la configuration des modules PV peut jouer un rôle dans l'atténuation de l'effet d'ombre. Et donc, la configuration la moins susceptible à l'effet d'ombre est celle en parallèle.

### **I.5 Conclusion :**

Ce chapitre préliminaire nous a permis de présenter les points qu'il faut savoir sur les systèmes de conversion photovoltaïque.

Donc, en premier lieu nous avons expliqué le principe de la conversion photovoltaïque du photon lumineux à l'électricité. Ensuite nous nous somme penché sur le principe de fonctionnement de la cellule PV.

Pour la modélisation mathématique de la cellule on s'est basé sur le modèle électrique à une seule diode, et de là, on a procédé à la simulation avec MATLAB-Simulink/Simscape d'un panneau, nous avons donc tracer ses caractéristiques qui ont bien montré que sa puissance délivrée dépend fortement des conditions climatiques. Et en dernier lieu, nous avons simulé un générateur PV à l'état sain et à l'état ombré tout en discutant les résultats obtenus.

Le prochain chapitre sera sur les convertisseurs DC-DC, leurs caractéristiques et leur fonctionnement. L'un de ces convertisseurs (BOOST) sera simulé sous MATLAB-Simulink/Simscape.

## **Chapitre 02 :**

# **Etage d'adaptation d'un générateur Photovoltaïque**

#### **II.1 Introduction :**

On a vu précédemment qu'on peut convertir l'énergie solaire en électricité grâce à des panneaux photovoltaïques. Ces derniers servent de générateur de tension pour alimenter une charge. Mais le problème qui se pose ici, c'est que la tension fournit par ces GPV restent plus au mois faible, c'est pour cela qu'un étage d'adaptation (régulation) s'impose. Ce système de régulation, autrement dit convertisseur, sert à adapter l'énergie puisée au soleil pour qu'elle convienne à la charge et réponde à toutes les exigences voulues **[15]**.

Il y'a quatre types de convertisseurs qui sont souvent rencontrés dans les énergies renouvelables : les redresseurs (AC/DC), les onduleurs (DC/AC), les hacheurs (DC/DC) et les gradateurs (AC/AC).

Communément, l'adaptateur utilisé dans les systèmes PV, est un convertisseur statique (Hacheur DC /DC), dont sa structure est choisie en fonction de la charge à alimenter, il pourra s'agir d'un circuit survolteur, dévolteur ou bien les deux en même temps.

Donc dans ce chapitre nous présenterons les différents types d'hacheurs et quelques exemples de leurs utilisations, et sachant qu'ils sont des convertisseurs commandés, nous allons donc présenter un exemple d'un système de commande(PWM) souvent utilisé en conversion PV. Une simulation, dans l'environnement Simulink de Matlab, du convertisseur BOOST sera faite à la fin du chapitre.

### **II.2 Généralités sur les convertisseurs DC-DC (Hacheurs) II.2.1 Définition d'un hacheur**

Un convertisseur DC-DC appelé aussi hacheur, est un circuit électrique qui sert d'interface entre deux étages dans le but de transformer, non pas la nature des grandeurs puisqu'elles demeurent toujours continues, mais plutôt leurs valeurs. Tout en essayant sauvegarder au mieux, le transfert total d'énergie, chose qui n'est obtenue qu'avec un haut rendement de conversion **[30]**.

Dans le cadre du PV, un convertisseur DC/DC a une fonction double : d'une part, il sert à adapter la forme de l'énergie aux besoins d'une charge, typiquement en fournissant une tension continue de valeur moyenne réglable à partir d'une source de tension continue fixe. D'autre part, il s'en charge de stabiliser ce flux d'énergie en filtrant autant que possible les fluctuations de la source **[31]**.

Le convertisseur DC/DC peut augmenter ou diminuer la tension du système PV en fonction des exigences de charge **[32]**. Si la tension délivrée en sortie est inférieure à la tension appliquée en entrée, le hacheur est dit dévolteur (Buck), dans le cas contraire, c'est-à-dire, la tension en sortie est supérieure à celle en entrée, le hacheur est dit survolteur (Boost). Il existe aussi des hacheurs qui sont à la fois dévolteur et survolteur (Buck-Boost).

### **II.2.2 Principe de fonctionnement d'un convertisseur DC-DC :**

En application de l'électronique de puissance, le principe de fonctionnement d'un hacheur se base sur l'utilisation des interrupteurs afin de varier le fonctionnement d'un circuit électrique sur une période donnée, dans le but d'atteindre un fonctionnement désiré **[30]**.

Un convertisseur DC/DC est composé essentiellement d'au moins deux semiconducteurs : interrupteur **K** et une diode **D** et au moins un élément de stockage d'énergie : un condensateur **C** ou une inductance **L** ou les deux en combinaison. Des filtres constitués de condensateurs sont ajoutés à la sortie du convertisseur pour réduire l'ondulation de la tension de sortie **[32]**. Et c'est à partir du positionnement de ces éléments qu'on définit le type du hacheur.

L'interrupteur **K** est commandé par un signal à modulation de largeur d'impulsion (MLI) de période de découpage fixe  $T$  et de rapport cyclique variable  $\alpha$ . La conduction des deux interrupteurs est complémentaire, quand **K** est fermé **D** est ouvert ; et quand **K** est ouvert, **D** est fermé. Durant chaque période, **K** est fermé de l'instant 0 à  $\alpha T$  et ouvert de  $\alpha T$  à  $T$  [31].

Nous avons montré sur la figure (II.1) le principe de fonctionnement d'un hacheur.

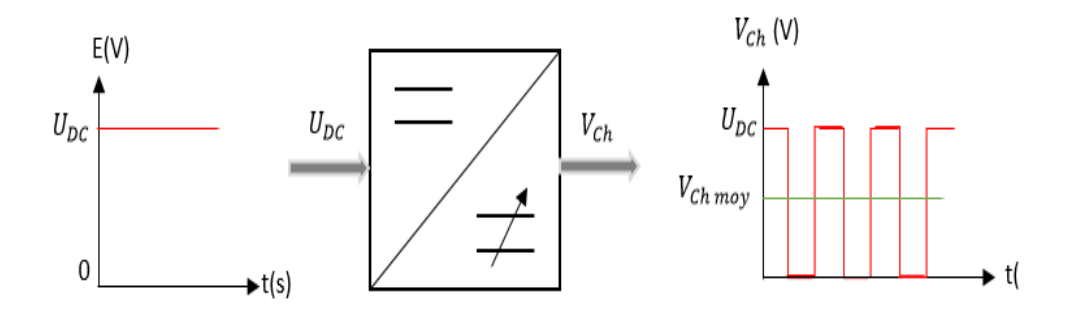

*Figure II.1 : Principe de base d'un hacheur*

### **II.2.3 Modes de fonctionnement du convertisseur DC/DC:**

Le convertisseur peut fonctionner suivant deux modes de fonctionnements dépendant de sa capacité de stockage d'énergie, de la période de commutation et de la charge. Ces deux modes sont :

**Mode de Conduction Continue (MCC) :** Dans ce cas, l'énergie emmagasinée dans l'inductance L est transférée partiellement. Le courant dans l'inductance ne s'annule pas sur une période de commutation. C'est un mode souvent utilisé pour la conversion efficace de puissance **[33]**. Dans notre travail on s'intéresse à ce mode.

**Mode de Conduction Discontinue (MCD)** : Dans ce cas, l'énergie emmagasinée dans l'inductance L est transférée totalement. Le courant dans l'inductance s'annule avant la fin d'une de commutation. Celui-ci est utilisé dans le transfert de faible puissance.

### **II.3 Commandes de l'étage d'adaptation :**

L'objectif de la commande de l'étage d'adaptation est de générer les ordres d'ouverture/fermeture des interrupteurs. Il existe plusieurs commandes dont la commande par hystérésis et la commande MLI (Modulation de largeur d'impulsion) que nous expliquerons après.

#### **II.3.1 L'interrupteur**

Un interrupteur est un composant de l'électronique de puissance qui peut prendre deux états. Il peut être fermé (figure II.2-a), et laisser ainsi passer le courant. Ou ouvert (figure II.2 b), bloquant ainsi le passage du courant **[30]**.

Les commutateurs de puissance communs sont BJT, MOSFET de puissance, IGBT, etc **[34]**. Dans notre étude un transistor MOSFET est utilisé. Il présente les avantages d'être un appareil contrôlé par tension et il nécessite également un faible courant d'entrée, sa vitesse de commutation est très élevée et Il fonctionne en nanosecondes **[32]**.

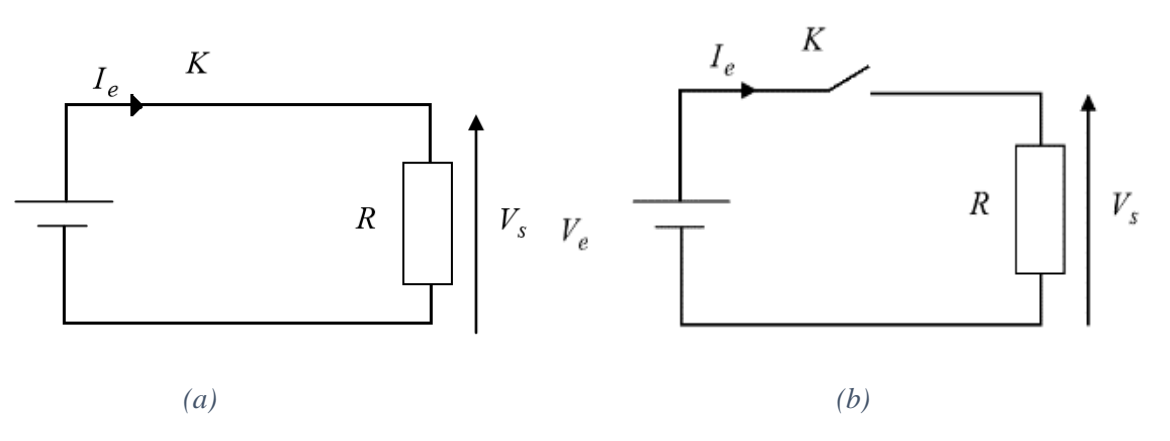

*Figure II.2 : Rôle de l'interrupteur dans un circuit*

**K fermé :** dans ce cas le courant passe, la tension en sortie, aux bornes de la résistance est égale à la tension d'entrée

$$
I_e = \frac{V_e}{R}
$$
 (II.1)  

$$
V_s = V_e
$$
 (II.2)

**K ouvert :** le courant ne passe pas, il est nul en sortie, et la tension aux bornes de la résistance est par conséquence nulle.

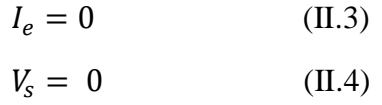

#### **II.3.2 Commande MLI ou PWM :**

Le signal de commande de largeur d'impulsion ((MLI) ou Pulse Width Modulation (PWM)) est utilisé dans nombreuses applications industrielles, cela revient à leur robustesse en présence du bruit **[35]**. Il s'agit d'une technique de création d'un signal carré (tout ou rien), le niveau bas correspond généralement à 0 Volt, avec un rapport cyclique  $\alpha$  (l'équation (II.5)) modulé en fonction d'un signal de commande. La valeur moyenne de la tension commandée dépend du rapport cyclique.

$$
\alpha = \frac{T_{on}}{T}
$$
 (II.5)

où **T** est la période et  $T_{on}$  est la durée de l'impulsion (pour laquelle la tension est celle de l'état haut)

L'utilisation de la modulation de largeur d'impulsion (MLI) ou Pulse Width Modulation (PWM) permet d'éliminer les premiers rangs d'harmoniques de courant afin d'améliorer le facteur de puissance. Cependant, cette technique ne résout pas totalement le problème des harmoniques de courant **[36]**.

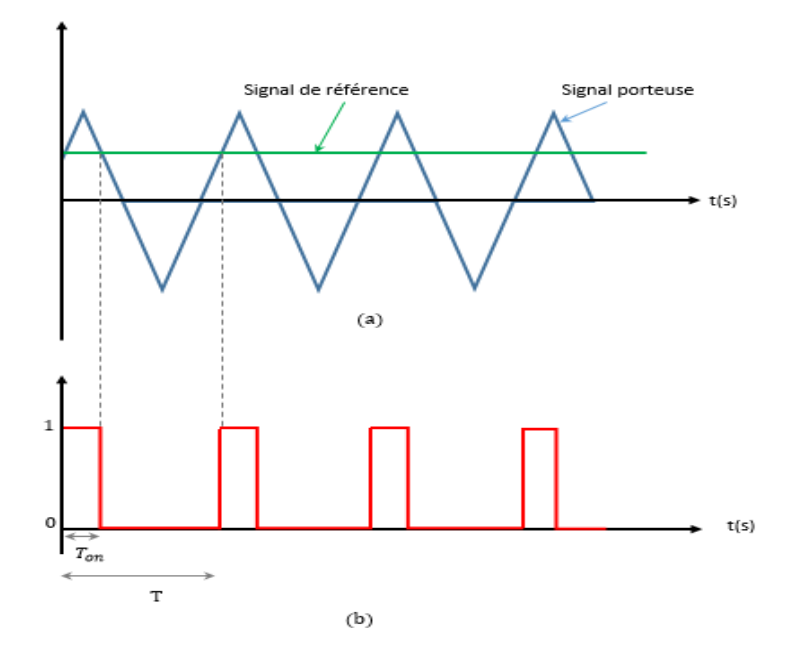

*Figure II.3 : Les impulsions de commande et référence* 

Le principe général est qu'en appliquant une succession d'états discrets pendant des durées bien choisies, on peut obtenir en moyenne sur une certaine durée n'importe quelle valeur intermédiaire **[36]**.

Le principal intérêt de la technique PWM est de limiter la chauffe des composants électroniques. En effet, en commande analogique, pour obtenir une variation de puissance il faut dissiper le complément de la puissance maximale consommée.

La figure (II.3) montre le principe de cette technique. D'abord, la tension de référence du convertisseur (modulatrice) est déterminée par un régulateur à partir de l'écart entre le courant mesuré et sa référence. Cette dernière est ensuite comparée avec un signal triangulaire (porteuse à fréquence élevée fixant la fréquence de commutation). La sortie du comparateur fournit l'ordre de commande des interrupteurs **[36]**.

On peut donc dire qu'à partir d'une source de tension continue, on est parvenu d'avoir une tension en sortie différente, on peut commander sa valeur moyenne en jouant sur le rapport cyclique de l'interrupteur. Cela constitue l'idée de base des convertisseurs, vient s'ajouter par la suite d'autres composants, pour un fonctionnement plus au moins continue. Par exemple pour éviter que le courant s'annule pendant que l'interrupteur est bloqué, une inductance peut être utilisée, elle fournira du courant, qu'elle aurait emmagasiné pendant la phase de conduction.

#### **II.4 Différents types des hacheurs :**

Selon la position du commutateur et de la diode, différents types de convertisseurs de tension peuvent être réalisés, nous étudierons dans cette partie les convertisseurs DC/DC les plus simples qui puissent exister. Dans ce cadre, on distingue trois familles de convertisseurs statiques :

- Élévateur de tension « BOOST » ou notamment appelé hacheur survolteur.
- Abaisseur de tension « Buck » ou hacheur dévolteur.
- Abaisseur-élévateur de tension « BUCK-BOOST ».

Avant d'entamer la phase d'analyse et de modélisation des hacheurs considérés, on doit tout d'abord signaler que nos raisonnements ont été effectués tout en respectant les suppositions suivantes :

- On admet que les éléments de commutation (transistor MOSFET et diode) du convertisseur sont idéaux afin d'éviter l'utilisation de mathématiques complexes **[37]**.
- La résistance équivalente série des condensateurs utilisés et les capacités parasites sont négligés **[33]**.
- $\triangleright$  On suppose également que les composants passifs du convertisseur (R, L, C) sont linéaires, invariables dans le temps et indépendants de la fréquence **[33]**.
- Le courant ne s'annule jamais dans l'inducteur.

#### **II.4.1 Hacheur parallèle (Boost) :**

Le hacheur parallèle se trouve dans la littérature aussi sous le nom de hacheur élévateur, hacheur survolteur ou hacheur de type Boost, sous sa forme de base présenté par la figure (II.4), l'interrupteur K est en parallèle et la diode en série. La capacité C sert à stabiliser la tension de sortie. Dans cette configuration, la tension de sortie est tout le temps supérieur à la tension d'entrée.

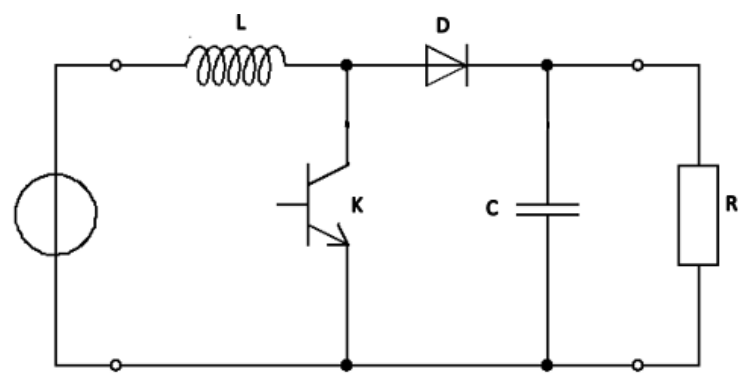

*Figure II.4 : Circuit électrique d'un hacheur Boost* 

Connaître le modèle mathématique du convertisseur nous mène à bien comprendre son comportement. Pour cela, nous allons étudier son circuit électrique dans les deux cas du commutateur (ouvert/fermé) et tirer ensuite le modèle mathématique reliant les variables d'entrée et de sortie.

La figure (II.5) montre le schéma du circuit équivalent d'un convertisseur survolteur dans le cas d'un interrupteur fermé dans le premier laps de temps  $[0 - \alpha T]$  : phase d'accumulation d'énergie.

l'inductance est en charge grâce à la source de tension  $(V_e)$ , le courant dedans croît linéairement, donc le stockage d'une quantité d'énergie sous forme d'énergie magnétique. La tension aux bornes de **K** est nulle, alors que la diode **D** est bloquée. Donc nous aurons dans ce cas une augmentation de  $i_l$  par un taux de :

$$
\frac{di_L}{dt} = \frac{V_L}{L} = \frac{V_e}{L}
$$
 (II.6)
En intégrant l'équation (II.6), on trouve que :

$$
i_L(t) = I_{Lmin} + \frac{v_e}{L} t \tag{II.7}
$$

Avec  $I_{Lmin}$  la valeur minimale du courant dans l'inductance.

On voit bien que  $i_l(t)$  a une pente positive, ce qui prouve que l'inductance est en charge durant cette phase.

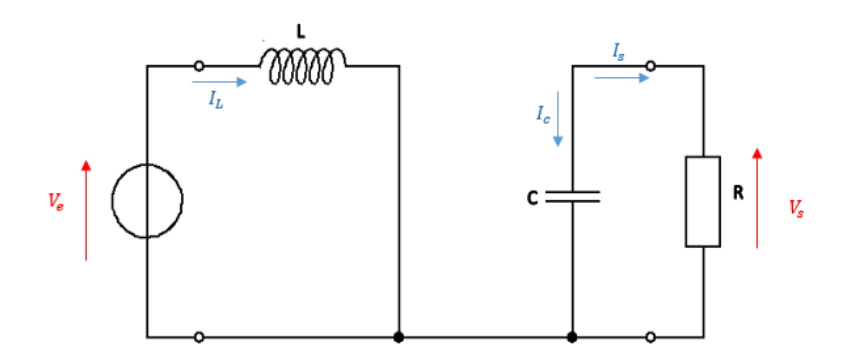

*Figure II.5 : Circuit équivalent du Boost quand l'interrupteur est fermé* 

A l'instant  $t = \alpha T$ , le courant dans l'inductance atteint sa valeur maximale  $I_{max}$ 

$$
I_{max} = I_{min} + \frac{V_e}{L} \alpha T \qquad (II.8)
$$

Comme définit en haut,  $\alpha$  étant le rapport cyclique, il représente la durée de la période  $T$ pendant laquelle l'interrupteur **K** conduit. Il est compris entre 0 (**K** ne conduit jamais) et 1 (**K** conduit tout le temps).

Dans le deuxième laps de temps  $[\alpha T - T]$  l'interrupteur s'ouvre : phase de roue libre. L'inductance se trouve en série avec le générateur d'énergie, leurs **f.e.m** s'additionnent ce qui donne l'effet survolteur. Le courant dans l'inductance commande la circulation du courant dans la diode et traverse le condensateur et la charge **R**. Le circuit équivalent est présenté sur la figure  $(II.6)$ :

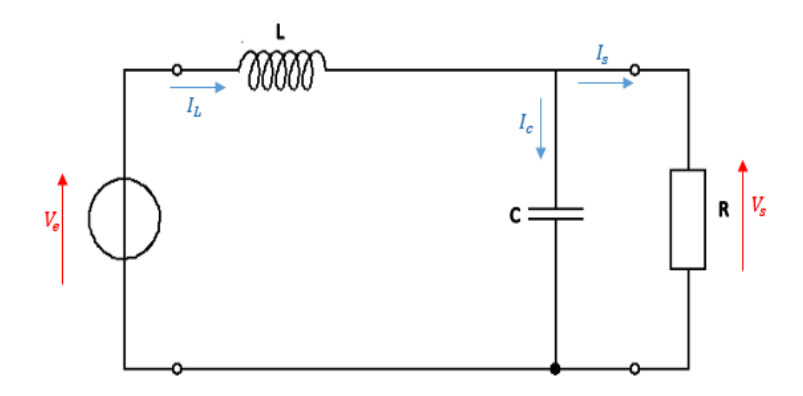

*Figure II.6 : Circuit équivalent du Boost quand l'interrupteur est ouvert* 

Dans ce cas,  $\mathbf{i}_L$  diminue avec un taux de :

$$
\frac{di_L}{dt} = \frac{V_L}{L} = \frac{V_e - V_s}{L} \tag{II.9}
$$

En intégrant l'équation (II.9), on trouve que :

$$
i_L(t) = I_{max} + \frac{V_e - V_s}{L} (t - \alpha T)
$$
 (II.10)

Dans le cas du convertisseur DC-DC Boost,  $V_s$  est toujours supérieure à  $V_e$ . Donc, dans de cas  $i_l(t)$ a une pense négative, ce qui prouve que durant cette phase, la self se décharge.

A l'instant  $t = T$ , le courant dans l'inductance revient à sa valeur minimale  $I_{min}$ 

$$
I_{min} = I_{max} + \frac{V_e - V_s}{L} (1 - \alpha)T
$$
 (II.11)

Soit  $\Delta i_L = I_{max} - I_{min}$  l'ondulation du courant dans l'inductance.

En faisant l'égalité des valeurs de l'ondulation du courant tirées des équations (II.8) et (II.11), on peut déduire la valeur moyenne de la tension de sortie  $V_s$ :

$$
V_s = \frac{1}{1-\alpha} V_e \qquad (\text{II}.12)
$$

On obtient le gain suivant :

$$
\frac{V_s}{V_e} = \frac{1}{1-\alpha} \quad (II.13)
$$

Le rapport cyclique  $\alpha$  étant compris entre 0 et 1, le gain en tension est bien supérieur ou égal à 1 ce qui justifie l'appellation survolteur ou Boost.

On remarque qu'on peut contrôler la tension de sortie du convertisseur en faisant varier sa tension d'entrée ou son rapport cyclique. Celui-ci étant toujours compris entre 0 et 1, alors le montage fonctionne en élévateur de tension.

En appliquant le principe de conservation de puissance entre l'entrée et la sortie du convertisseur, on peut établir la valeur moyenne du courant dans l'inductance en fonction du courant moyen dans la charge et du rapport cyclique :

$$
I_L = \frac{1}{1-\alpha} I_s \tag{II.14}
$$

De l'expression (II.8), on exprime l'ondulation de courant dans l'inductance :

$$
\Delta I_L = \frac{\alpha V_e}{L} T = \frac{\alpha V_e}{L f} \quad (II.15)
$$

Avec  $f$  la fréquence de découpage.

Pendant la première séquence de fonctionnement  $[0 - \alpha T]$ , seul le condensateur donne de l'énergie à la charge, on peut écrire :

$$
C\frac{dV_s}{dt} = -I_s \qquad \text{(II.16)}
$$

Alors l'ondulation de la tension de sortie peut être exprimée par:

$$
\Delta V_s = \frac{\alpha.I_s}{c.f} = \frac{\alpha.V_e}{(1-\alpha).R.C.f} \qquad (II.17)
$$

D'après l'analyse des deux séquences de fonctionnement, on constate que les contraintes sur l'interrupteur commandé et la diode sont les mêmes en courant et en tension.

$$
i_{K,max} = i_{d,max} = I_{max} = I_L + \frac{\Delta i_L}{2} = \frac{I_S}{1 - \alpha} + \frac{\Delta i_L}{2}
$$
 (II.18)

$$
V_{K,max} = |V_{d,max}| = V_{s,max} = V_s + \frac{\Delta V_s}{2} = \frac{V_e}{1 - \alpha} + \frac{\Delta V_s}{2}
$$
 (II.19)

La figure (II.7) donne les formes d'ondes de ses courants (à gauche) et tensions (à droite).

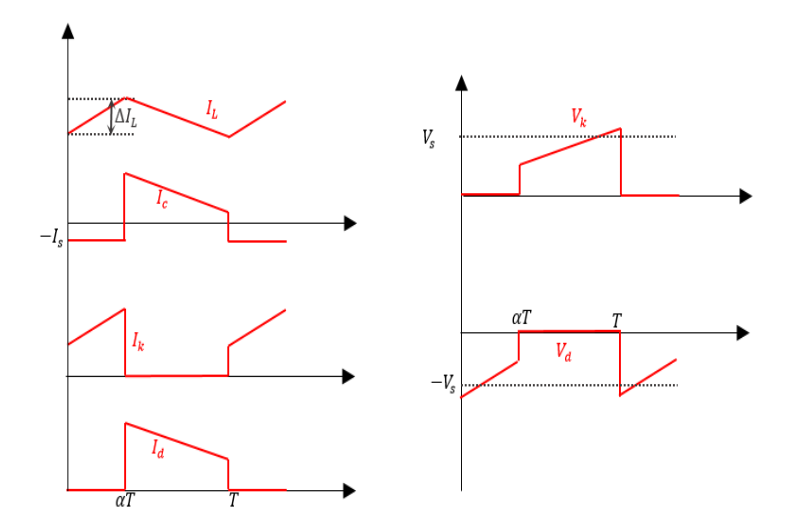

*Figure II.7 : Formes d'ondes des courants et tensions Boost*

#### **II.4.2 Hacheur série (Buck) :**

Le hacheur série peut être trouvé sous le nom d'hacheur abaisseur ou bien dévolteur, Son circuit électrique contient les mêmes éléments que celui de l'hacheur Boost mais disposés différemment, comme le montre la figure (II.8) ici le commutateur est en série et la diode en parallèle. C'est un appareil à découpage qui convertit une tension continue en une autre tension continue de plus faible valeur **[38]**.

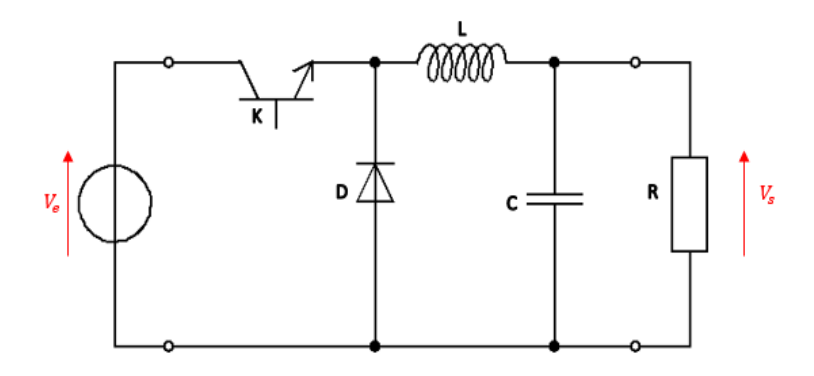

*Figure II.8 : Circuit électrique d'un hacheur Buck*

Le processus de commutation est décrit par la position de l'interrupteur,

Dans le premier laps de temps  $[0 - \alpha T]$  l'interrupteur est fermé, la diode est bloquée, l'inductance se charge d'énergie fournit par la source ,

Dans le deuxième laps de temps  $[\alpha T - T]$  l'interrupteur s'ouvre, la diode est passante, l'inductance libère cette énergie à la charge,

On procède de la même manière dans l'étude du convertisseur Buck. La tension de sortie en valeur moyenne, est donnée par :

$$
V_s = \alpha. V_e \quad (II.20)
$$

$$
\frac{V_s}{V_e} = \alpha \quad (II.21)
$$

On obtient le gain suivant :

La tension de sortie varie linéairement avec la tension d'entrée. Suivant un coefficient qui n'est autre que le rapport cyclique. L'ondulation de courant dans l'inductance et l'ondulation de la tension de sortie sont donnés respectivement par :

$$
\Delta i_L = \frac{\alpha (1-\alpha).V_e}{L.f}
$$
 (II.21)  

$$
\Delta V_s = \frac{\Delta i_L}{8.c.f} = \frac{\alpha (1-\alpha)V_e}{8.c.L.f^2}
$$
 (II.22)

Le convertisseur est donc abaisseur en tension.

Le courant moyen traversant l'inductance est égal au courant moyen dans la charge :  $I_L = I_s$ (II.23)

En tension, on a :

$$
V_{K,max} = |V_{d,max}| = V_e \qquad (II.24)
$$

Et en courant :

$$
i_{K,max} = i_{d,max} = i_{L,max} = I_L + \frac{\Delta i_L}{2}
$$
 (II.25)

La figure (II.9) donne les formes d'ondes de ses courants (à gauche) et tensions (à droite).

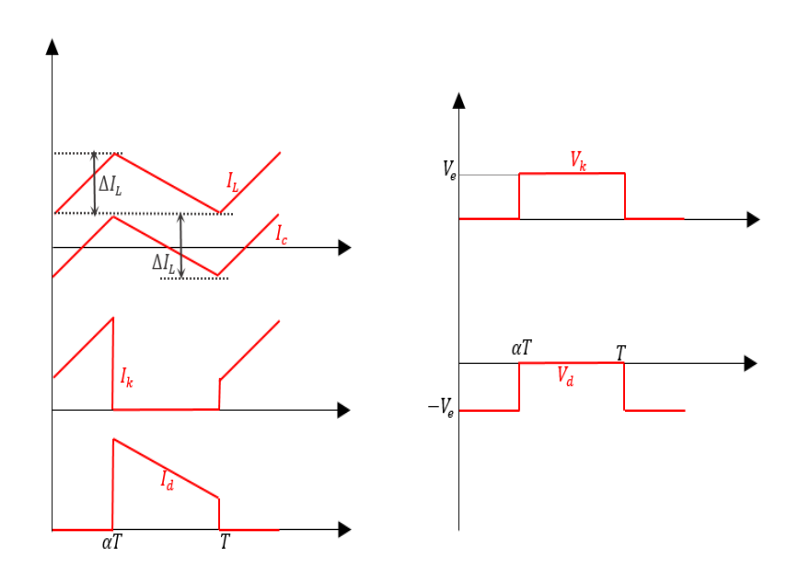

*Figure II.9 : Formes d'ondes des courants et tensions du convertisseur Buck*

## **II.4.3 Convertisseur Buck-Boost :**

Hacheur abaisseur-élévateur est aussi appelé dévolteur-survolteur ou de type Buck-Boost. C'est un convertisseur indirect DC–DC à stockage inductif obtenu par la combinaison des deux fonctions que présentent les deux types de convertisseurs précédents. Dans ce type de convertisseurs, la tension de sortie peut être supérieure ou inférieure à la tension d'entrée, son circuit est illustré sur la figure (II.10).

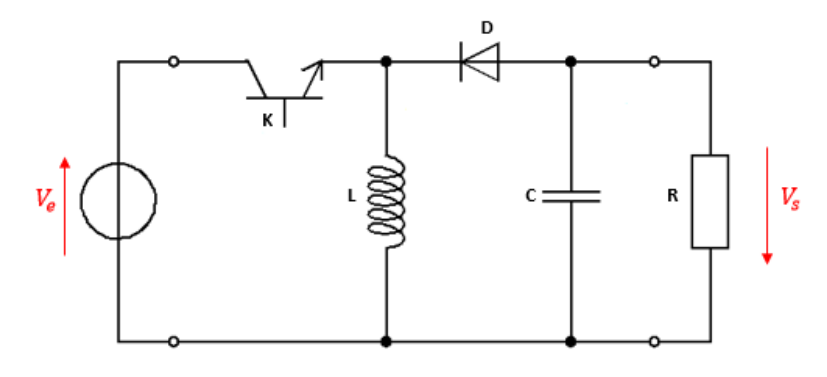

La tension de sortie moyenne est donnée par: *Figure II.10 : Circuit électrique d'un hacheur Buck-Boost*

$$
V_s = \frac{\alpha V_e}{1 - \alpha} \tag{II.26}
$$

Ce qui donne un gain en tension de :

$$
\frac{V_s}{Ve} = \frac{\alpha}{1-\alpha} \quad (\text{II}.27)
$$

La tension de sortie est de polarité inverse par rapport à la tension d'entrée. L'ondulation de courant dans l'inductance est donnée par :

$$
\Delta I_L = \frac{\alpha V_e}{1 - \alpha} \quad (\text{II}.28)
$$

Et l'ondulation de la tension de sortie :

$$
\Delta V_s = \frac{\alpha I_s}{c.f} = \frac{\alpha^2.V_e}{(1-\alpha).R.C.f} \qquad (II.29)
$$

La tension de sortie du convertisseur Buck-Boost est négative par rapport à la tension d'entrée. Son amplitude peut être supérieure ou inférieure à celle de la tension d'entrée selon la valeur du rapport cyclique. C'est un abaisseur-élévateur-inverseur en tension. Le courant moyen traversant l'inductance est donné par :

$$
I_L = \frac{I_s}{1-\alpha} \qquad (\text{II}.30)
$$

En tension, on a :

$$
V_{K,max} = |V_{d,max}| = V_{s,max} + V_e = \frac{V_e}{1 - \alpha} + \frac{\Delta V_s}{2}
$$
 (II.31)

Et en courant :

$$
i_{K,max} = i_{d,max} = i_{L,max} = \frac{I_s}{1 - \alpha} + \frac{\Delta i_L}{2}
$$
 (II.32)

La figure (II.11) donne les formes d'ondes de ses courants (à gauche) et tensions (à droite).

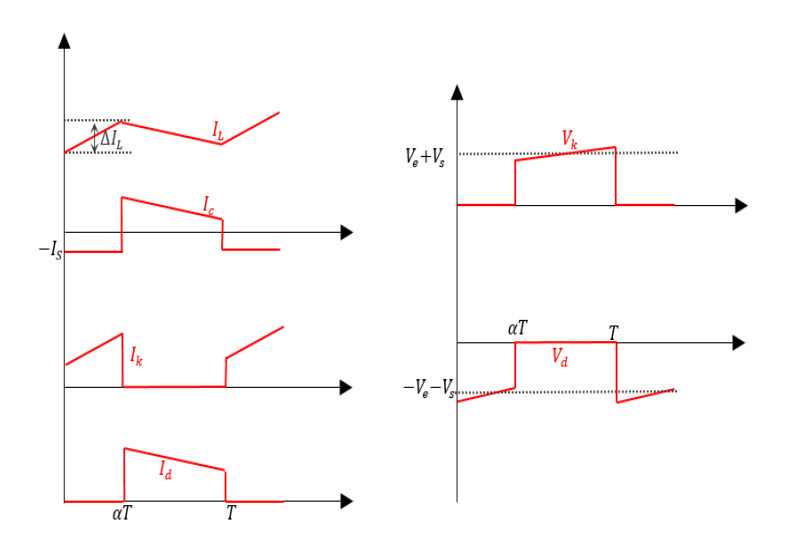

*Figure II.11 : Formes d'ondes des courants et tensions d'un convertisseur Buck-Boost*

### **II.5 Choix du convertisseur DC/DC :**

Le générateur PV fournit une tension faible que nous devons adapter à la tension nominale de la charge, En plus, il est essentiel que le rendement soit maintenu élevé pour éviter la dissipation de la puissance et pour éviter les échauffements excessifs dans les composants électroniques.

Le convertisseur Boost est le plus adapter pour ce type de conversion, car il a une structure simple, et un gain en tension plus élevé que les autres pour un rapport cyclique donné. Pour cette raison nous allons utiliser dans notre système un hacheur élévateur(Boost).

## **II.5.1 Modélisation et simulation d'un convertisseur Boost :**

# **II.5.1.1 Dimensionnement des paramètres de l'hacheur Boost :**

Le tableau (II.1) résume les valeurs des paramètres de l'hacheur dimensionné :

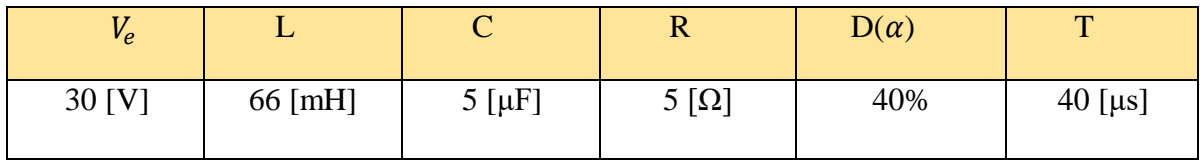

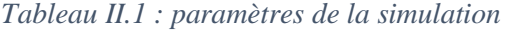

### **II.5.1.2 Modélisation de l'hacheur Boost :**

Comme nous l'avons vu précédemment, un convertisseur Boost est constitué d'une diode, une inductance, un interrupteur, un condensateur et une charge à la sortie. Avec une période de commutation de **T** et un rapport cyclique de **D** donné.

Sa modélisation peut se faire à partir de son modèle mathématique **[37]**, ou bien à partir de son circuit électrique illustré sur la figure (II.5).

La figure (II.12) montre le modèle Simscape de ce convertisseur basé sur son circuit électrique, en utilisant les éléments électriques nécessaires de la bibliothèque Simscape de Matlab/Simulink. Ses entrées sont les bornes positive et négative de la source de tension, ainsi que le rapport cyclique qui commande notre commutateur, et à sa sortie on met une charge résistive.

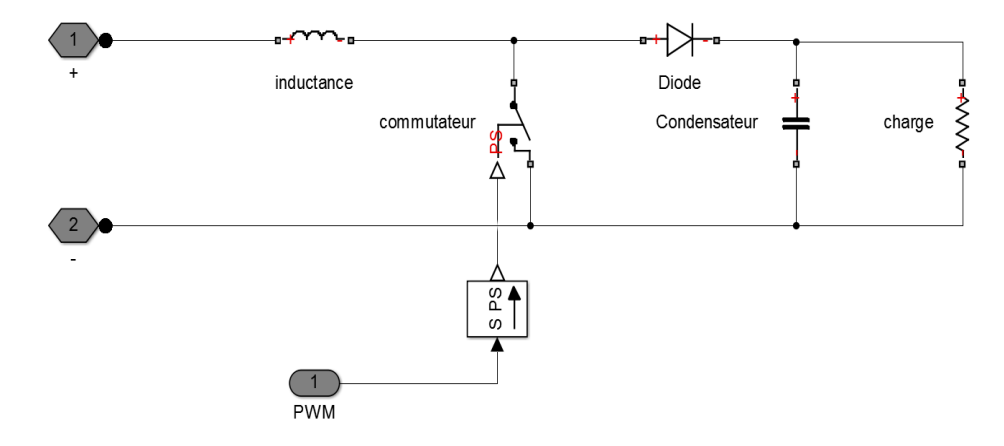

*Figure II.12 : Le modèle Simscape d'un hacheur Boost*

# **II.5.2 Résultats et discussion :**

Les résultats de la simulation du fonctionnement du convertisseur Boost en conduction continue sont montré dans la figure (II.13). Elle représente l'évolution des tensions d'entrée et de sortie de l'hacheur en fonction du temps.

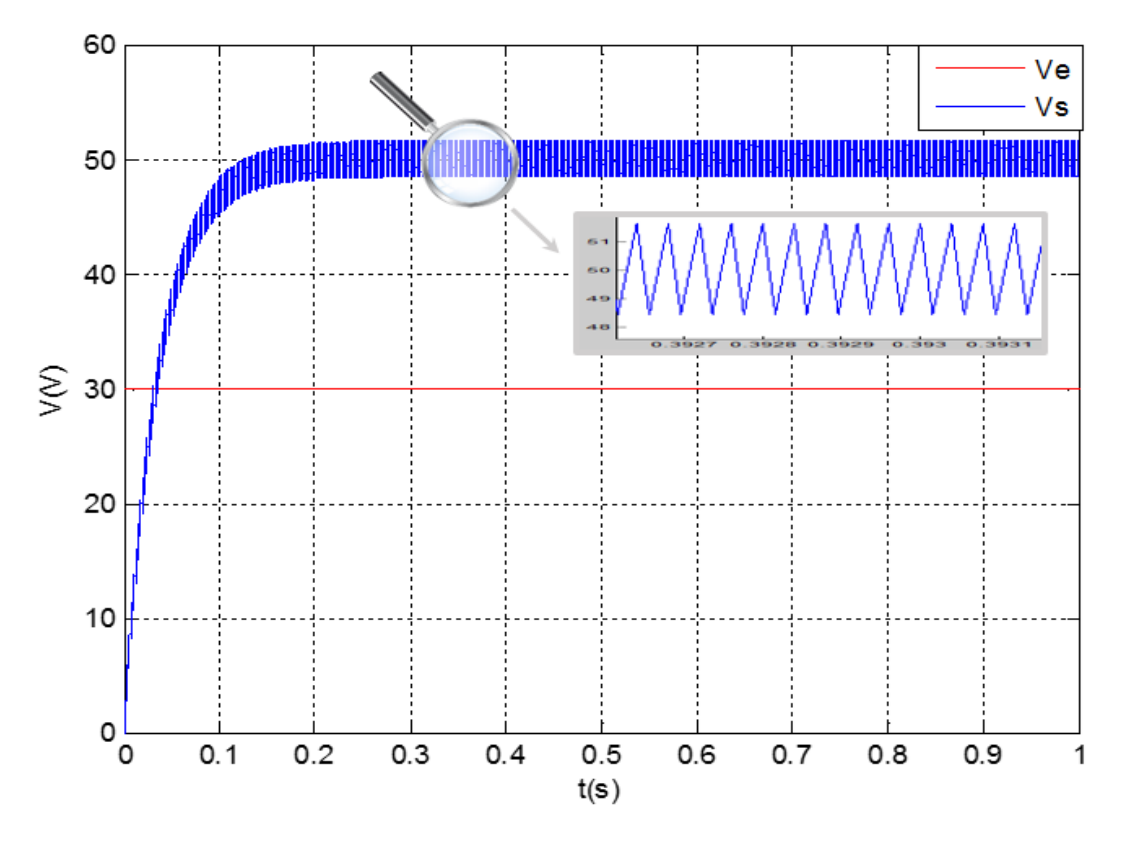

*Figure II.13 : Tensions d'entrée et de sortie du système*

D'après la figure (II.13) on remarque que la valeur de la tension de sortie de l'hacheur est supérieure à celle de l'entrée, donc elle est bien boostée telle que prévu, son établissement est faiblement oscillant (avec un taux d'oscillation de 0.03%) et devient pratiquement constant au régime permanent.

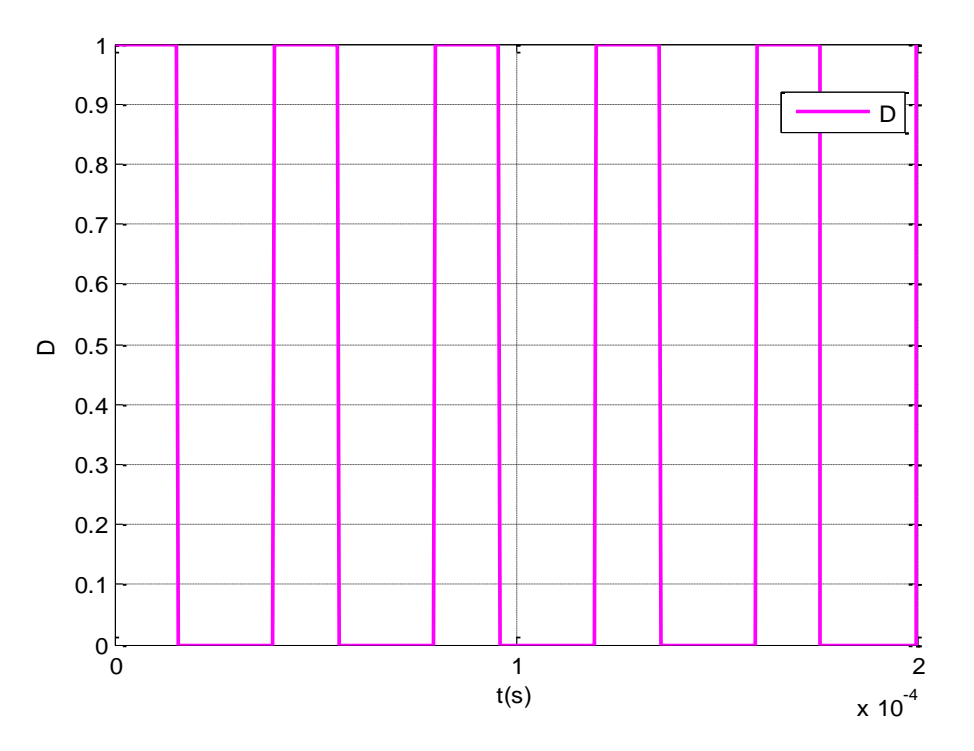

La figure (II.14) représente le signal PWM qui commande notre MOSFET.

*Figure II.14 : Signal de commande PWM*

# **II.6 Conclusion :**

Ce chapitre a été totalement dédié à l'étude des convertisseurs DC/DC vu leur intérêt dans la chaine de conversion PV.

Nous avons commencé par une explication générale de leur principe de fonctionnement, et avant de passer à l'étude particulière de quelques types de convertisseurs les plus utilisés, nous avons présenté privément la commande MLI qui sert d'un outil de pilotage pour les hacheurs.

Pour adapter la source PV à la charge caractérisée par une tension continue nominale nous avons utilisé l'hacheur élévateur dit Boost, que nous avons simulé sous Matlab/Simulink.

En effet, l'étage d'adaptation est commandé par une commande dite MPPT qui aura pour fonction de maintenir le point de fonctionnement du panneau dans la zone de puissance maximale. Nous en parlerons dans le prochain chapitre, tout en se basant sur l'une de ces commandes qui est l'objectif principal de notre travail.

# **Chapitre 03 : La commande MPPT pour les systèmes PV**

#### **III.1 Introduction :**

Chaque module PV est caractérisé par une courbe non-linéaire qui dépend fortement des conditions extérieures (niveau d'ensoleillement, la température des cellules, l'ombrage, la nature de la charge alimentée, etc.), et comme nous avons vu au premier chapitre, ces courbes présentent, sous des conditions uniformes, un seul sommet nommé le point de puissance maximale(PPM), auquel le module fonctionne avec un maximum d'efficacité.

Du fait que la position du PPM dépend du niveau de l'ensoleillement et de la température des cellules, elle n'est jamais constante dans le temps. La solution possible pour faire face à ces considérations est d'utiliser une commande de poursuite. Cette dernière a l'objectif de suivre ces changements et d'assurer que la puissance fournie par le générateur soit la plus proche possible de la puissance maximale disponible pour n'importe quelles conditions de fonctionnement (rayonnement, température, caractéristiques de charge).

Ceci peut être réalisé en associant un contrôleur MPPT (The maximum power point tracker) au convertisseur électronique de puissance (vu dans le chapitre précédent), ces techniques sont utilisées classiquement pour la boucle de contrôle en entrée afin d'ajuster le rapport cyclique.

La nouvelle tendance des travaux de recherche dans plusieurs domaines d'application, et surtout celui des énergies renouvelables est l'intégration de techniques d'intelligence artificielle pour contrôler, récupérer l'énergie et améliorer l'efficacité de différents systèmes de production d'électricité, en particulier dans le domaine des systèmes PV. Nous nous intéressons dans notre projet à la technique de poursuite du point de puissance maximale basé sur la logique floue.

Le but de ce chapitre est de présenter brièvement un aperçu général sur la logique floue, ainsi que son application pour la commande de systèmes photovoltaïques. Mais avant cela, une tentative est faite pour passer en revue les méthodes MPPT les plus connues en PV.

#### **III.2 La commande MPPT**

Un serveur MPPT est utilisé pour la commande du hacheur. Cette technique a été utilisée pour la première fois dans les années 1970 pour des applications aérospatiales, par la société «Honeywell» et le centre de recherche «NASA»**[26]**. Et depuis, un grand travail a été fait pour améliorer les performances des systèmes photovoltaïques grâce au développement de nouveaux MPPT ou à des mises à niveau déjà existantes, leurs algorithmes peuvent être plus ou moins complexe en fonction du type d'implantation choisi et des performances recherchées. Plusieurs algorithmes sont présents dans la littérature, ils se différent entre eux par leur complexité, nombre de capteurs requis, la vitesse de convergence, coût et rendement **[39]**. Nous présentons quelques-uns plus loin dans ce chapitre.

La figure (III.1) représente le schéma de l'implémentation d'une commande MPPT dans une chaine de conversion PV. Cette commande se fait automatiquement pour s'adapter aux conditions météorologiques variables, et fait varier le rapport cyclique du CS en fonction de l'évolution de ses paramètres d'entrée  $(I_{pv}$  et  $V_{pv}$  et par conséquent de la puissance du GPV) de telle sorte que la puissance fournie soit la maximale  $(P_{max})$  disponible à ses bornes<sup>[36]</sup>.

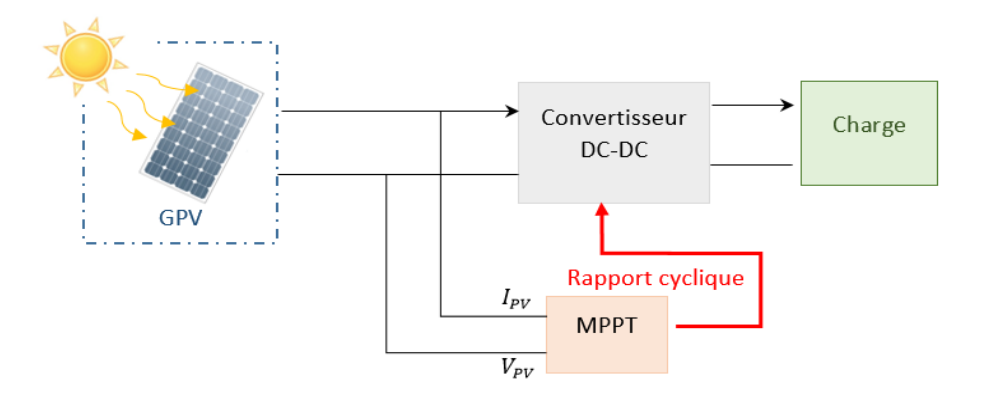

### *Figure III.1 : Commande MPPT dans une chaine de conversion PV*

Il s'agit bien d'une poursuite en temps réel. La position du PPM varie dans la majorité du temps, cela se passe plus ou moins rapidement en fonction des conditions de fonctionnement. La figure (III.2) représente sa trajectoire pour différents niveaux d'ensoleillement et de température.

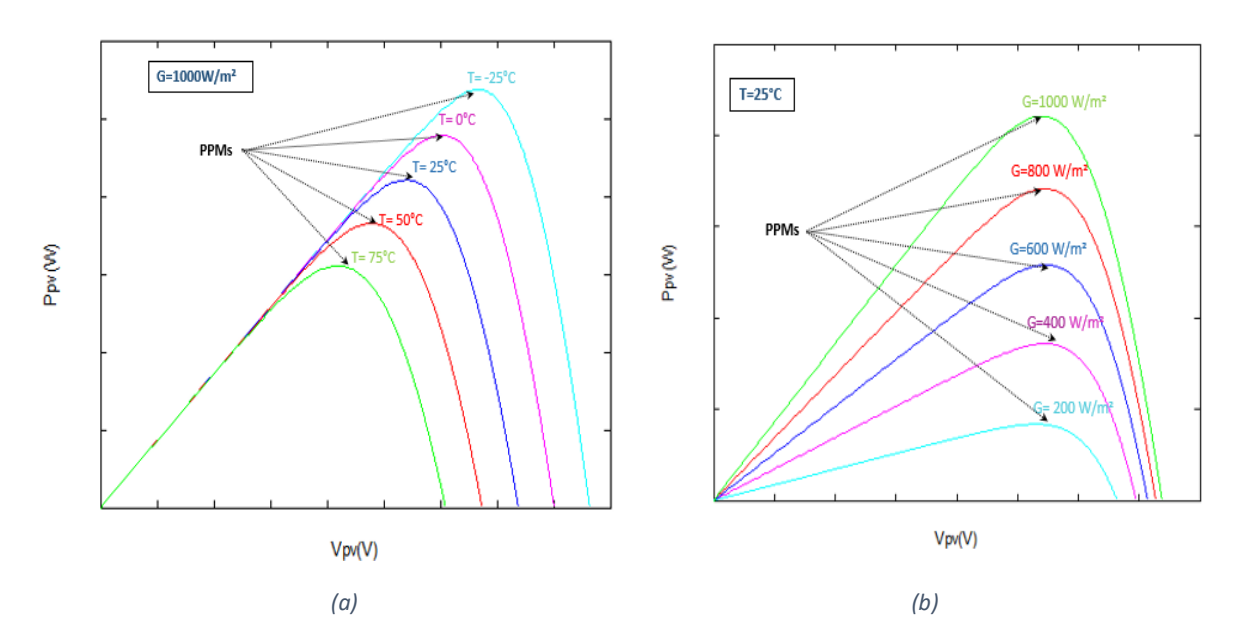

*Figure III.2 : Trajectoire du PPM produite par le générateur PV (a) pour un changement d'ensoleillement , (b) pour un changement de température*

### **III.2.1 Principe de la commande MPPT**

Durant le fonctionnement du GPV, plusieurs perturbations peuvent modifier le PPM. La figure (III.3) illustre un cas de perturbations et montre le comportement du GPV face à elles.

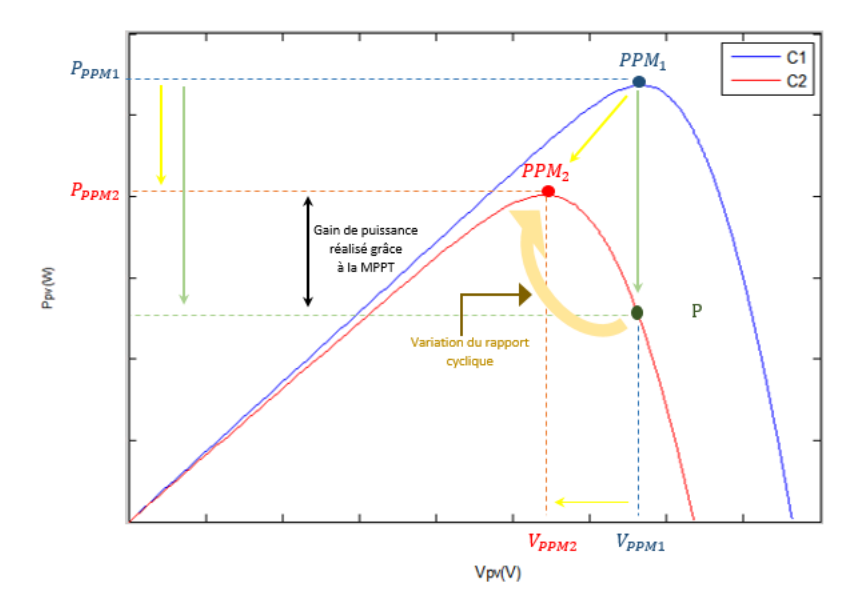

*Figure III.3 : Recherche et recouvrement du PPM*

Supposons qu'un GPV fonctionne sous une condition  $C_1$  présentant un seul point de puissance maximale  $PPM_1$ . Le système PV, dans le cas où la poursuite est assurée, arrive à extraire le maximum de puissance en faisant coïncider le point de fonctionnement avec le point de puissance maximale. A un moment donné, la condition de travail  $C_1$  se bascule vers une autre condition  $C_2$ , bien sûr différente. En fonction de cette nouvelle condition, le rapport cyclique va être ajusté pour que la tension initiale $V_{PPM1}$  s'attribue à la valeur  $V_{PPM2}$  qui fera correspondre le point de fonctionnement au nouveau point de puissance maximale  $PPM<sub>2</sub>$  sur la nouvelle caractéristique; (suivant les flèches jaunes).

Dans le cas contraire, correspondant à l'absence d'une poursuite, et donc à l'absence d'ajustement de la tension du point de fonctionnement ; le GPV garde la même tension initiale  $V_{PPM1}$ , mais comme la condition de travail a changé, le point de fonctionnement a migré sur la nouvelle caractéristique en attribuant une puissance P qui est inférieur à la puissance max qu'on pourrait tirer dans cette nouvelle condition de travail (flèches vertes).

#### **III.2.2 Synthèse des différentes MPPT**

De nombreuses publications voient le jour chaque année présentant de nouvelles idées d'algorithmes ou de nouvelles versions d'anciens algorithmes et ce, dans le seul but d'affiner les rendements garantir des performances satisfaisantes dans le suivi du MPP sous n'importe quelles conditions de fonctionnement. Les algorithmes MPPT peuvent être classés en trois classes principales **[40]** :

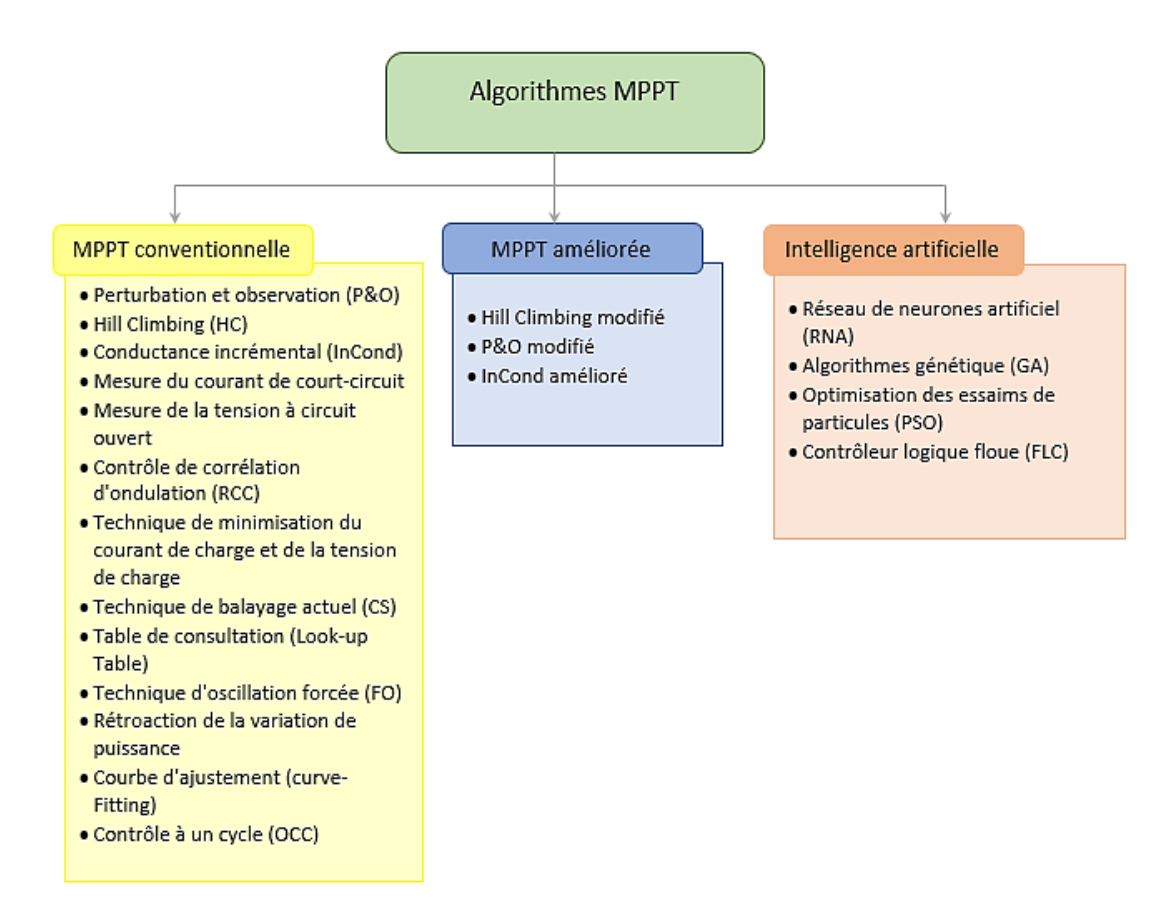

*Figure III.4 : Classification des méthodes MPPT*

Dans notre travail, nous allons expliquer les trois méthodes conventionnelles qui sont largement utilisés pour contrôler les systèmes PV (P&O, HC, InCond), ainsi que celle à base de logique floue qui est l'objectif principal de notre projet.

#### **III.3 Commande perturbation et observation ( P&O)**

En pratique, la méthode P&O est l'une des méthodes les plus utilisées pour la recherche du PPM. Cela est dû essentiellement à la simplicité de son raisonnement et sa facilité de mise en œuvre **[1]**.

Le P&O est considéré comme une méthode d'échantillonnage **[25]**, elle est basée sur le changement du point de fonctionnement jusqu'à le faire coïncider avec le PPM, qui est en fait, le résultat de plusieurs itérations. Elle consiste à perturber le système en augmentant ou bien en diminuant la tension de fonctionnement du module et d'observer ce qui se produit en sortie au niveau de la puissance, d'où son appellation algorithme P&O, selon cette observation, l'algorithme décide sur l'acte à faire pendant la prochaine itération.

La figure (III.5) représentes les cas envisagés pour cette technique.

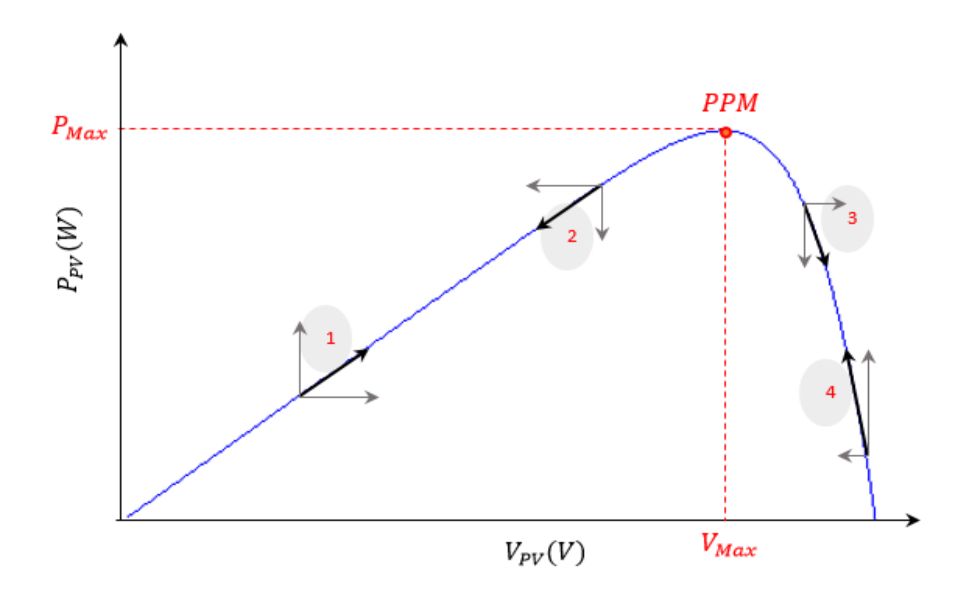

*Figure III.5 : Caractéristique de fonctionnement de la méthode P&O*

| $\overline{\text{Cas}}$ $n^{\circ}$ | $\Delta V_{PV}$ | $\Delta P_{PV}$ | $\Delta P_{PV}$            | <b>Sens</b><br>la.<br>de | Action de contrôle                    |
|-------------------------------------|-----------------|-----------------|----------------------------|--------------------------|---------------------------------------|
|                                     |                 |                 | $\overline{\Delta V_{PV}}$ | poursuite                |                                       |
|                                     | $^{+}$          | $^{+}$          | $+$                        | Bon                      | Incrémenter                           |
|                                     |                 |                 |                            |                          | $V_{\text{ref}} = V_{\text{ref}} + C$ |
| $\mathcal{D}_{\mathcal{A}}$         |                 |                 | $^{+}$                     | Mauvais                  | Incrémenter                           |
|                                     |                 |                 |                            |                          | $V_{\text{ref}} = V_{\text{ref}} + C$ |
| $\mathcal{R}$                       | $^{+}$          |                 |                            | Mauvais                  | Décrémenter                           |
|                                     |                 |                 |                            |                          | $V_{\text{ref}} = V_{\text{ref}} - C$ |
| 4                                   |                 | $^{+}$          |                            | Bon                      | Décrémenter                           |
|                                     |                 |                 |                            |                          | $V_{\text{ref}} = V_{\text{ref}} - C$ |

Les quatre cas de situation de la figure (III.5) sont récapitulés dans le tableau (III.1).

*Tableau III.1 : Principe de la méthode P&O*

Si la perturbation de la tension du GPV se fait dans une direction donnée, et la puissance tirée, ainsi, augmente( $ΔP_{PV} > 0$ ), cela signifie que le PF a évolué vers le PPM et, par conséquent, la tension doit être perturbée dans la même direction. Sinon, si la puissance tirée décroît ( $\Delta P_{PV}$  < 0), ça veut dire que le PF s'est éloigné du PPM et, par conséquent, la direction de la perturbation de la tension doit être inversée.

La figure (III.6) représente l'algorithme classique associé à la commande MPPT de type P&O, où l'évolution de la puissance est analysée à chaque instant d'échantillonnage à partir des valeurs passées et présentes du courant et de la tension.

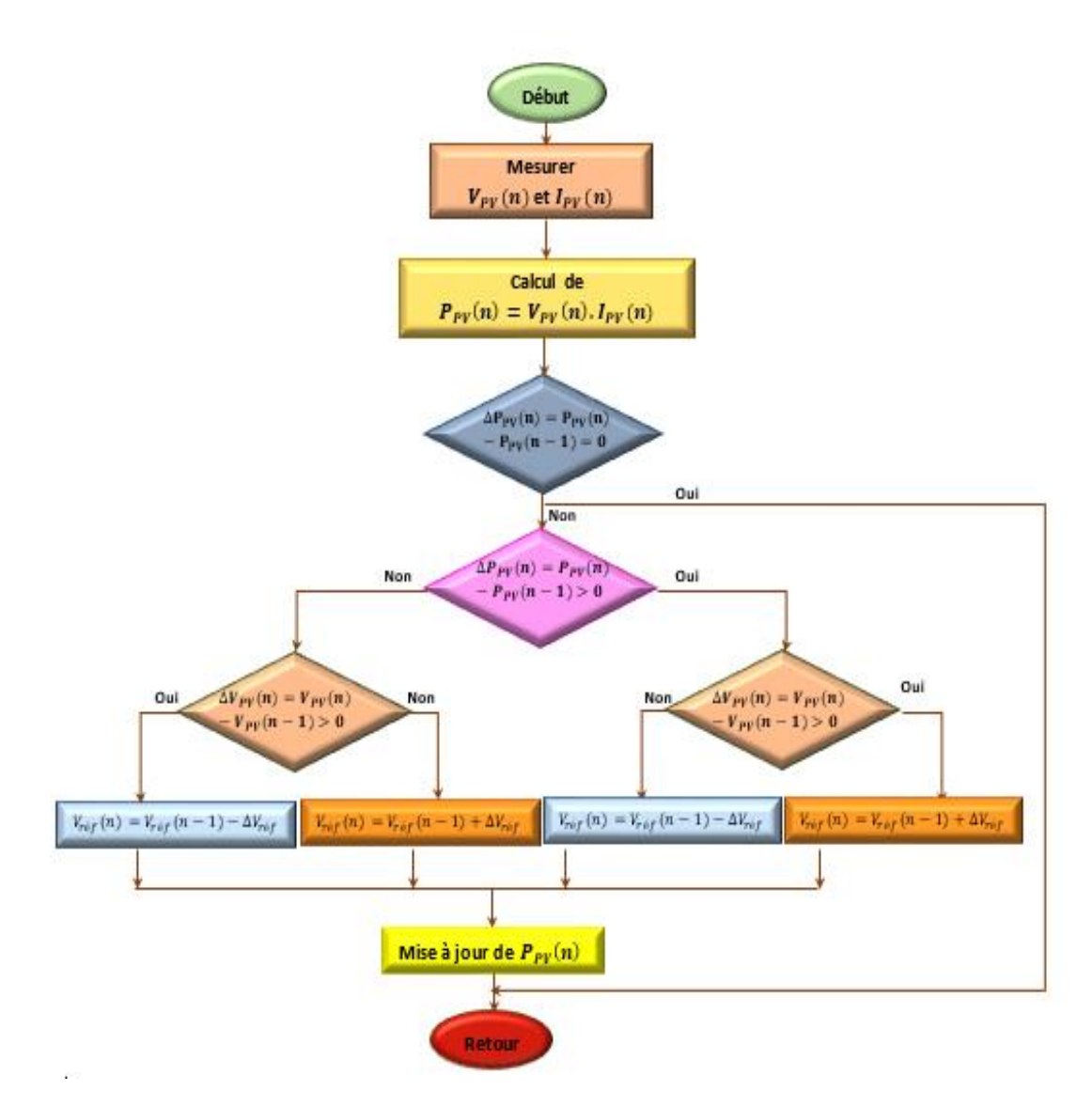

*Figure III.6 : Organigramme de la méthodes P&O*

Comme la tension de réseau est perturbée à chaque cycle de commande, quand le PPM est atteint, la tension  $V_{pv}$  oscillera autour de la valeur optimale, ceci engendre une perte de puissance qui augmente avec l'augmentation du pas d'incrémentation de la perturbation **[41] [42]**

Et puis si un changement brutal des conditions d'ensoleillement est produit, le PPM change de position, mais l'algorithme réagit comme si ce changement est produit par l'effet de la perturbation précédente, alors il continue dans la même direction qui n'est pas la bonne, ce qui l'éloigne du vrai PPM. Et c'est la cause du retard de réponse de l'algorithme.

Et c'est en gros les principaux inconvénients de cette méthode, et pour y remédier une version améliorée de cet algorithme a était proposer.

## **III.4 Algorithme Hill climbing (HC)**

La technique Hill Climbing est une méthode mathématique d'optimisation ayant le même principe fondamental que P&O. Comme son nom l'indique (escalader une colline), elle consiste à faire monter le PF le long de la caractéristique du GPV pour atteindre son maximum **[31]**. Pour cela ,HC implique une perturbation directe pour plusieurs itérations sur le paramètre  $\alpha$  en l'incrémentant ou en le décrémentant de Δα, jusqu'à en atteindre la condition dans laquelle la pente de la puissance en fonction du rapport cyclique  $\left(dP/\_{d\alpha}\right)$ est nulle. Ainsi, deux pentes sont possibles comme le montre la figure (III.7).

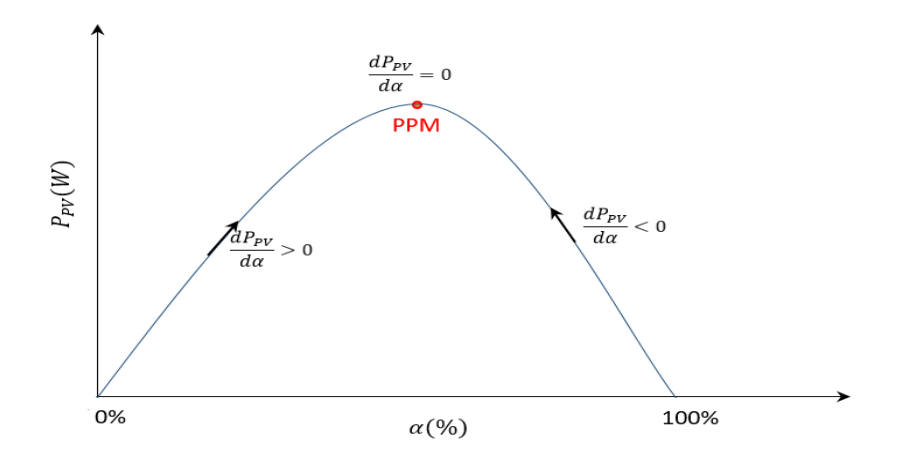

*Figure III.7 : Caractéristique de fonctionnement de la méthode HC*

La figure (III.8) représente l'algorithme classique associé à la commande MPPT de type Hill Climbing.

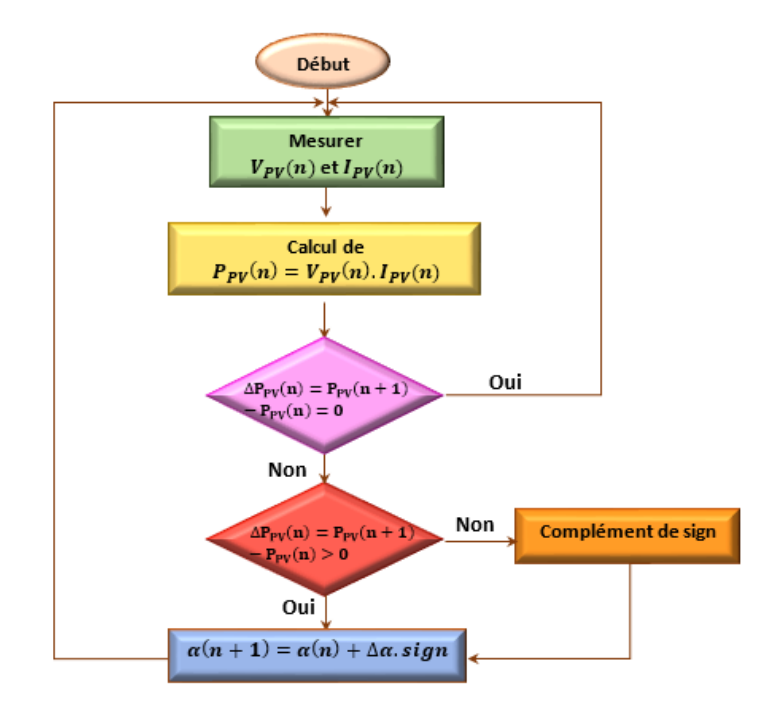

*Figure III.8 : Organigramme de la méthode HC*

#### **III.5 Algorithme Incrémentation de la conductance (InCond)**

L'algorithme InCond est aussi l'une des techniques de «HC» où la commande MPPT essaye de faire monter le PF du GPV le long de la caractéristique (P-V) jusqu'à atteindre le PPM ou la pente  $\left(\frac{dP}{dV}\right)$  est nulle. Dans InCond, le courant et la tension de sortie du GPV mesurés sont utilisés pour calculer les valeurs de la conductance  $(C = \frac{1}{w})$  $\frac{1}{V}$  et de la l'incrémentation de la conductance  $(\Delta C = \frac{\Delta T}{\Delta V})$  $\frac{\Delta T}{\Delta V}$ ). Ensuite, en comparant leurs valeurs, le MPPT devrait prendre la bonne décision pour changer la référence de tension **[40]**.

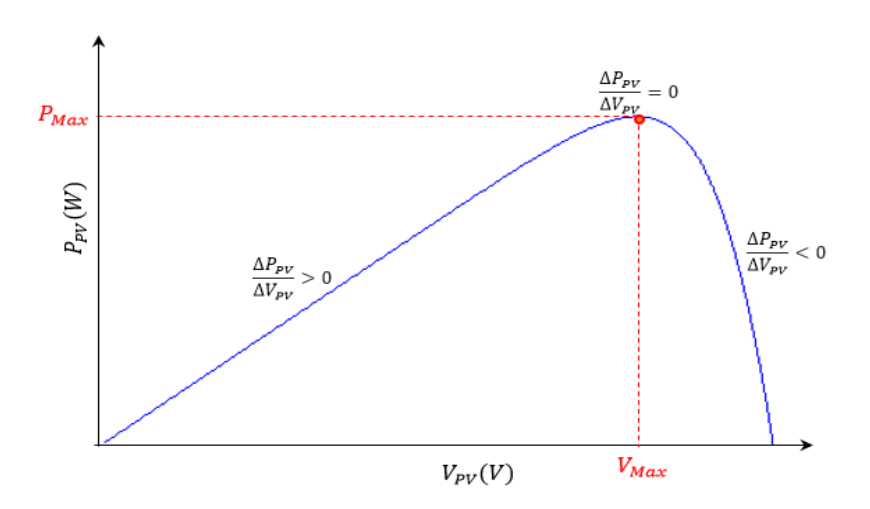

*Figure III.9 : Caractéristique de fonctionnement de la méthode InCond*

En se basant sur l'égalité de la conductance et de son incrémentation, nous aurons :

$$
\frac{dP}{dV} = \frac{d(I.V)}{dV} = I\frac{dV}{dV} + V\frac{dI}{dV} = I + V\frac{dI}{dV}
$$
 (III.1)

En considérant l'équation (III.1) et le fait que la pente de la courbe caractéristique PV est nulle au MPP, négative à sa droite, et positive à sa gauche (figure III.9), trois zones peuvent être identifiées, chacune associée à son équation connexe, comme indiqué dans le tableau (III.2).

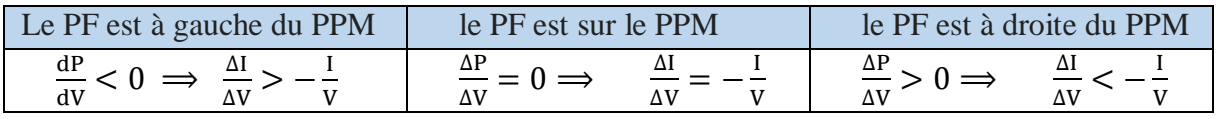

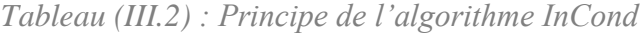

On peut suivre le PPM grâce à l'InCond en cherchant l'égalité entre la conductance et son incrémentation. En atteignant cette condition**,** il doit maintenir la valeur du PPM jusqu'à ce que la valeur du courant mesuré change, ce qui indique un changement des conditions de fonctionnement d'où le changement de la position du PPM. Par conséquent, l'algorithme incrémente ou décrémente sa sortie d'une taille de pas fixe afin de suivre la nouvelle position MPP. Où  $V_{ref}$  est la tension de référence pour laquelle le GPV est forcé de fonctionner.

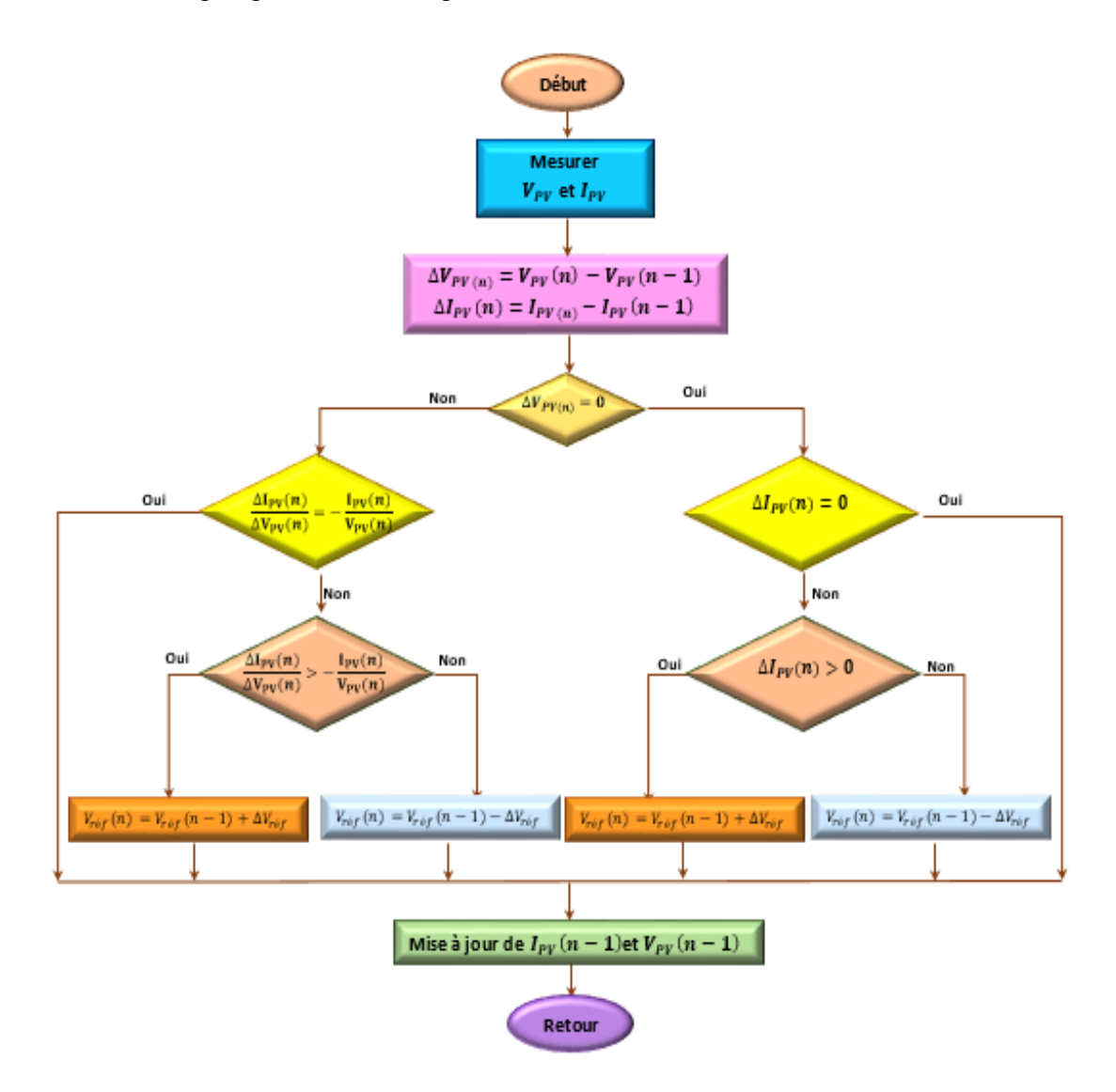

Le fonctionnement détaillé de l'algorithme de l'incrémentale Conductance peut être suivi en se référant à l'organigramme de la figure (III.10).

*Figure III.10 : Organigramme de la méthode InCond*

## **III.6 Commande MPPT par la logique floue**

Dans les MPPT P&O, HC et InCond, le choix d'une taille de pas de perturbation inappropriée entraîne de nombreux inconvénients. Ainsi, la petite taille du pas de perturbation affecte le temps de convergence sous des variations transitoires rapides de l'irradiation. Alors que la grande perturbation conduit à de fortes ondulations de la puissance de sortie dans des conditions de régime permanent, ce qui réduit l'efficacité de la production d'énergie et affecte la stabilité de l'ensemble du système PV **[40]**. Cela nous mène à l'utilisation des méthodes de contrôle modernes, ayant des performances de plus en plus élevées ce qui permet d'avoir une réponse plus rapide et plus robuste. Parmi ces méthodes, on cite les MPPT à l'intelligence artificielle, qui en elle-même contient plusieurs techniques. Dans ce qui suit, nous allons présenter l'une de ces techniques les plus populaire, c'est le réglage par logique floue qui constitue aujourd'hui une approche alternative intéressante.

# **III.6.1 Notions de base**

En 1965, le professeur L.A. Zadeh de l'université de Bekley (California) fut être le premier à avoir poser les bases théoriques de la logique floue **[43]** qui présente une extension de la logique classique (booléenne), elle permet la modélisation des imperfections des données et se rapproche dans une certaine mesure de la flexibilité du raisonnement humain.

Le tableau (III.3) montre la différence entre la logique booléenne et floue.

| Logique classique                                                                                                    | Logique floue                                                                                                    |
|----------------------------------------------------------------------------------------------------|----------------------------------------------------------------------------------------------------|
| Une limite, une frontière net et précise                                                                                                    | Une limite indéfinie et floue                                                                                                    |
| Un élément peut appartenir ou ne pas<br>appartenir à un sous-ensemble, défini<br>par une fonction caractéristique $f$ à<br>valeurs 0 ou 1<br>$f_A(x)$ | Autoriser un élément à appartenir plus au<br>moins fortement à un sous ensemble,<br>défini par une fonction d'appartenance $\mu$ à<br>valeurs dans l'intervalle [0, 1]<br>$\mu_A(x)$ |

*Tableau (III.3) : Différence entre la logique floue et booléenne*

Les variables linguistiques peuvent être définis comme des ensembles flous dont les fonctions d'appartenance sont montrées sur la figure (III.11)

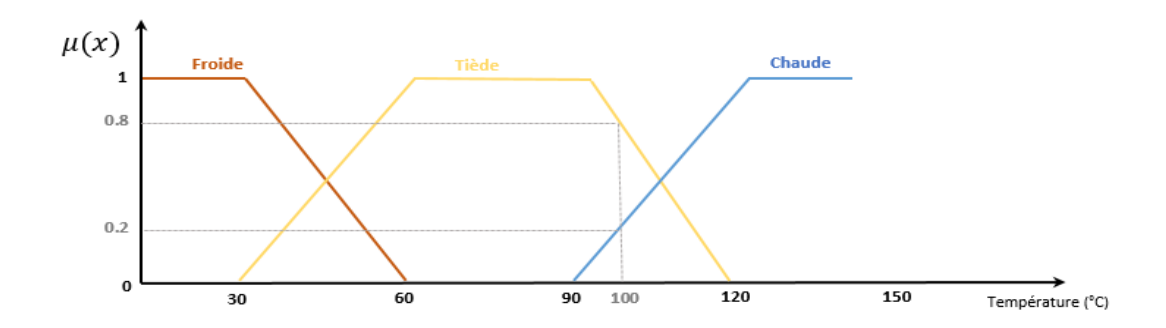

*Figure III.11 : Une température de 100°C est tiède avec un degré d'appartenance de 0.8 et chaude avec un degré de 0.2*

Comme dans la théorie des ensembles classique, on peut appliquer l'égalité, l'inclusion, l'union et l'intersection des ensembles flous, ainsi que son complément.

# **III.6.2 Contrôleur flou :**

 En commande par logique floue, tout comme en commande automatique classique, nous pouvons produire une nouvelle information à partir d'informations anciennes, la différence entre elles c'est que la commande à base de logique floue n'utilisent pas de relations mathématiques bien précises, mais elle s'appuie sur la manipulation des inférences avec plusieurs règles floues à base d'opérateurs flous appliquées à des variables linguistiques **[42]**, souvent présentées sous la forme « si les conditions(prémisses) sont remplies, alors la décision (conclusion) est validée » ;

La figure (III.12) présente la structure d'un contrôleur flou, qui a principalement le même rôle que le classique, il est considéré comme étant un système expert qui convertit des grandeurs d'entrée en grandeurs de sortie qui agissent ensuite sur le processus ou le système réglé.

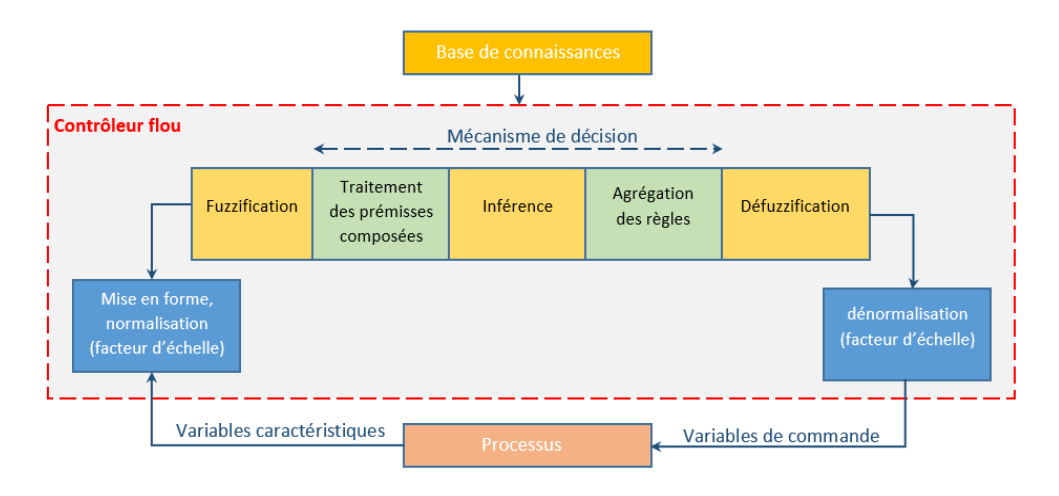

*Figure III.12 : Schéma de base d'un contrôleur flou*

# **La base de connaissances**

Elle contient les définitions des fonctions d'appartenance (formes et paramètres) associées aux variables d'entrée/sortie ainsi que l'ensemble des règles floues **[44]**.

# **Normalisation et dénormalisation**

Ces étapes sont optionnelles, elles permettent le traitement des variables d'entrée et de sortie du contrôleur flou en utilisant les facteurs d'échelle (gain).

## **Fuzzification**

C'est une opération qui consiste à transformer les grandeurs numériques mesurées d'un phénomène en valeurs linguistiques floues sur un domaine normalisé pour faciliter le calcul. Ce bloc permet de calculer pour chaque valeur d'entrée, les degrés d'appartenance aux ensembles flous associés et prédéfinis dans la base de données du système flou **[44]**.

# **Mécanisme de décision**

Cette étape consiste à relier les variables floues issues de l'étape de la Fuzzification, et la variable de sortie du contrôleur sous sa forme linguistique, par des règles d'inférence en utilisant différents opérateurs (traitement des prémisses composées), elles sont bien définies par

le concepteur de système de réglage en fonction de l'expertise et le savoir-faire humain. Ces règles peuvent être exprimées de différentes façons, la plus utilisée est la description par matrice multidimensionnelle dite matrice d'inférence.

La valeur de sortie dépend de la partie conclusion des règles qui peut prendre plusieurs formes **[44]**, il peut s'agir d'une fonction réelle des entrées, et l'on parlera de règle de type Takagi-Sugeno **[45]**, ou d'une proposition floue, et l'on parlera dans ce cas de règles de type Mamdani :

## Si X est a **et/ou** Y est b **Alors** Z est c

Par rapport à l'inférence de Sugeno, celle de Mamdani est plus intuitive, plus générale et elle s'adapte particulièrement bien à l'utilisation de connaissances issues d'une expertise humaine **[46]**. Elle est la première à être proposée par Mamdani. Elle consiste à réaliser les opérateurs de conjonction « Et » et « ou » par les fonctions « Min » et « max » respectivement, et l'opérateur d'implication « alors » par la fonction « Min ».

Ensuite on passe à l'agrégation des règles, pour en sortir avec une seule variable, le choix de la méthode d'agrégation suit le type de l'implication **[7]**. Dans notre cas de commande, l'implication est de type conjonctif, cela nous mène à lier les règles par l'opérateur « ou », autrement dit, l'opérateur « max » :

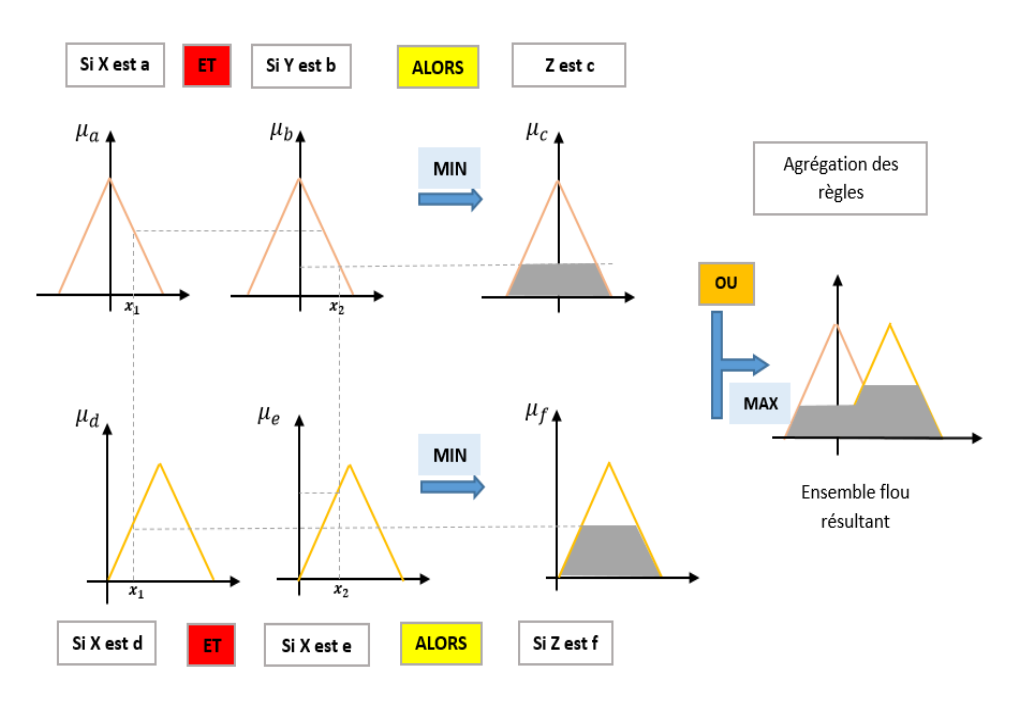

$$
\mu_B(y) = \max(\mu_{B_i}(y)) \tag{III.2}
$$

*Figure III.13 : Principe de la méthode de Mamdani*

## **Defuzzification**

La dernière étape du régulateur flou est de déterminer une action précise à la sortie à partir des grandeurs linguistiques résultante de l'agrégation,

Plusieurs approches existent pour réaliser cette conversion (au moins une dizaine **[44]**). La plus connue en commande floue c'est la méthode de centre de gravité, elle est considérée comme la méthode la plus précise mais aussi la plus coûteuse en temps de calcul **[7]**. La grandeur de sortie du régulateur correspond l'abscisse du centre de gravité de la fonction d'appartenance résultante  $u_{res}$  qui est définit par la relation suivante [15]:

$$
\Delta u_n(k) = \frac{\int_{u_{min}}^{u_{max}} x u_{res}(x) dx}{\int_{x=u_{min}}^{u_{max}} u_{res}(x) dx}
$$
(III.3)

#### **III.6.3 Commande MPPT floue :**

En raison de sa robustesse et son insensibilité à la variation des paramètres d'entrée (peut fonctionner avec des valeurs d'entrées peu précises et qu'elle n'a pas besoin de modèle mathématique de grande précision, de plus, elle peut traiter des non linéarités. **[47]**), la méthode de réglage par logique floue a montré son utilité pour l'implémentation des commandes *MPPT* dans un système *PV* isolé ou connecté au réseau électrique. De ce fait, plusieurs études et applications associant la logique floue et la poursuite du *PPM* ont été proposées durant toutes ces dernières années.

Le contrôleur flou MPPT proposé comporte deux variables entrée ( l'erreur *E* et le changement d'erreur Δ*E*) et une sortie (la variation du rapport cyclique Δα). La valeur de la sortie, qui pilote le convertisseur statique pour chercher le PPM, est déterminée à l'aide d'une table de vérité et de l'évolution des paramètres d'entrée.

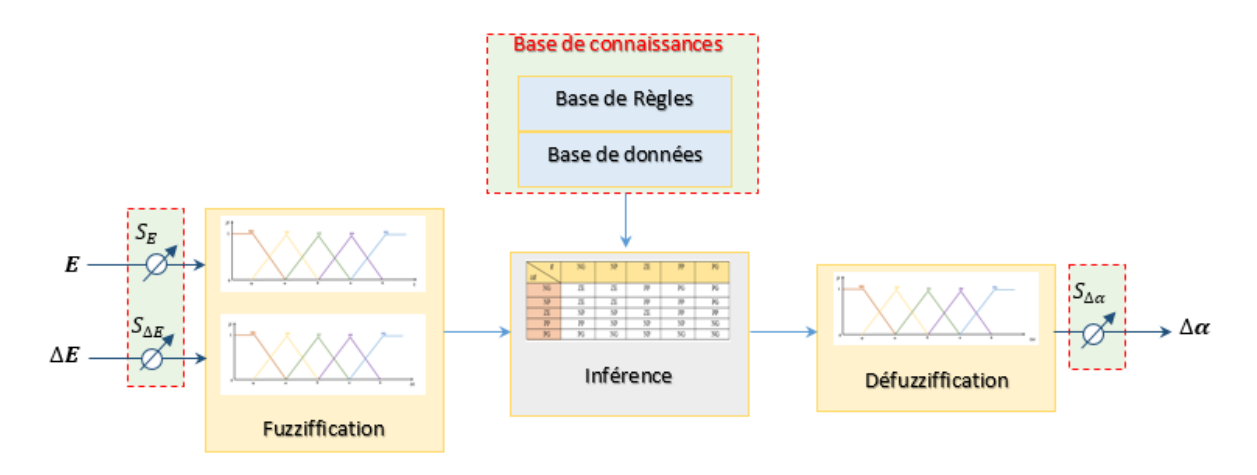

*Figure III.14 : Structure d'un contrôleur MPPT flou*

La figure (III.14) montre la configuration du contrôleur flou qui se compose des :

Facteurs d'échelle Entrée-sortie, Fuzzification, l'inférence, et la Défuzzification.

Les facteurs d'échelle:  $S_E$ ,  $S_{\Delta E}$  et  $S_{\Delta a}$  font changer les valeurs d'entrées et de sorties du contrôleur proportionnellement. La sortie  $\Delta \alpha$  est déduite par les deux variables  $E$  et  $\Delta E$ , où elle est dérivée du signal actuel par la division par le facteur d'échelle correspondant.

#### **III.6.3.1La fuzzification :**

La tension et le courant actuel du générateur photovoltaïque sont mesurés instantanément puis échantillonnés, et la puissance peut être ainsi calculée :

$$
P_{pv}(n) = I_{pv}(n).V_{pv}(n) \quad (III.4)
$$

l'erreur *E* et le changement d'erreur ∆*E* sont calculés en fonction des valeurs instantanées de la puissance et de la tension comme suit **[48]**:

$$
E(n) = \frac{P_{pv}(n) - P_{pv}(n-1)}{V_{pv}(n) - V_{pv}(n-1)}
$$
 (III.5)  

$$
\Delta E = E(n) - E(n-1)
$$
 (III.6)

D'après l'entrée  $E(n)$  on peut savoir si le point de fonctionnement de la charge est situé à gauche, à droite ou sur le point de puissance maximale de la courbe puissance-tension du GPV **[43]**.

On attribue à ces grandeurs des variables linguistiques pouvant prendre généralement les différentes valeurs suivantes : *NG* (Negative grand), *NP* (Negative petit), *ZE* (Zero), *PP* (Positive petit), *PG* (Positive grand). Il existe des commandes qui ajoutent aux valeurs précédentes deux autres valeurs qui sont : *NM* (Négative Moyen) et *PM* (Positive Moyen) **[31] [49]**, leurs formes d'appartenances sont illustrés sur la figure (III.15) .

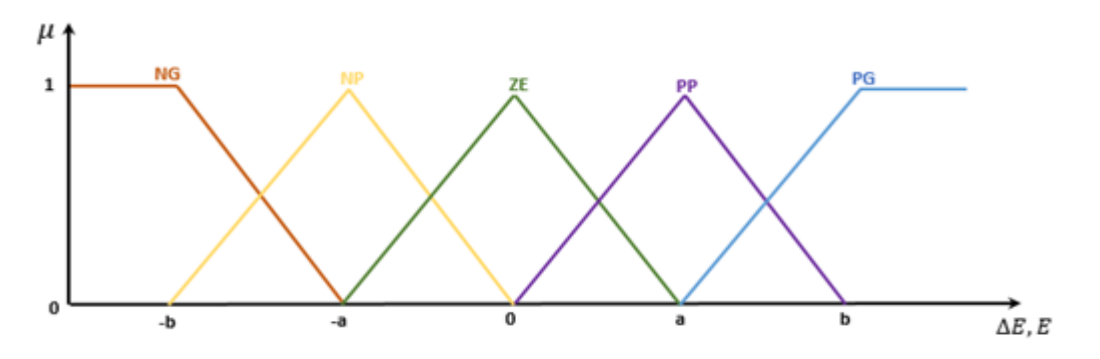

*Figure III.15 : Les variables linguistiques*

#### **III.6.3.2 L'inférence**

Le tableau (III.4) montre un exemple des règles d'inférence (25 règles sont utilisées ici) du contrôleur flou où les entrées de la matrice sont les ensembles flous d'erreur  $(E)$  et le changement de l'erreur *(*∆*).*En fonction de leurs évolutions ,une valeur est attribuée au paramètre de sortie  $(\Delta \alpha)$ .

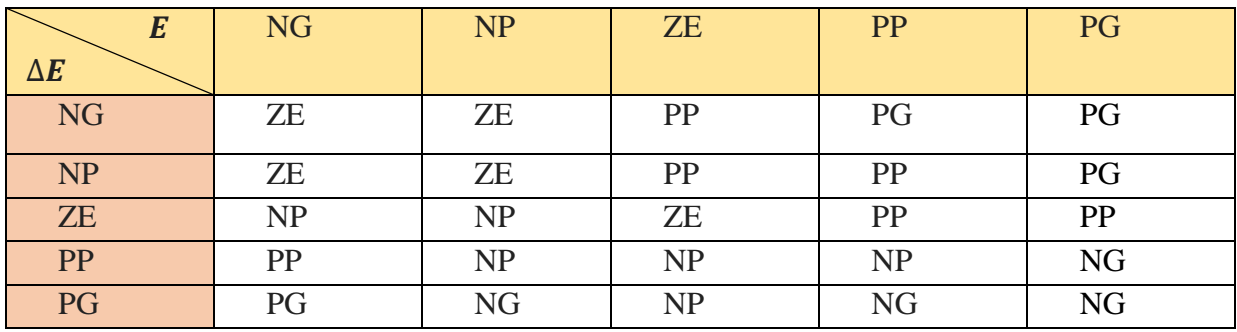

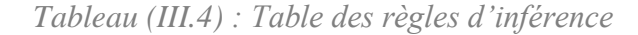

La variable linguistique assignée à  $\Delta \alpha$ , dépend des différentes combinaisons entre  $\bm{E}$  et  $\Delta E$ .

On prend comme exemple de règle de commande de cette table :

 $Si E$  est *NG* et  $\Lambda E$  est *PG* alors  $\Lambda \alpha$  est *PG* 

Ce qui veut dire que : « si le point de fonctionnement est très éloigné du PPM, ça implique une forte variation positive du rapport cyclique pour atteindre le PPM»

 En résumé, les variations du rapport cyclique dépendent de la différence de position entre le point de fonctionnement et un PPM. Ainsi, dès que ce dernier s'approche du PPM, les incréments appliqués à Δα s'affinent jusqu'à atteindre le PPM. Pour cela la méthode de Mamdani tien charge.

## **III.6.3.3La defuzzification**

Enfin, l'ensemble agrégé subit l'opération inverse de la fuzzification, c'est-à-dire, générer une seule valeur de commande à partir d'une variable linguistique floue.

Pour cela on utilise la méthode de centre de gravité cité précédemment.

## **III.7 Conclusion**

Dans ce chapitre, nous avons bien expliqué que l'extraction du PPM n'est pas possible sans utiliser un contrôleur MPPT. Nous avons donc expliqué leur principe, tout en présentant les méthodes les plus utilisés (P&O , HC , InCond). Néanmoins, ces commandes connaissent des inconvenants en terme de rapidité et de précision, plus on essaye d'améliorer la précision on perd en rapidité et vice versa, et c'est ce qui nous a amenés à nous pencher sur d'autres méthodes dites intelligentes telle que la méthode a base de logique floue que nous avons traité vers la fin de ce chapitre.

Le prochain chapitre sera dédié à la comparaison entre cette dernière méthode et l'une des autres techniques classiques afin de valider sa robustesse.

# **Chapitre 04 :**

# **L'application de la logique floue pour contrôler les systèmes PV**

## **IV.1 Introduction :**

Nous avons vu dans le chapitre précédant les notions élémentaires relatives à la commande MPPT, où l'accent a particulièrement été mis sur la commande basée sur la logique floue. Vu son intérêt majeur qui réside dans sa capacité à traduire une stratégie de contrôle d'un opérateur qualifié en un ensemble de règles linguistiques facilement interprétables.

Dans le présent chapitre nous allons aborder la conception d'un système PV autonome adapté par une commande MPPT basée sur l'intelligence artificielle qui doit rependre aux exigences de rapidité de convergence vers un nouveau MPP causé par un changement éventuel des conditions de fonctionnement de notre système (changement d'ensoleillement). Afin de valider la robustesse de l'algorithme choisi, nous le comparons avec l'une des techniques MPPT classiques qui est Perturbation et Observation (P&O).

La modélisation et la simulation des différents étages sont réalisés sous Matlab/Simscape.

## **IV.2 Implémentation Simulink-Simscape du système photovoltaïque autonome**

Cette partie est dédiée à l'explication de la conception d'une chaîne photovoltaïque autonome en utilisant les librairies Simulink et Simscape.

La figure (IV.1) illustre le modèle Simulink du système PV adapté par une commande MPPT.

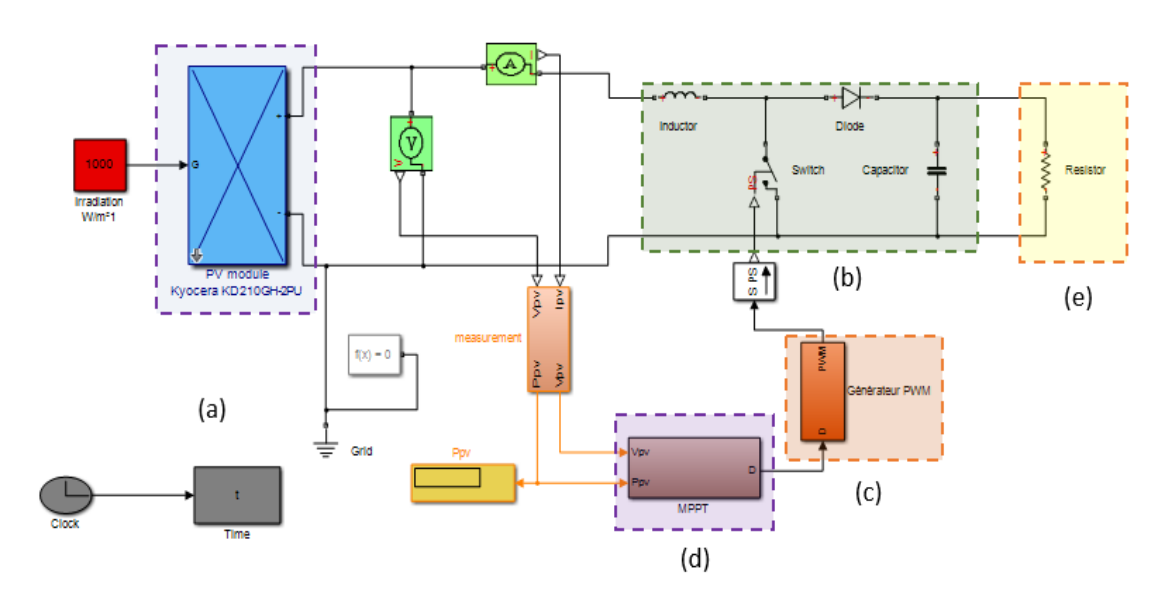

*Figure IV.1 : Implémentation de la commande MPPT dans un système PV autonome*

Comme le montre la figure (IV.1), ce système est composé de 4 blocs fonctionnels programmés et simulés qui sont :

- (a) **GPV** : simulant le fonctionnement du module photovoltaïque modèle « Kyocera KD210GH-2PU », il a été entièrement modélisée et étudiée dans le premier chapitre  $(figure (I.6))$ .
- (b) **Hacheur Boost** : contient, de plus de son modèle Simscape, une charge résistive. Ses entrées sont les bornes positive et négative du GPV, et la borne du signal PWM générée par le bloc (c). Sa conception a été faite dans le deuxième chapitre (figure  $(II.12)$
- (c) **PWM** : c'est le générateur du signal PWM (étudié en chapitre 02). Son entrée est le signal de référence D généré par le bloc (d) et sa sortie est un PWM contrôlant le commutateur électronique du hacheur. La figure (IV.2) illustre l'implémentation de ce bloc dans Matlab/Simulink.

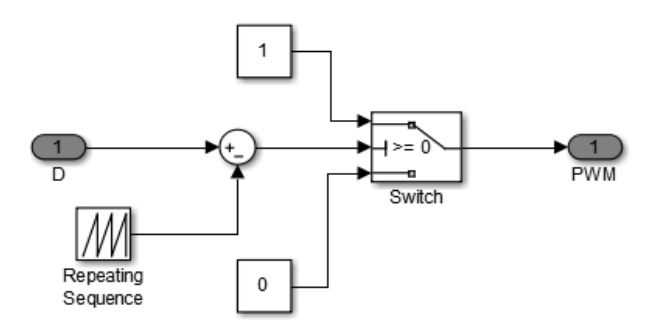

*Figure IV.2 : Modèle Simscape du générateur PWM*

- (d) **MPPT** : il représente le contrôleur MPPT. Nous allons le concevoir, dans ce qui suit, avec deux différentes méthodes MPPT dont la méthode P&O (perturber et observer) et la méthode à base de logique floue.
- (e) **La charge résistive** : qu'on doit alimenter par ce système.

## **IV.3 Modélisation des commandes MPPT: IV.3.1 Commande MPPT par la logique floue :**

Pour notre étude, nous allons utiliser la commande que les auteurs dans **[48]** ont traitée.

Comme nous l'avons vu précédemment, la poursuite du PPM par l'approche floue se fait en trois étapes : Fuzzification, Inférence (y compris la base des données) et la Defuzzification, dans le but de contrôler le système PV. La structure du contrôleur choisi est muni d'un système d'implication type Mamdani, qui emploie la loi de combinaison floue d'opération min-max, est conçu de sorte que l'action de commande déplace, sans cesse, le point de fonctionnement du panneau solaire considéré aussi proche que possible du point de puissance maximale (PPM).

Les deux entrées : l'erreur  $(E)$  et la variation de l'erreur $(\Delta E)$  sont calculés par les équations (III.5) et (III.6) mentionnés dans le chapitre précèdent. En Fuzzification, on utilise des fonctions d'appartenance triangulaires, ou cinq variables linguistiques (NG, NP, ZE, PP, PG) sont adoptées pour chacune des variables d'entrée et de sortie sur l'univers de discours, comme dans la figure (IV.3). La gamme de variation de l'erreur est (- 35.9 à 4. 75 W/V), tandis que la gamme du changement d'erreur est (- 40 à 40 W/V). Alors que la variable de sortie qui est le rapport cyclique D sa gamme est (- 2.85 à 2.85 V).

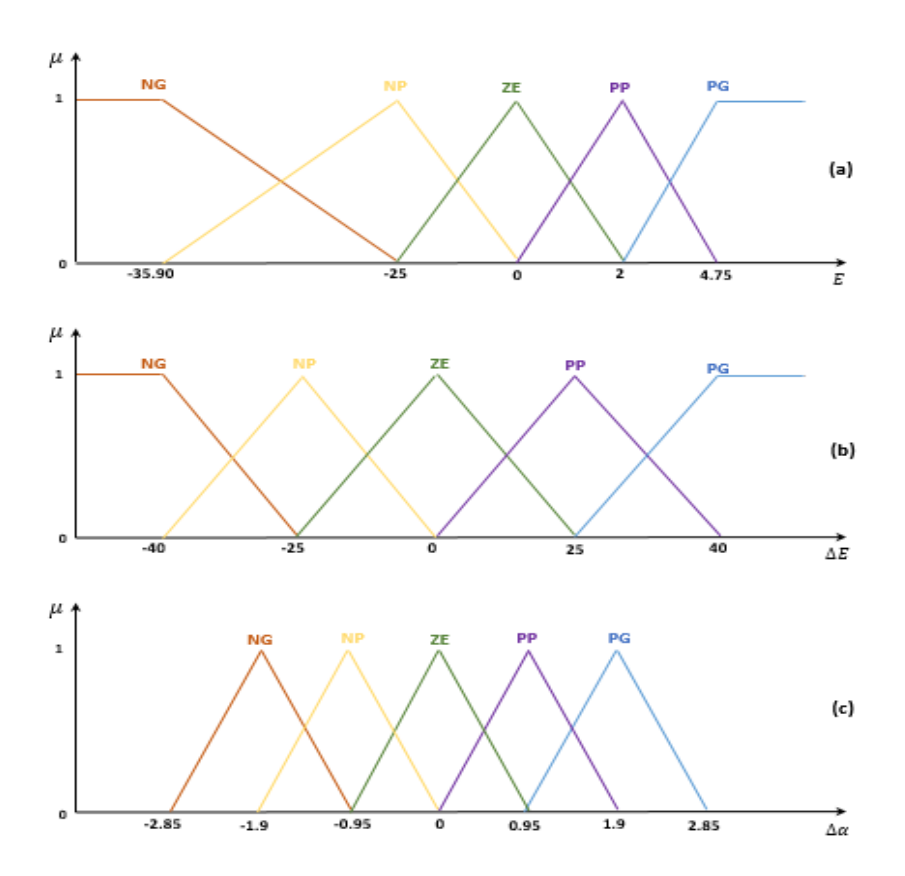

*Figure IV.3 : Fonctions d'appartenance liées aux entrés et à la sortie du contrôleur flou conçu (a) Erreur, (b) Changement de l'erreur, (c) Signal de commande*

En inférence, les règles utilisées sont rassemblées dans le tableau (IV.1) (table de 25 règles floues), et pour les inférer, les opérateurs min et max tels qu'ils sont définis par "Zadeh" sont utilisés, et pour l'agrégation l'opérateur max est utilisé.

| E<br>$\Delta E$ | <b>NG</b> | <b>NP</b> | <b>ZE</b> | PP        | PG        |
|-----------------|-----------|-----------|-----------|-----------|-----------|
| <b>NG</b>       | PG        | PG        | PP        | PG        | PG        |
| <b>NP</b>       | PG        | PP        | PP        | PP        | PG        |
| <b>ZE</b>       | <b>NP</b> | <b>NP</b> | ZE        | PP        | PP        |
| PP              | NG        | <b>NP</b> | <b>NP</b> | <b>NP</b> | <b>NG</b> |
| PG              | <b>NG</b> | NG        | <b>NP</b> | <b>NG</b> | <b>NG</b> |

*Tableau (IV.1) : La table des règles d'inférence*

Et en phase de Défuzzification, on utilise la méthode du centre de gravité expliquée en chapitre 3, pour ajuster et générer un signal analogique qui représente la valeur du rapport cyclique, qui va par la suite commander notre commutateur.

Quand le PMM est atteint, la variation de l'erreur d'entrée tends vers zéro.

La figure (IV.4) représente la modélisation de cet algorithme sur l'environnement Matlab/Simulink.

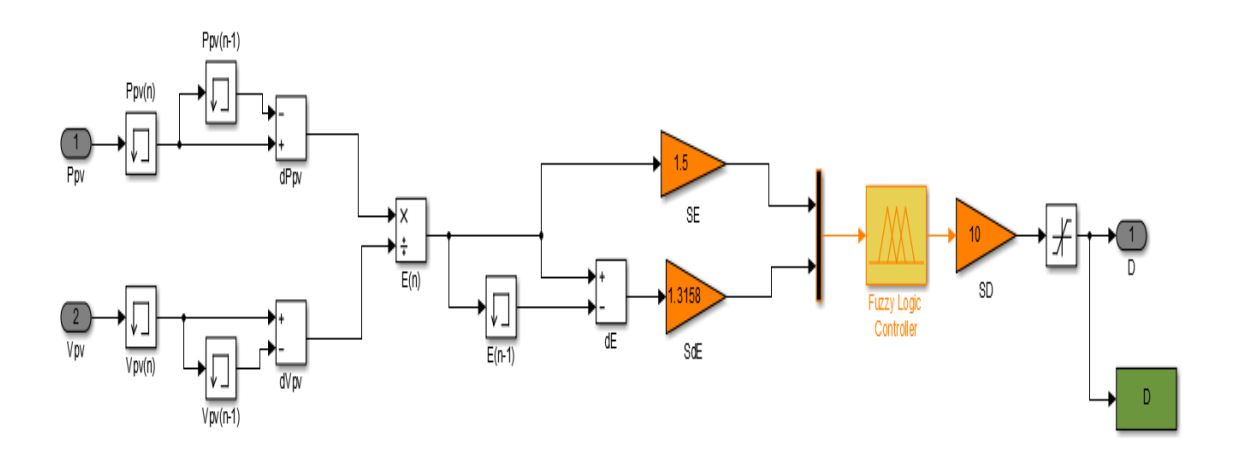

*Figure IV.4 : Implémentation Simulink de la commande MPPT floue*

#### **IV.4 Simulation, résultats et discussion :**

Dans cette partie, nous voulons valider la robustesse de la commande à base de logique floue, pour cela nous la comparons avec l'approche P&O, c'est l'algorithme de poursuite du PPM le plus utilisé, il a la particularité d'avoir une structure de régulation simple, et peu de paramètres de mesure. Comme nous l'avons déjà vu dans le chapitre précédent, il opère en perturbant périodiquement la tension du panneau, et en comparant l'énergie précédemment délivrée avec la nouvelle, en suivant l'organigramme de la figure (III.6).

#### **IV.4.1 Comportement des algorithmes face à des conditions standards :**

 Une fois les contrôleur MPPT sont mis en œuvre, nous avons en premier lieu entamé la phase de test de la fonctionnalité de la recherche du PPM dans les conditions atmosphériques fixes (T =  $25^{\circ}$ C et G = 1000W/m<sup>2</sup>).

La simulation des deux modèles nous a permis de tracer les graphes de la puissance, la tension et le rapport cyclique en fonction du temps dans des conditions standards, ils sont illustrés sur la figure (IV.5) (IV.6) (IV.7) respectivement.

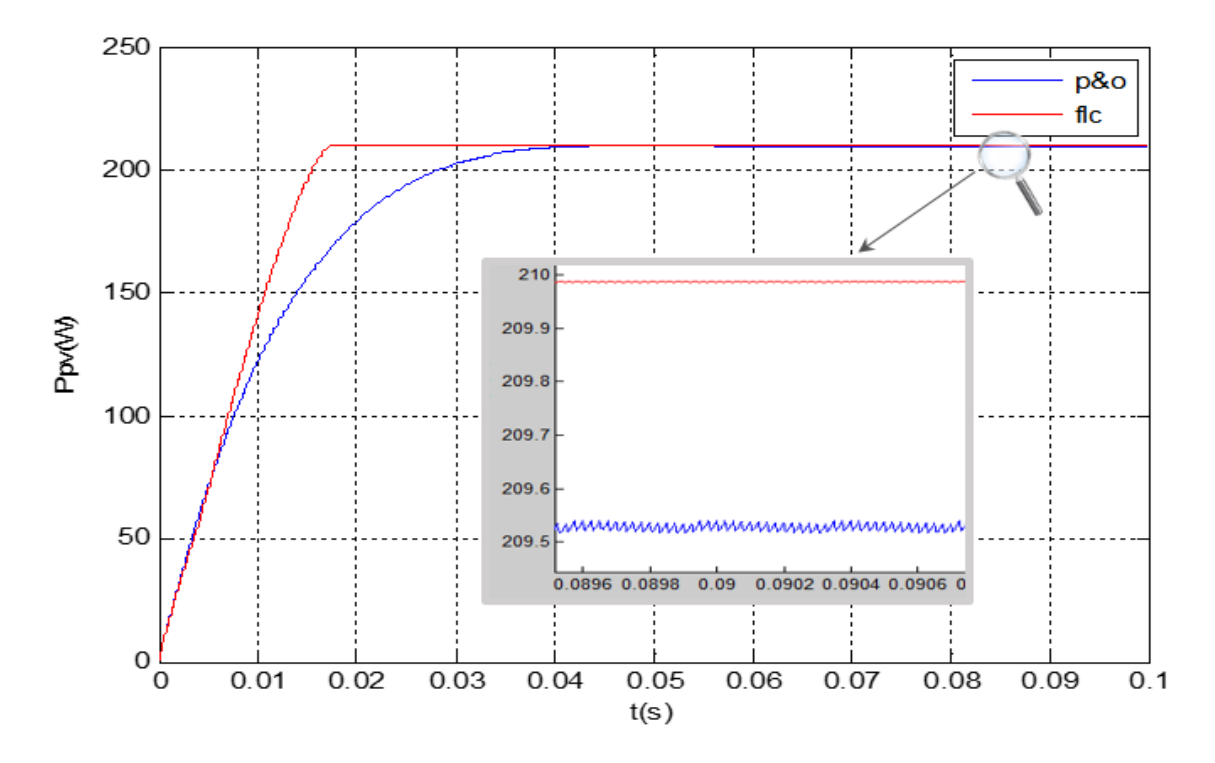

*Figure IV.5 : La puissance des deux commande MPPT (P&O) et (floue) au STC*

D'après la figure (IV.5), on remarque que la puissance de la sortie augmente avec le temps pour les deux commandes, mais comparer à l'algorithme P&O, l'approche floue répond plus rapidement avec une puissance légèrement plus élevée, en effet la puissance de celui-ci atteint la valeur 210W qui correspond au PPM à 0.017s. Alors que la puissance de l'algorithme P&O n'entre en régime permanant qu'à 0.04s et n'atteint qu'une puissance maximale de 209.5W. et pour mieux montrer la différence, nous avons effectué un zoom, et là on remarque qu'une fois la valeur du PPM est atteinte, l'algorithme P&O commence à osciller autour de cette valeur, tandis que le contrôleur flou se stabilise sur cette valeur.

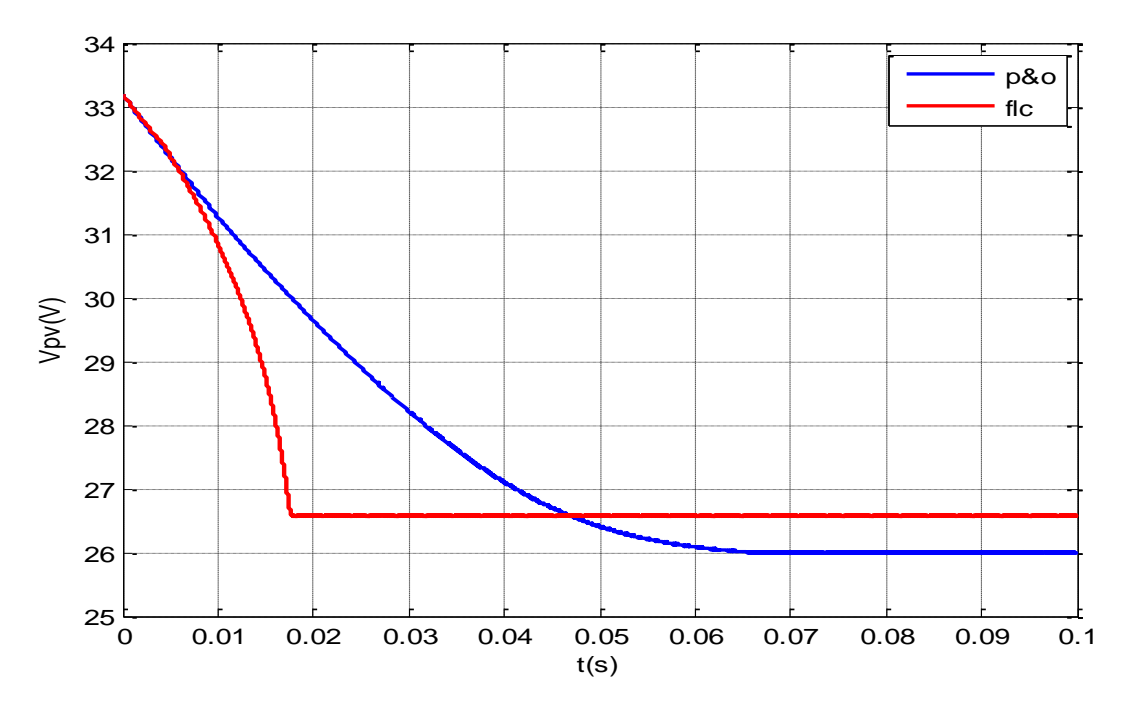

*Figure IV.6 : La tension des deux commande MPPT (P&O) et (floue) au STC*

Pareil pour la tension de sortie illustré sur la figure (IV.6) ,le suiveur des deux commandes commence par le point  $V_{oc}$ et cherche la valeur max correspondante au PPM, on constate toujours que la commande floue répond plus rapidement que celle de l'algorithme P&O, et elle (FLC) atteint une valeur un peu plus élevée et sans oscillations.

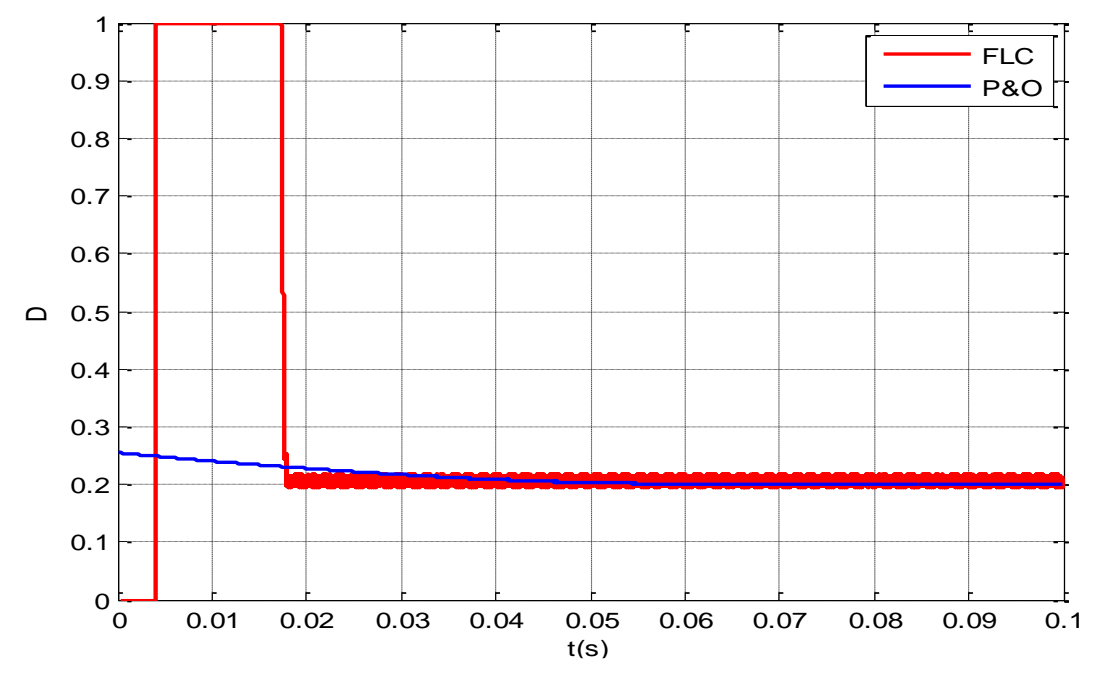

*Figure IV.7: La variation du rapport cyclique pour les deux commande MPPT (P&O) et (floue) au STC*

Tandis que le rapport cyclique sur la figure (IV.7), décrémente jusqu'à ce qu'il atteigne une valeur qui correspond au PPM, une fois cette valeur atteinte, le système oscille autour d'elle pour les deux commandes.

## **IV.4.2 Comportement de l'algorithme face à une variation d'ensoleillement :**

Cette fois si, pour présenter l'effet de l'éclairement sur la puissance, nous avons testé nos contrôleurs MPPT face à une température maintenue à une valeur constante de 25°C, et un ensoleillement variable (500, 650, 800,1000,900 et 750 W/m²) au cours du temps, afin de créer plusieurs points de puissance maximale que le contrôleur doit suivre. Cette variation est illustrée dans la figure (IV.8).

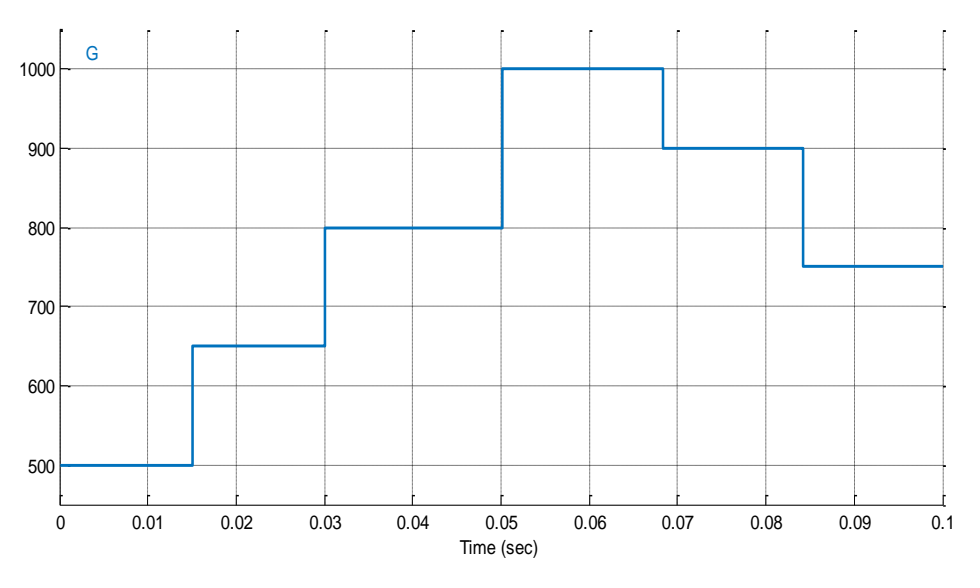

*Figure IV.8 : Variation d'ensoleillement en fonction du temps*

Avec cette variation d'ensoleillement on affiche la variation de la puissance et la tension du panneau PV, et le comportement du rapport cyclique D. Ils sont présentés sur les figures (IV.9) (IV.10) (IV.11) respectivement.

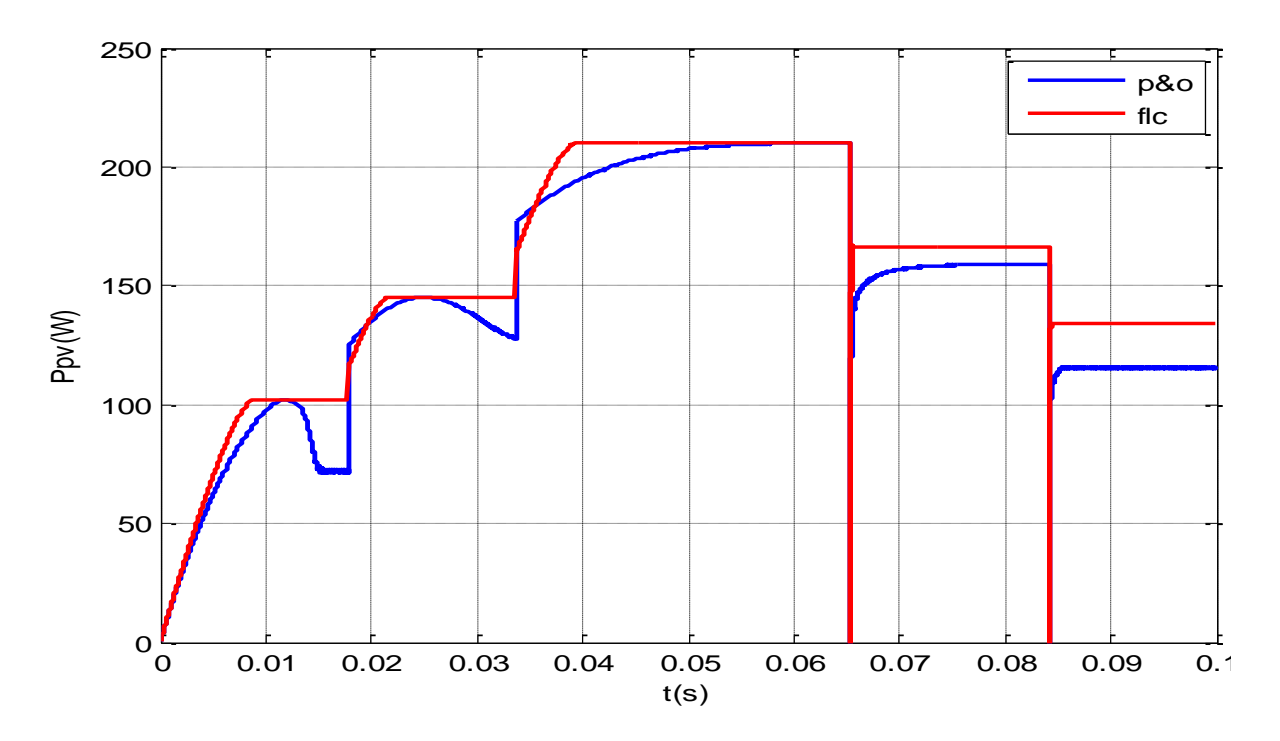

*Figure IV.9 : La puissance des deux commande MPPT (P&O) et (floue) face au variation d'ensoleillement*

Les courbes de simulation obtenues montrent comment les contrôleur MPPT poursuivent la variation d'ensoleillement ce qui a engendré une diminution ou augmentation de la puissance (selon la valeur d'irradiation), donc qu'il existe une relation de proportionnalité entre la puissance et l'éclairement. Par exemple entre [0,0.015] ou l'ensoleillement était à 500 W/m², la puissance est de presque 105W, et elle se stabilise ainsi jusqu'à la prochaine variation du niveau de l'irradiation. Elle atteint 145W pour un éclairement de 650W/m², puis elle atteint la puissance maximale du module 210W à 1000W/m², et suite à la diminution de l'éclairement à 900W, la puissance diminue de son tour à 165W.

On remarque toujours que le temps de réponse de la commande floue est plus rapide que la commande de (P&O), et que les oscillations sont présentes avec cette dernière.

Les deux pics qui apparaissent à 0.066s et 0.083s sont causés par la diminutions soudaine et brutale de l'éclairement.

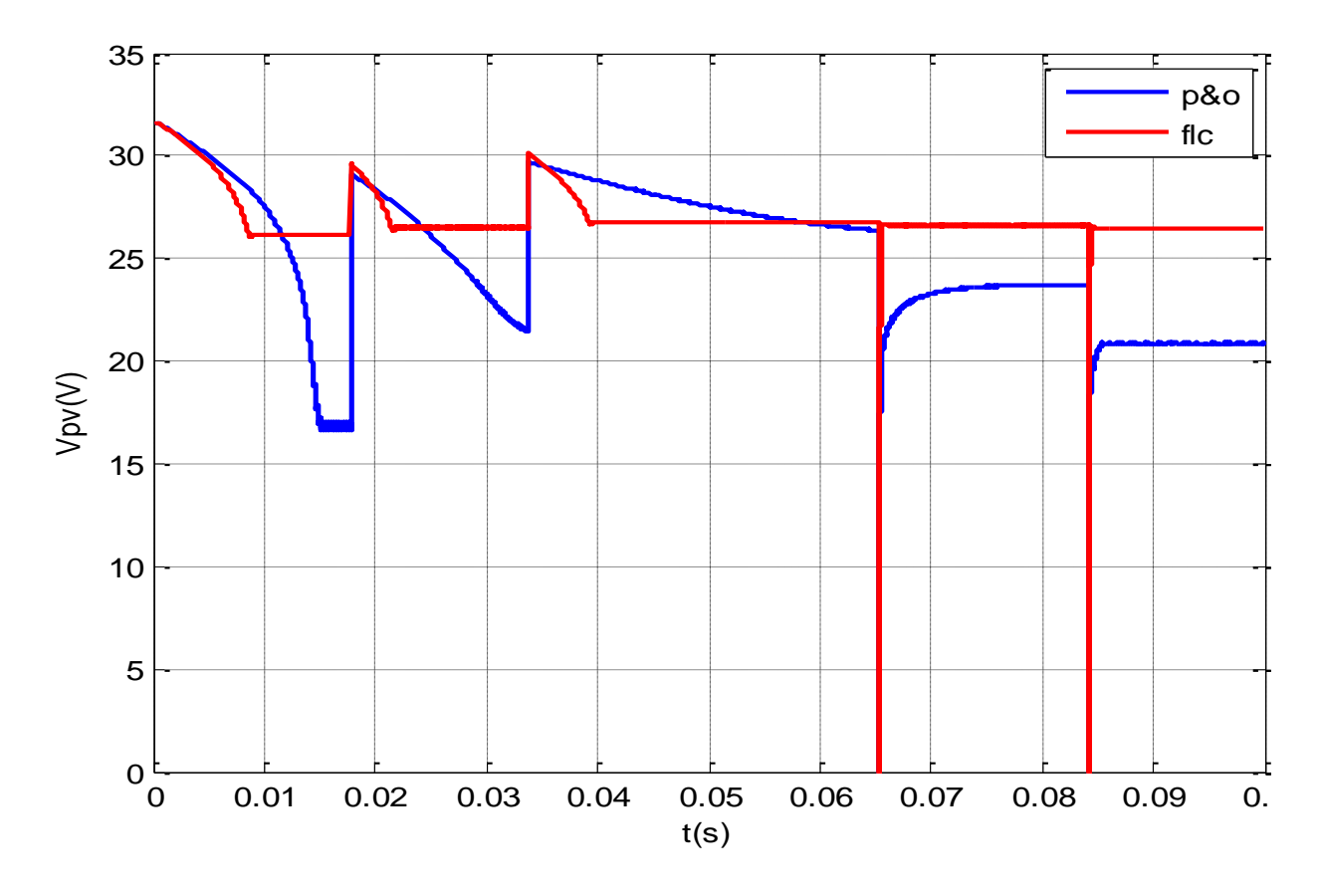

*Figure IV.10 : La tension des deux commande MPPT (P&O) et (floue) face au variation d'ensoleillement*

Pareil pour la tension, elle change de valeur proportionnellement avec le changement de l'éclairement.

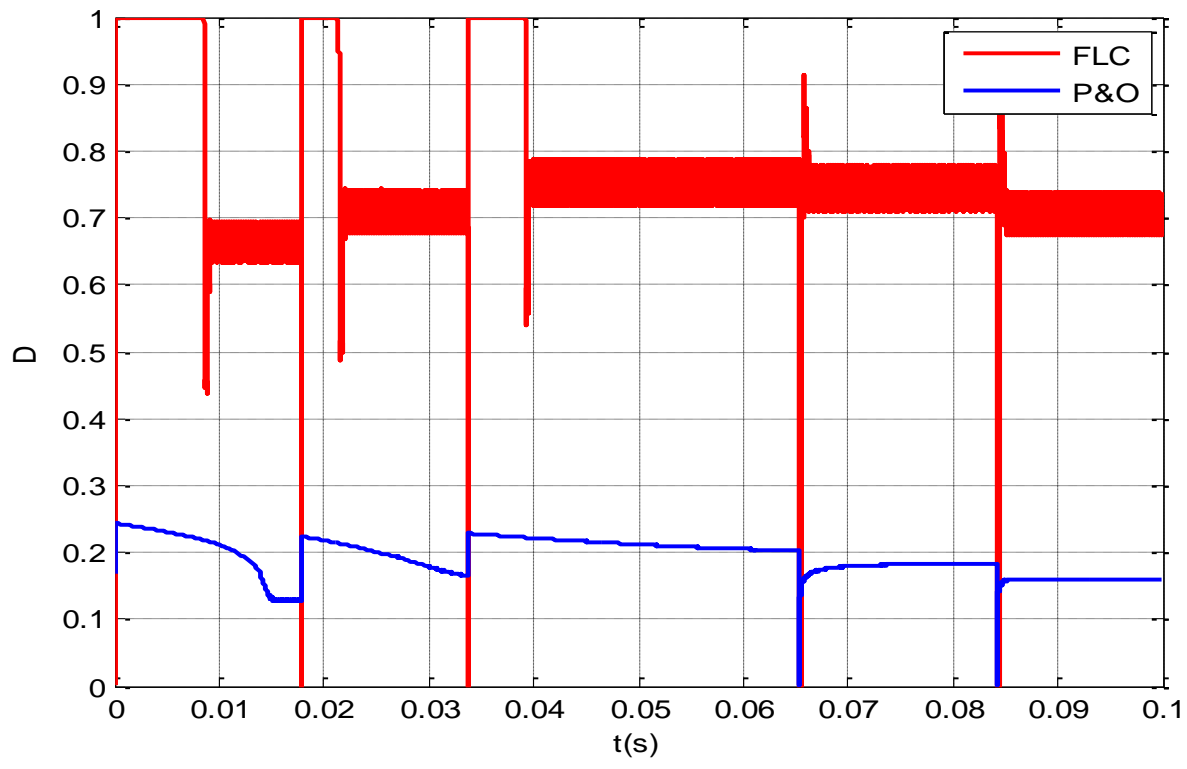

*Figure IV.11 : Variation du rapport cyclique des deux commande MPPT (P&O) et (floue) face au variation d'ensoleillement*

Quant au rapport cyclique, il présente une fréquence d'oscillation plus importante suite à la variation de l'ensoleillement.

#### **IV.5 Critère de performance des contrôleurs MPPT : le rendement**

A partir des résultats précédents, on constate bien les avantages de la commande MPPT à base de logique floue. Elle est robuste et présente une plus grande rapidité en terme de temps de repense, et une précision plus accru par rapport à la commande MPPT P&O. Et pour mieux voir la différence entre les deux commandes nous allons calculer le rendement du système adapté par ces deux dernières en condition standards ainsi que face au changement d'irradiation.

Le rendement en un niveau d'ensoleillement constant est donné par **[50]** :

$$
\eta = \frac{P_{MPPT}(t)}{P_{MAX}(t)} \tag{IV.1}
$$

Où  $P_{MPPT}(t)$  est la puissance obtenue par la simulation (mesurée sous le contrôle MPPT), et  $P_{Max}(t)$  est la puissance maximale du module mesurée sans MPPT sous les même conditions atmosphériques.

Tandis que face à des changements de conditions d'ensoleillement, il est donné par **[50]** :

$$
\eta = \frac{\int_0^t P_{MPPT}(t)dt}{\int_0^t P_{Max}(t)dt}
$$
 (IV.2)

Pour les deux contrôleurs MPPT traités dans ce chapitre, le tableau (IV.2) résume les résultats de calcul concernant le rendement,

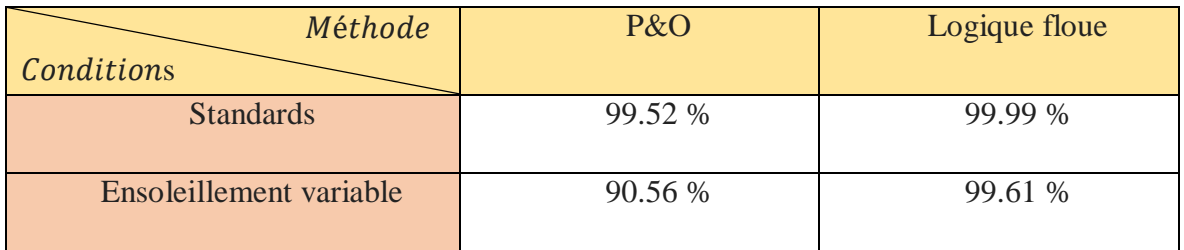

*Tableau (IV.2) : Critère de performance des contrôleurs MPPT : le rendement* 

De ce fait on peut en conclure que la commande MPPT à base de logique est plus avantageuse que la commande MPPT P&O, vu sa rapidité et sa précision ainsi que son bon rendement.

# **IV.6 Conclusion**

Lors de ce dernier chapitre, nous avons étudié et analysé, en modélisant et en simulant sous Matlab/Simulink, le fonctionnement d'un système photovoltaïque autonome, dont la charge est adaptée par l'intermédiaire d'un hacheur de type Boost commandé par deux types de commande MPPT : La commande classique "P&O" et une commande découlant de l'intelligence artificielle flou de type Mamdani.

Le paramètre le plus influant sur la production d'électricité PV étant l'ensoleillement, nous avons testé nos commandes face à tes conditions atmosphériques standards (fixé la température à 25°C et l'éclairement à 1000 W/m²) et face à un changement d'éclairement (500, 650, 800,1000,900 et 750 W/m²) avec une température maintenue constante (25°C).

D'après les simulations faites sur notre système, la première chose que nous pouvons remarquer c'est que la commande MPPT effectue correctement son rôle, elle permet d'améliorer de manière considérable et efficace le rendement des installations photovoltaïques et puis en comparant les deux méthodes, on constate que les résultats obtenus avec un contrôleur flou avantagent ce dernier, en étant robuste, il présente une plus grande rapidité en terme de temps de réponse, une précision plus accru et offre une grande capabilité de poursuite que le contrôleur à base d'algorithme P&O, ce qui permet au système de bien réagir face aux changements des conditions de fonctionnements en fournissant à la charge la puissance maximale possible

# **Conclusion Générale**

Le monde s'engage sur la voie des énergies renouvelables afin d'apporter des solutions globales et durables aux défis environnementaux et aux problématiques de préservation des ressources énergétiques d'origine fossile. Parmi ces énergies renouvelables, l'énergie solaire photovoltaïque qui sert à convertir en électricité l'énergie du rayonnement solaire via un générateur photovoltaïque.

L'énergie électrique fournie par les GPV est caractérisée par un point où la puissance est maximale. Ce point se déplace en fonction des conditions atmosphériques, du coup une grande partie de la puissance générée reste inexploitée. Pour remédier à ce problème, on a recours à un mécanisme de poursuite pour ajuster le PPM selon les conditions de fonctionnement. Ce mécanisme de poursuite est connu sous le nom de « contrôleur MPPT », il recueille des informations du GPV et génère en conséquence un signal PWM pour commander un convertisseur DC/DC qui sert d'interface entre le générateur photovoltaïque et la charge.

Pour cela, il existe une palette très importante de commande MPPT. Dans notre travail on a choisi de mettre en avant la commande basée sur la logique floue, en effet, cette dernière a connu un succès considérable dans le domaine des systèmes non linéaires, elle présente les avantages d'être robuste, relativement simple à concevoir et ne nécessite pas la connaissance d'un modèle exact, son élaboration est basée surtout sur la connaissance de l'expert sur le procédé.

Donc notre travail a consisté à faire une étude comparative entre le MPPT à base de logique floue et un MPPT classique basé sur l'approche P&O (perturbation et observation) afin de prouver l'efficacité de la MPPT en logique floue.

Mais avant d'aborder la problématique du MPPT, nous avons expliqué d'une façon générale le contexte de l'énergie photovoltaïque, ainsi que le générateur PV et ses caractéristiques, et bien sûr nous ne pourrons pas passer sans parler des convertisseurs DC/DC et plus précisément le BOOST qui présente un élément essentiel dans la chaine de conversion photovoltaïque autonome.

La chaîne énergétique constituée d'un GPV, de l'étage d'adaptation basé sur la technique de poursuite du PPM et la charge, a été simulée et développée dans l'environnement de simulation Matlab/Simulink en utilisant la bibliothèque Simscape. Les études ont été faite sur un le module photovoltaïque « Kyocera KD210GH-2PU », qui a été choisi en raison de sa puissance élevée. En STC, le module produit 210 W à 26.6 V et 7.90 A.

Après la simulation et l'analyse des différents résultats, on arrive à en conclure que :

 $\checkmark$  Un module PV ayant un circuit équivalent fournit une bonne assortie avec le module réel.

 Un générateur photovoltaïque face à une diminution d'ensoleillement ou bien une augmentation de température a tendance à perdre de la puissance.

 $\checkmark$  Le dimensionnement du convertisseur BOOST, ou le calcul théorique de ses éléments passifs a bien été validé.

 $\checkmark$  La commande MPPT P&O permet la poursuite du point de puissance maximum et donne d'assez bons résultats, malgré un manque de précision et de rapidité d'où son manque d'efficacité dans les conditions de faible irradiation.

 $\checkmark$  La commande MPPT à base de logique floue permet une poursuite du point de puissance maximum avec beaucoup plus de rapidité, stabilité et de précision que la commande P&O ce qui la rend plus avantageuse.

D'après les résultats énumérés, on constate que la méthode à base de logique floue s'avère être très performante lors de changement des conditions climatiques et offre un très bon suivi du point de puissance maximum avec un rendement optimal. Néanmoins ces résultats sont le fruit d'une simulation théorique et il faudrait appliquer cette méthode sur le terrain pour avoir des résultats définitifs.

En effet, étant donnée la recrudescence d'intérêts sur les énergies renouvelables, il est nécessaire, si l'on souhaite que le PV connaisse l'essor espéré dans l'avenir, d'améliorer et de sécuriser ce type de conversion d'énergie.

# **Acronymes**

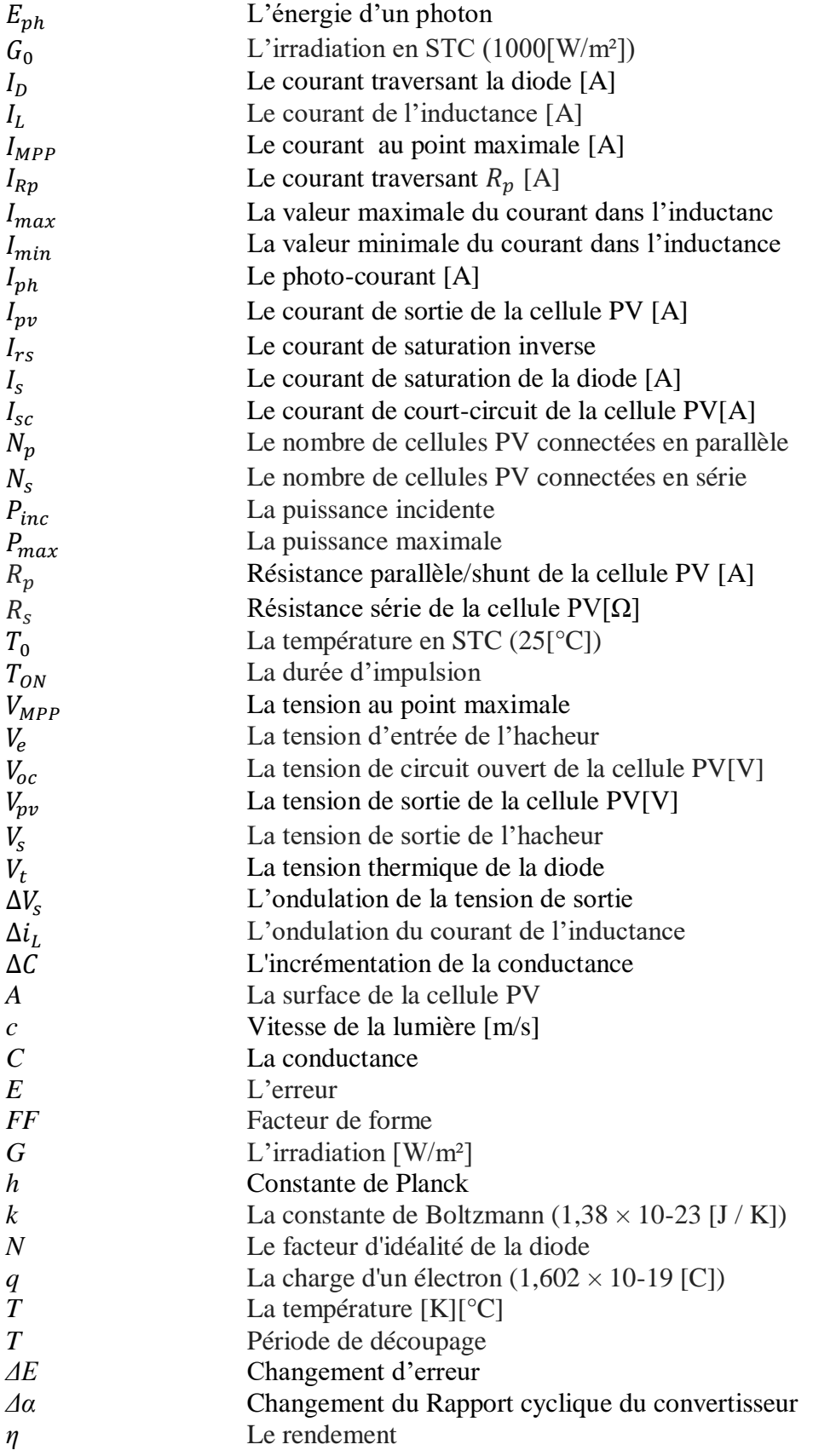
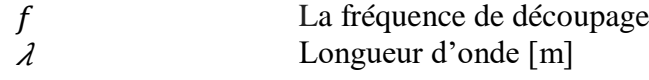

## **Abréviations**

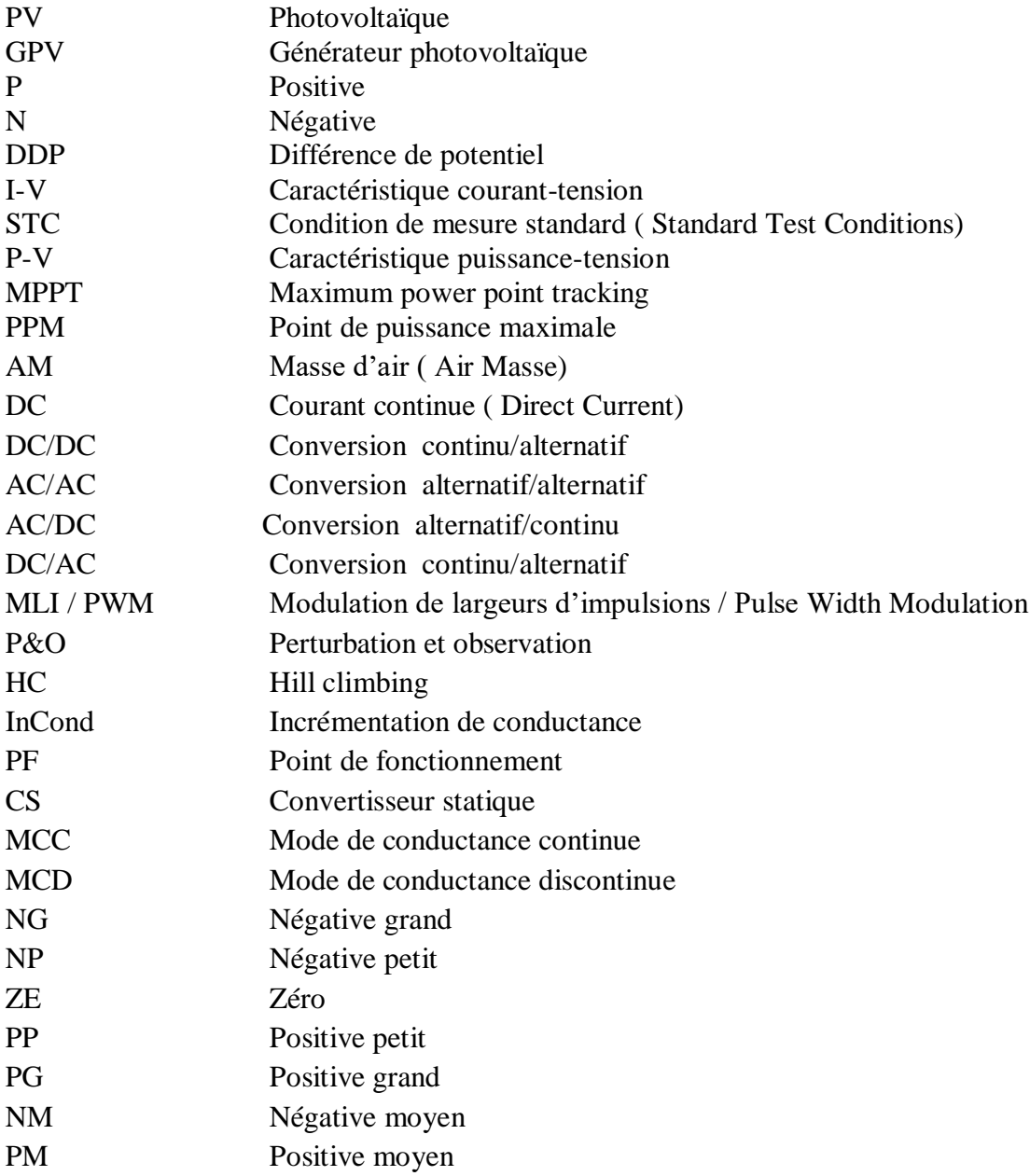

### **Références**

- **[01]** N.Drir, L.Barazane et M.Loudini, ''Fuzzy Logic For Tracking Maximum Power Point of Photovoltaic Generator '', Revue des Energies Renouvelables Vol. 16 N°1  $(2013)$  1 – 9
- **[02]** Maamar Taleb, ''Performance of a maximum Power Point Tracker (MPPT) Photovoltaic Generator (PVG)  $\cdot$ ', Electric Power Components and Systems, 35:367–375, 2007, ISA Town, Bahrain
- **[03]** Hakoumi Ahmed, Benamar Abdeldjalil, ''Commande MPPT et contrôle d'un système photovoltaïque 3KW par la logique floue '', Mémoire de Master en Electrotechnique, Université Ahmed Draia Adrar,2019
- **[04]** Zahar Soria, Makhlouf Cheymaa, '' Etude et Simulation d'un Générateur Photovoltaïque Muni d'un Convertisseur MPPT pour une Meilleur Gestion Energétique'', Mémoire de fin d'étude Master en Electronique, Université Mohamed Boudiaf M'Sila ,2017
- **[05]** M. Boukli-Hacene Omar, ''Conception et Réalisation d'un Générateur Photovoltaïque Muni d'un Convertisseur MPPT pour une Meilleure Gestion Energétique'', Thèse de Magister en Automatique Productique Informatique, Université Abou Bakr Belkaid Tlemcen, 2011
- **[06]** A. Pallavee Bhatnagar , B. R. K. Nema, '' Conventional And Global Maximum Power Point Tracking Techniques In Photovoltaic Applications : A Review ", journal of renewable and sustainable energy 5, 032701 (2013),Department of Electrical Engineering, Maulana Azad National Institute of Technology, Bhopal 462 051 (MP), India
- **[07]** Messai Adnane, '' Contribution à L'amélioration des Performances de da Commande MPPT d'un Système Photovoltaïque en Utilisant les Techniques de L'intelligence Artificielle Implémentées sur Circuits Numériques Programmables'', Thèse de Doctorat en Electronique, Université Saad Dahleb Blida, 2012
- **[08]** Ali Akbar Ghassami, Seyed Mohammad Sadeghzadeh, Asma Soleimani, ''A Hight Performance Maximum Power Point Tracker For PV Systems '',Electrical Power and Energy Systems 53(2012)237-243
- **[09]** Snehamoy Dhar, R.Sridhar, Geraldine Mathew, '' Implementation Of PV Cell Based Standalone Solar Power System Employing Incremental Conductance MPPT Algorithm'', 2013 International Conference on Circuits, Power and Computing Technologies [ICCPCT-2013]
- **[10]** Weidong Xiao, William G.Dunford, '' A Modified Adaptive Hill Climbing MPPT Method for Photovoltaic Power Systems '',2004 35th Annual IEEE Power Electronics Specialisrs Conference Aachen, Germany, 2w4
- **[11]** Ouahib Guenounou, Boutaib Dahhou, Ferhat Chabour, '' Adaptive Fuzzy Controller Based MPPT For Photovoltaic Systems '', Energy Conversion and Management 78(2014)843-850
- **[12]** Noguchi Toshihiko, Togashi Shigenori, Nakamoto Ryo, ''Short-Current Pulse Based Adaptive Maximum-Power-Point Tracking for Photovoltaic Power Generation System '', IEEE ,ISIE'2000, Cholula, Puebla, Mexico
- **[13]** Mohammed A, S.Masoum, Hooman Dehbonei, Ewald F.Fuchs, '' Theoretical and Experimental Analyses of Photovoltaic Systems With Voltage- and Current-Based Maximum Power-Point Tracking '', ieee transactions on energy conversion, vol. 17, no. 4, december 2002
- **[14]** Chokri Ben Saleh, Mohamed Ouali, ''Comparison Of Fuzzy Logic And Neural Network In Maximum Power Point Tracker For Pv Systmes '', Electric Power Systems Research 81(2011)43-50
- **[15]** Borni Abdelhalim, ''Etude et Régulation d'un circuit d'extraction de la puissance Maximale d'un panneau solaire '', Mémoire de Magister en Electrotechnique, Université Mentouri Constantine, 2009
- **[16]** Messaoud Saoudi, Massinissa Salhi, ''Etude et Optimisation d'un Système Photovoltlaïque '', Mémoire de Master en Electrotechnique, Université Abderrahmane Mira Bejaïa, 2017
- **[17]** https://energieplus-lesite.be/theories/climat8/ensoleillement-d8/
- **[18]** Jimmy Royer, Thomas Djiako, Eric Schiller, Bocar Sada Sy, '' Le Pompage Photovoltaïque '', Manuel de cours à l'intention des ingénieurs et des techniciens, IEPF/Université d'Ottawa/EIER/CREPA
- **[19]** Dris Mida, '' Contribution à la Modélisation d'un Système de Production d'Energie Electrique Hybride « Eolien – Photovoltaïque » '', Thèse de Doctorat en Science, Université Mohamed Khider Biskra, 2019
- **[20]** Benblidia Houssam, Kerkar Amar, '' Etude de l'Effet de l'Ombrage sur un Système Photovoltaïque '', Mémoire de Master en Système de Vision et Robotique, Université Saad Dahleb Blida, 2015
- **[21]** Celine Bernard, Carolina Sebrao-Oliveira, Bernard Laval, Clément Vaudouer, '' Panneau Photovoltaïque et Algorithme MPPT à base de logique floue '', Rapport rédigé dans le cadre de l'UV BA04-Energie renouvelables, Université compiègne, 2009
- **[22]** http://www.centralesvillageoises.fr/le-photovoltaique
- **[23]** Oudjer Nassima, Djouabi Bilal, '' Etude et Simulation De La Commande MPPT Basée Sur L'approche P&O Flou '', Mémoire de Master en Electronique, Univesité Saad Dahleb Blida, 2016
- **[24]** A.Chermitti, O.Boukli-Hacene, A.Meghebbar, N.Bibitriki, A.Kherous, '' Design of library of components for autonomous photovoltaic system under Matlab/Simulink '', Eigth International Conference on Material Sciences (CSM8), Physics Procedia 55 ( 2014 ) 199 – 206
- **[25]** R.Boukenoui, R.Bradai, A.Mellit, M.Ghanes, H.Salhi, '' Comparative Analysis Of P&O, Modified Hill Climbing-FLC, And Adaptive P&O-FLC MPPTs For Microgrid Standalone PV System ", 4<sup>th</sup> International Conference on Renewable Energy Research and Applications ,Italy,2015
- **[26]** Boukenoui Rachid, ''Implimentation of Maximum Power Point Tracking Algorithms for Partially Shaded Photovoltaic Generators '', Thèse de Doctorat en Ingénierie Electrique, Université Saad Dahleb Blida, 2017
- **[27]** https://www.mathworks.com/products/matlab.html..html
- **[28]** https://www.alternative-energy-tutorials.com/energy-articles/bypass-diode.html
- **[29]** Bendali Braham Mounir, Khelif Mahdi, ''Etude et Simulation d'une chaîne de Production Photovoltaïque '', Mémoire de Master en électrotechnique, Université Badji Mokhtar Annaba, 2018
- **[30]** Badia Amrouche, '' Contribution au Développement d'une Nouvelle Méthode MPPT Basée sur les Concepts de L'intelligence Artificielle pour Les Systèmes Photovoltaïques '', Thèse de Doctorat en Communication, Université Saad Dahleb Blida, 2013
- **[31]** Belkaid Abdelhakim, ''Conception et Implémentation d'une Commande MPPT de Haute Performance Pour une Chaîne de Conversion Photovoltaïque Autonome '', Thèse de Doctorat en Sciences, Université Ferhat Abbas Setif, 2015
- **[32]** Mona Marodkar, Sarala Adhau, Manisha Sabley, Praful Adhau, '' Design and Simulation of DC-DC Converters for Photovoltaic Systems Based on Matlab, ICIC, College of Engineering Pune, India 2015
- **[33]** Azouz Adel, Sahih Miloud Rafik, '' Etude et Implémentation d'un Modèle du Convertisseur DC/DC « Boost » sur FPGA Application au Système Photovoltaïque '', Université Saad Dahleb Blida , 2014
- **[34]** N.F Nik Ismail, I.Murisin, R.Baharom, DJohari, '' Fuzzy Logic Controller on DC-DC Boost Converter '', IEEE (PECon2010), Malaysia,2010
- **[35]** Cylia Tigrine, Ouerdia Ait Ouali, '' Etude et Simulation des Techniques MPPT d'un Système Photovoltaïque ''Mémoire de Master en Automatique, Université Abderrahmane Mira Bejaïa, 2019
- **[36]** Belkhier Youcef, Ait Mahdi M.Amine, ''Modélisation et Simulation d'un Système Photovoltaïque'', Mémoire de Master en Automatique, Université Abderrahmane Mira Bejaïa, 2017
- **[37]** Mohamed Assaf, D.Seshsachalam, D.Chandra, R. K. Tripathi, '' DC-DC Converters Via Matlab/Simulink '', Electrical Engineering Department, Motilal Nehru National Institute of Technology, Allahabad, Utter Pradesh- 211004, INDIA
- **[38]** Ferdjani Souleyman, Maatallah Omar, ''Etude et Réalisation d'un Hacheur Boost Commandé par le μc ARDUINO en Vue d'Implémenter de Commande MPPT '', Mémoire de Master en Electrotechnique, Université Ahmed Draia Adrar, 2019
- **[39]** Zenakhi Asma, ''Etude par Simulation du Fonctionnement d'un Système Photovoltaïque menu d'une Commande MPPT '', Mémoire de Master en Electrotechnique, Université Abou Bakr Belkaïd Tlemcen, 2016
- **[40]** R.Boukenoui, M.Ghanes, J-P.Barbot, R.Bradai, A.Mellit, H.Salhi, '' Experimental Assessment Of Maximum Power Point Tracking Methods For Photovoltaic Systems '', Energy(2017), doi: 10.1016/j.energy.2017.05.087
- **[41]** Billel Morakechi, ''Impémentation du Contrôleur MPPT Incrémental Conductance sur Carte FPGA. Application aux Systèmes Photovoltaïques '', Mémoire de Master en Electronique, Université Saad Dahleb Blida, 2013
- **[42]** Lyazid Bouzelha, ''Méthode de l'intelligence Atrificielle (floue) Appliqué Aux Panneaux Photovoltaïque '', Mémoire de Master en Automatique, Université Mouloud Mammeri Tizi-Ouzou, 2018
- **[43]** Daoud Housseyn, '' Implémentation d'une Commance MPPT Floue Sur FPGA '', Mémoire d'Ingénieur d'Etat en Electronique, Ecole Nationale Polytechnique Alger,2006
- **[44]** Ouahib Guenounou, '' Méthodologie De Conception De Contrôleurs Intelligents Par L'approche Génétique- Application A Un Bioprocédé '', Thède de Doctorat en systèmes Automatiques, Université de Toulouse, 2009
- **[45]** M.Ajaamoum, M.Kourchi, B.Bouachrine, A.Ihlal, L.Bouhouch, '' Comparaison Du Contrôleur Flou Takagi-Sugeno Et De La Commande "P & O" Pour L'extraction De La Puissance Maximale D'un Système Photovoltaïque '', ISSN 2028-9324 Vol. 10 No. 1 Jan. 2015, pp. 192-206
- **[46]** Mokeddem Diab, '' Contrôle Flou des Processus Biotechnologiques à Base d'Algorithmes Génétiques '', Thèse de Doctorat En Sciences en Electronique, Université Ferhat Abbas Setif, 2010
- **[47]** Benadel Faiza, ''Etude et Simulation d'une Commande MPPT pour Système PV '', Mémoire de Master en Génie Electrique, Université Mohamed Boudiaf M'Sila, 2016
- **[48]** A.Messain A.Mellit, A.Massi Pavan, A.Guessoum, H.Mekki, ''FPGA-based Implementation Of Fuzzy Controller (MPPT) For Photovoltaic Module '', Energy Conversion And Management 52(2011)2695-2704
- **[49]** Hanen Abbes, Hafedh Abid, Kais Loukil, Ahmad Toumi, Mohamed Abid, '' Etude Comparative De Cinq Algorithmes De Commande MPPT Pour Un Système Photovoltaïque '', CEEE, (CIER'13), ISSN 2356-5608, Tunisie,2013
- **[50]** R.Boukenoui, H.Salhi, R.Bradai, A.Mellit, '' A NeW Intelligent MPPT Method For Stand-Alone Photovoltaic Systems Operating Under Fast Transient Variations Of Shading Patterns '', Solar Energy 124 (2016) 124-142

### **Annexe**

THE NEW VALUE FRONTIER

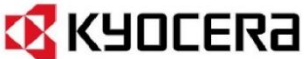

# **KD210GH-2PU**

High efficiency multicrystal photovoltaic module

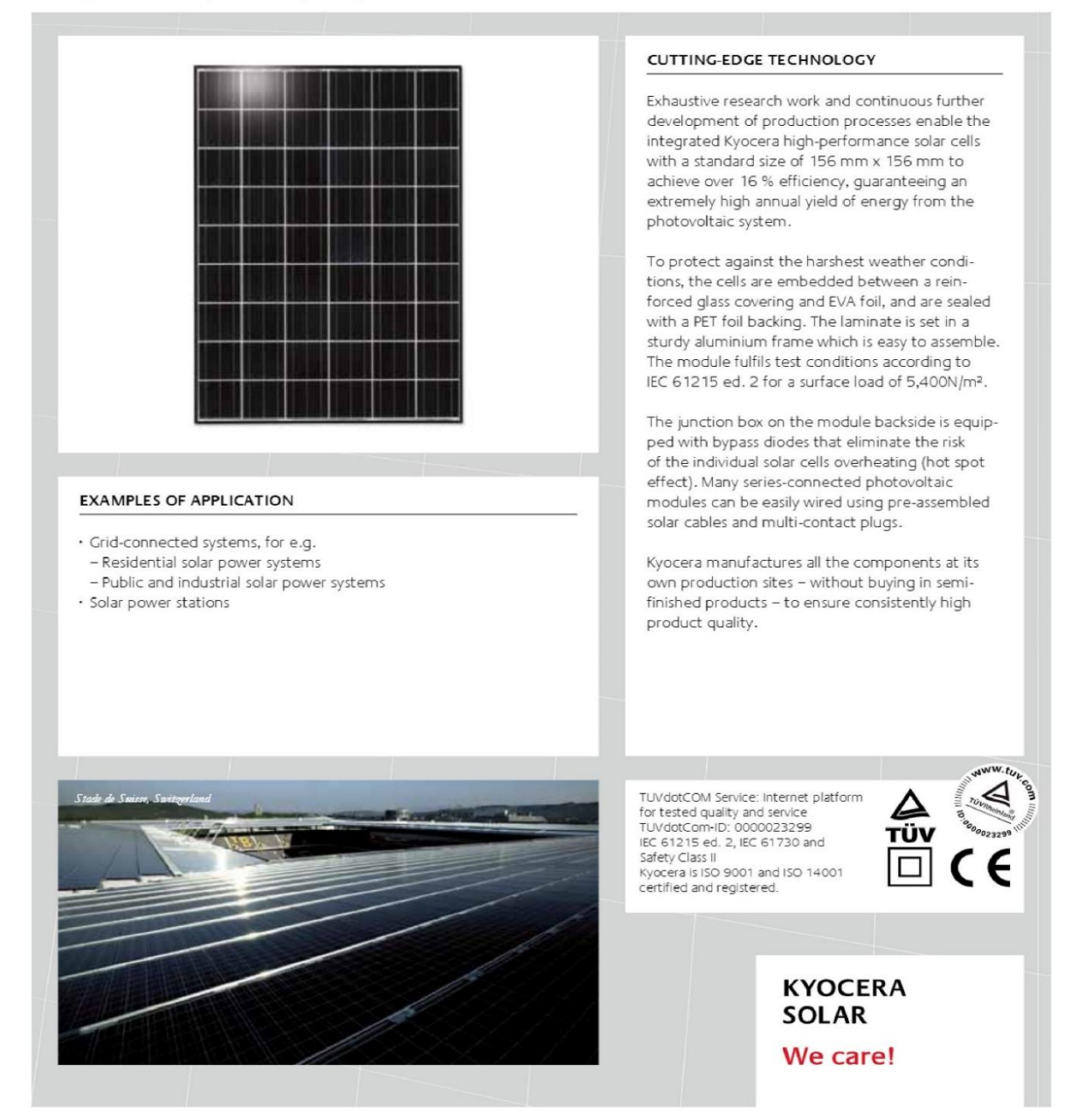

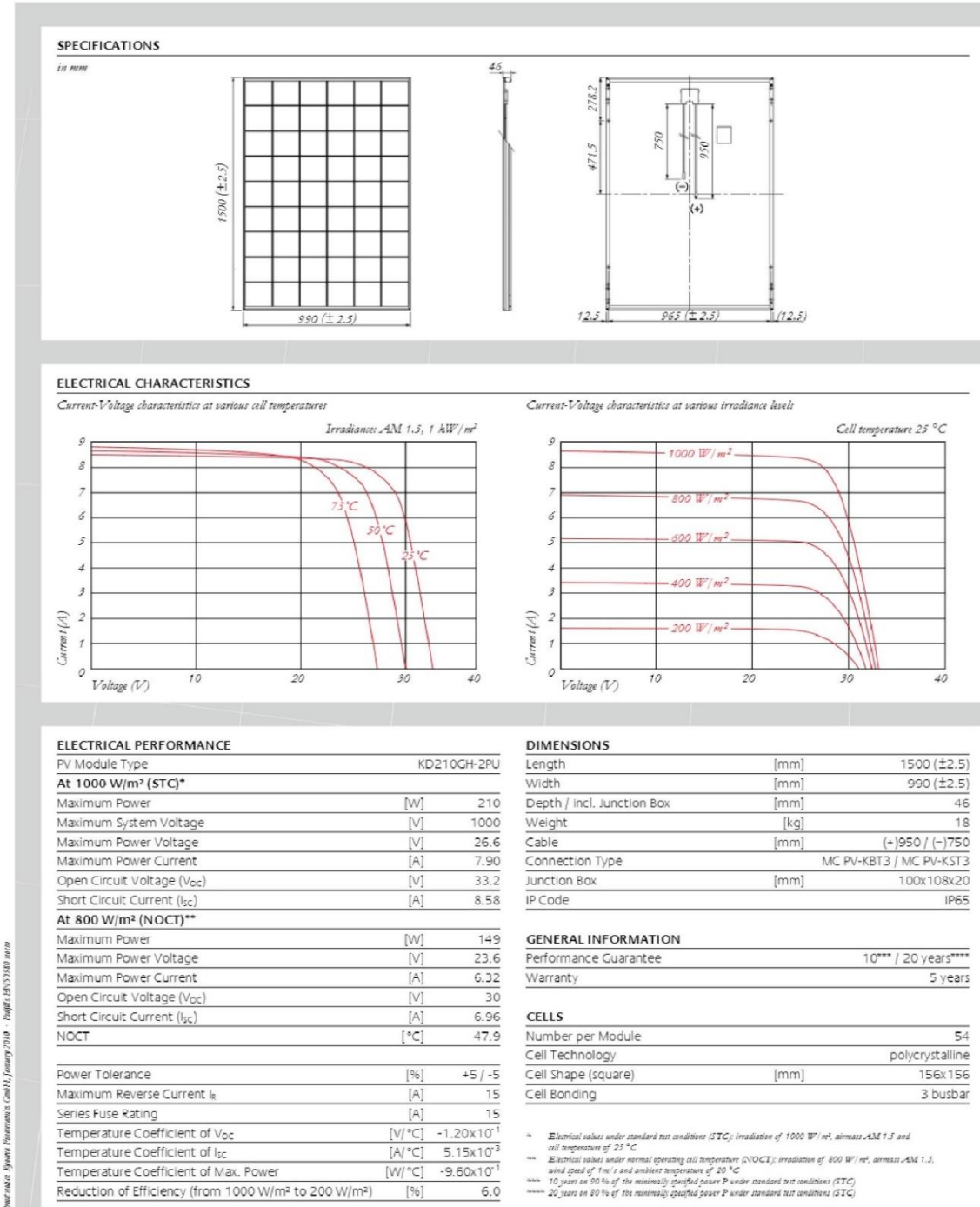

Your local Kyocera dealer:

**KYOCERA SOLAR** We care!

#### **KYOCERA Fineceramics GmbH** Solar Division

Fritz-Mueller-Straße 27 73730 Esslingen/Germany<br>73730 Esslingen/Germany<br>Tel: +49 (0)711-93 93 49 99 Fax: +49 (0) 711-93 93 49 50 E-Mail: solar@kyocera.de www.kyocerasolar.de